Laurea magistrale in Geologia Ambientale e Dinamica della Terra Universit`a degli Studi di Padova

### ANALISI E MODELLAZIONE NUMERICA DELLA FRANA DI S. ANDREA A PERAROLO DI CADORE (BL)

Tesista: Francesco Ottaviani Relatore: Prof. Filippo Catani Co-Relatore: Prof. Antonio Galgaro Co-Relatore: Ing. Adalgisa Zirpoli

Settembre 2023

### Abstract

The present thesis aims to develop a three-dimensional numerical model of the Sant'Andrea landslide in Perarolo di Cadore (BL), a significant area of study due to its potential to obstruct the river Boite and cause flooding in the town. The lithologies involved in the landslide, particularly the Travenanzes formation (Carniano Inf.), consist of gypsum, anhydrites and marl. When exposed to water, these lithologies undergo dissolution, leading to typical karst phenomena. The marls also contain smectite clays, which expand upon contact with water, contributing to the formation of preferential rupture planes. Moreover, the erosion caused by the Boite river at the slope's base further exacerbates instability issues. To address this, a steep reduction of the slope is proposed in the lower part.

To achieve the objective of creating an accurate numerical model, proficiency in FLAC3D, Rhinoceros (GRIDDLE), and MATLAB software is crucial. Information on the landslide was gathered through collaboration with Professor Antonio Galgaro, Ph.D. student Edoardo Carraro (University of Vienna), and Professor Filippo Catani. Laboratory investigations involved diffractometry on the fine fraction of the landslide deposits, and friction testing on the marl to determine the friction angle. Two fieltrips were made at the site to validate the hypotheses made through observation and survey. In the case of complex and fractured rock formations, understanding the factors that reactivate the slide is of paramount importance. Diffractometry on the fine fraction revealed the presence of smectite clays within the marl, which play a fundamental role due to their expansion capabilities upon contact with water. These clays fill the outcrop-scale faults identified at the site, potentially contributing to slip along the fault surfaces.

Starting with a point cloud obtained from the Synthetic-aperture radar (SAR) monitoring system, a numerical model is developed in FLAC3D, aiming to closely represent a reliable slope model, using Rhinoceros. A two-step mechanical calculation is employed, first assuming elastic behavior and then incorporating the actual strength values of the materials. Displacements and strength parameters are initially set to high values, which are subsequently reset to their original values to simulate nonelastic behavior. The model's displacements are compared with surfaces generated by the SAR monitoring system to verify their correspondence with ground truth.

Once the model replicates the slope's actual behavior, simulations are conducted to understand the landslide's response to climate changes, such as intensified rainfall and variations in the water table's altitude. Collaboration with Harpaceas S.r.l., the only company in Italy that sell FLAC3D software, provides valuable insights during an internship until September 2023. This thesis significantly contributes to the understanding of complex rock behavior and identifies parameters influencing landslide activation. By accurately modeling the Sant'Andrea landslide and investigating its response to various factors, this research facilitates the assessment of hazard reduction strategies and improves our overall understanding of landslide dynamics in similar geological settings.

## Indice

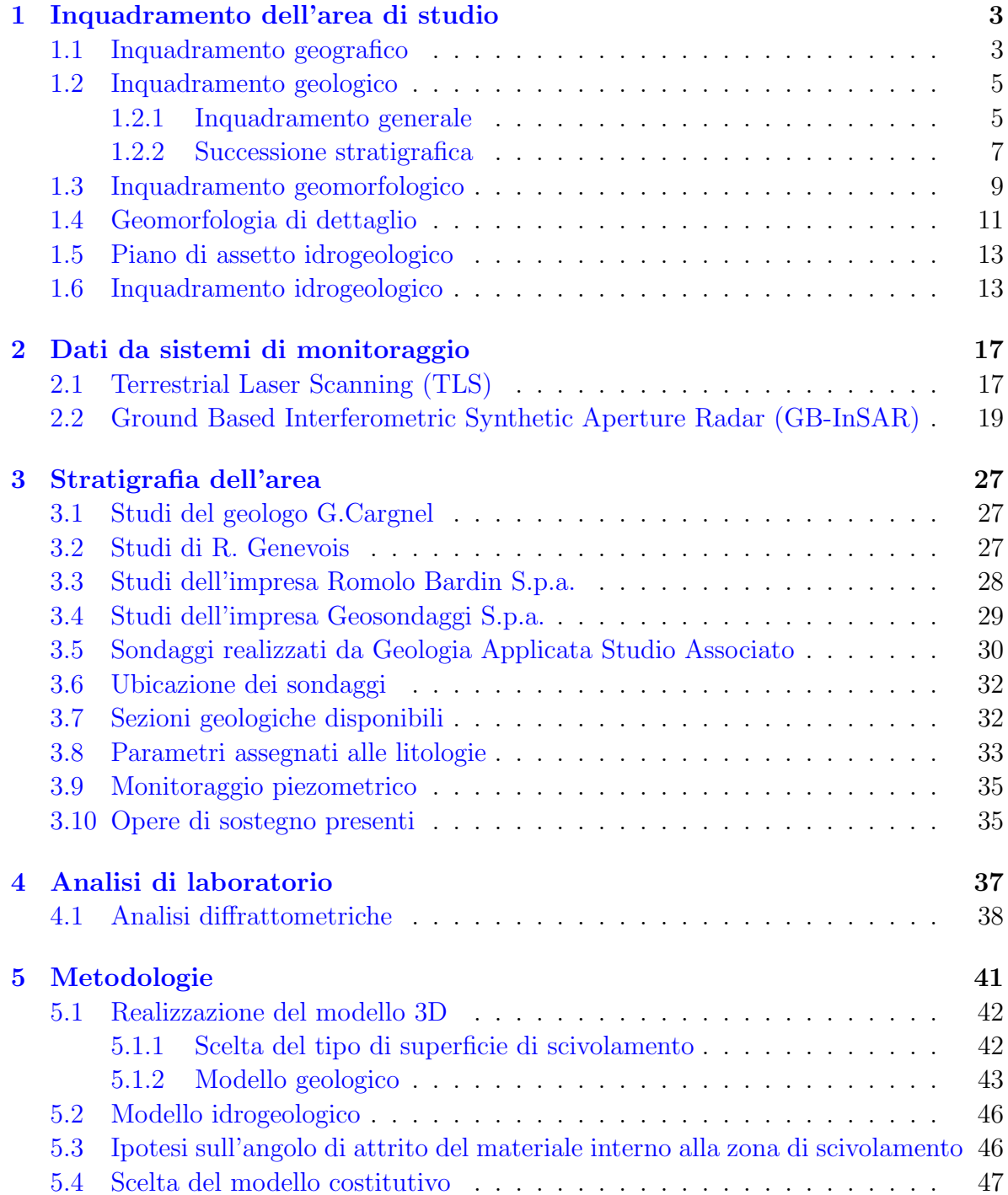

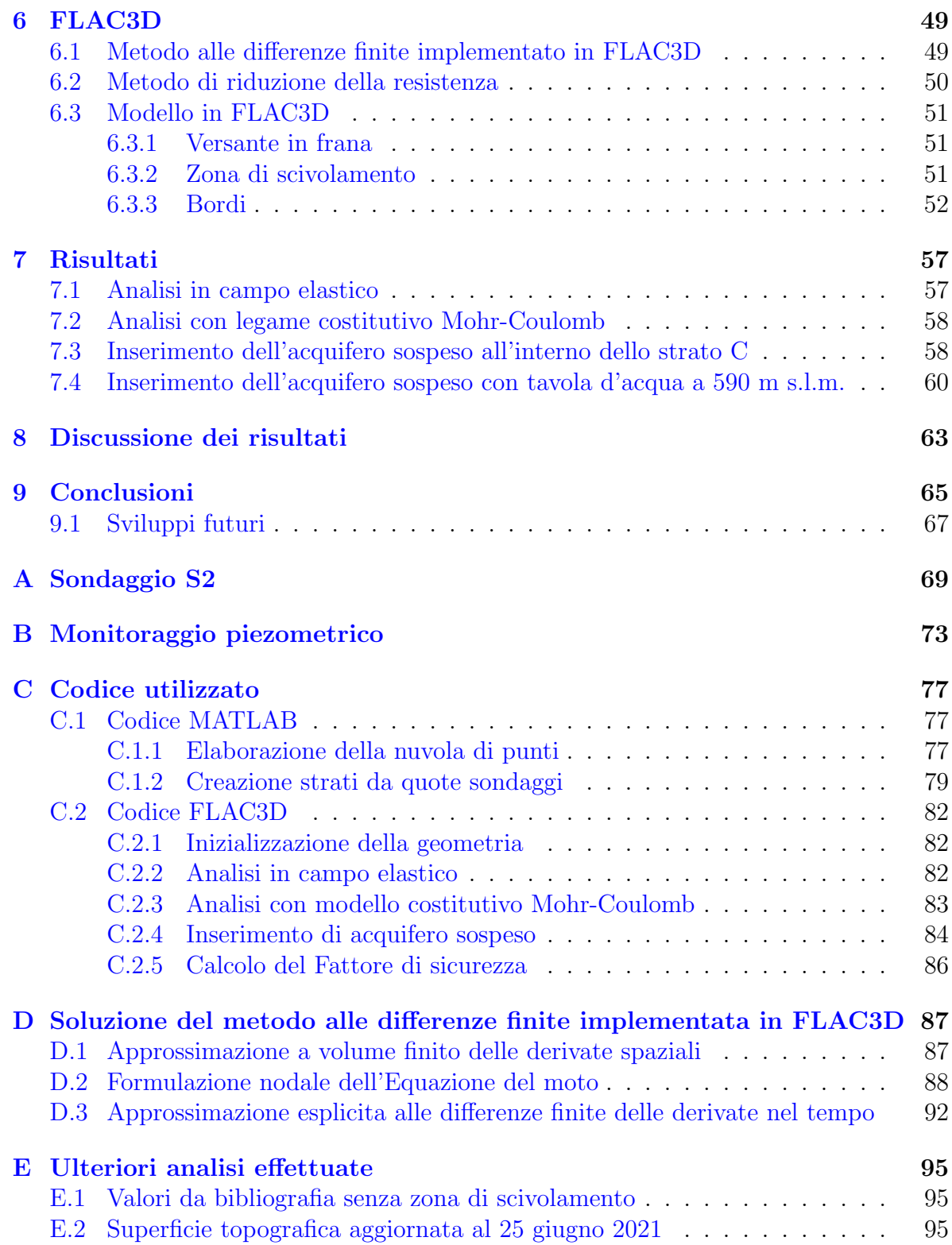

# Elenco delle figure

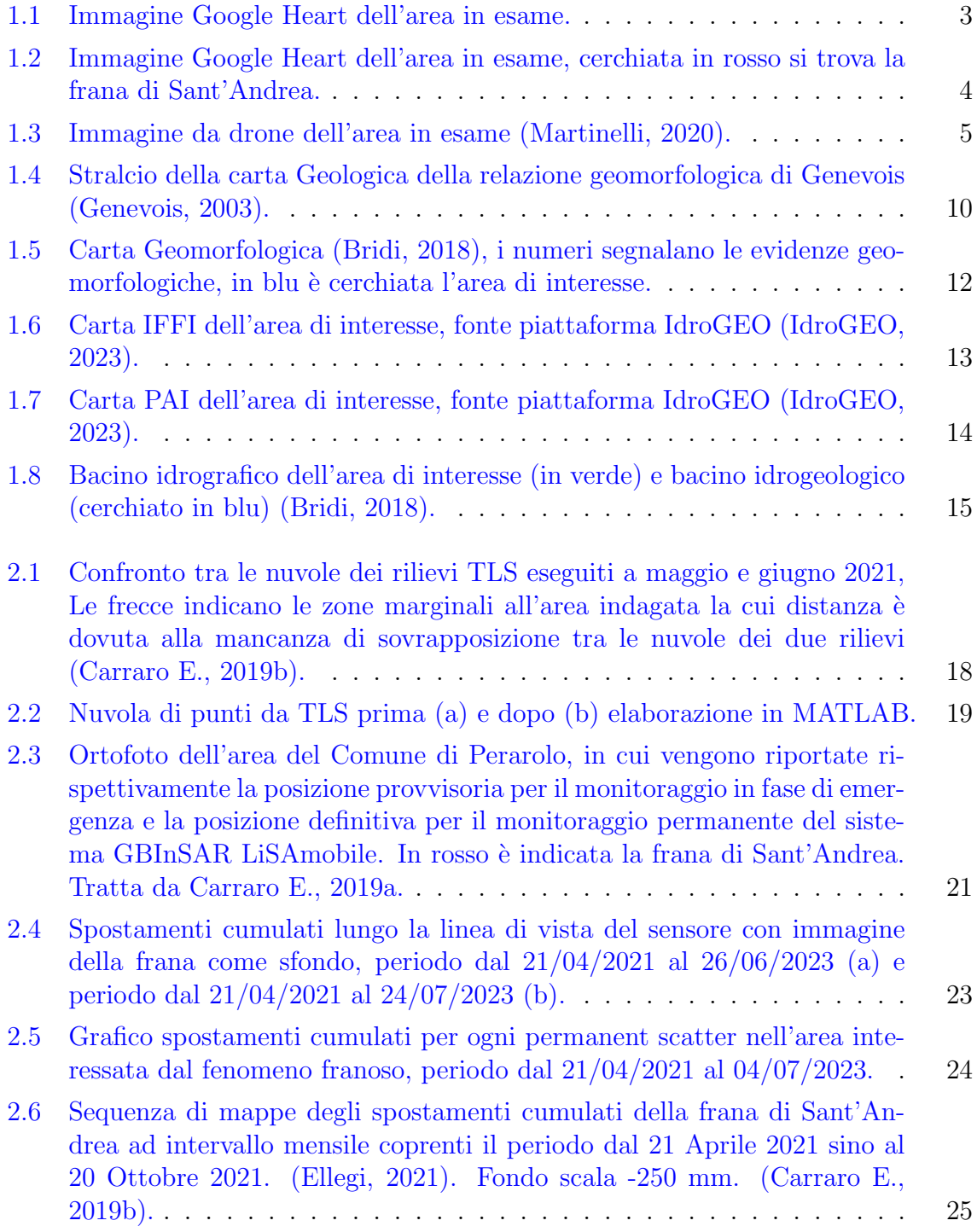

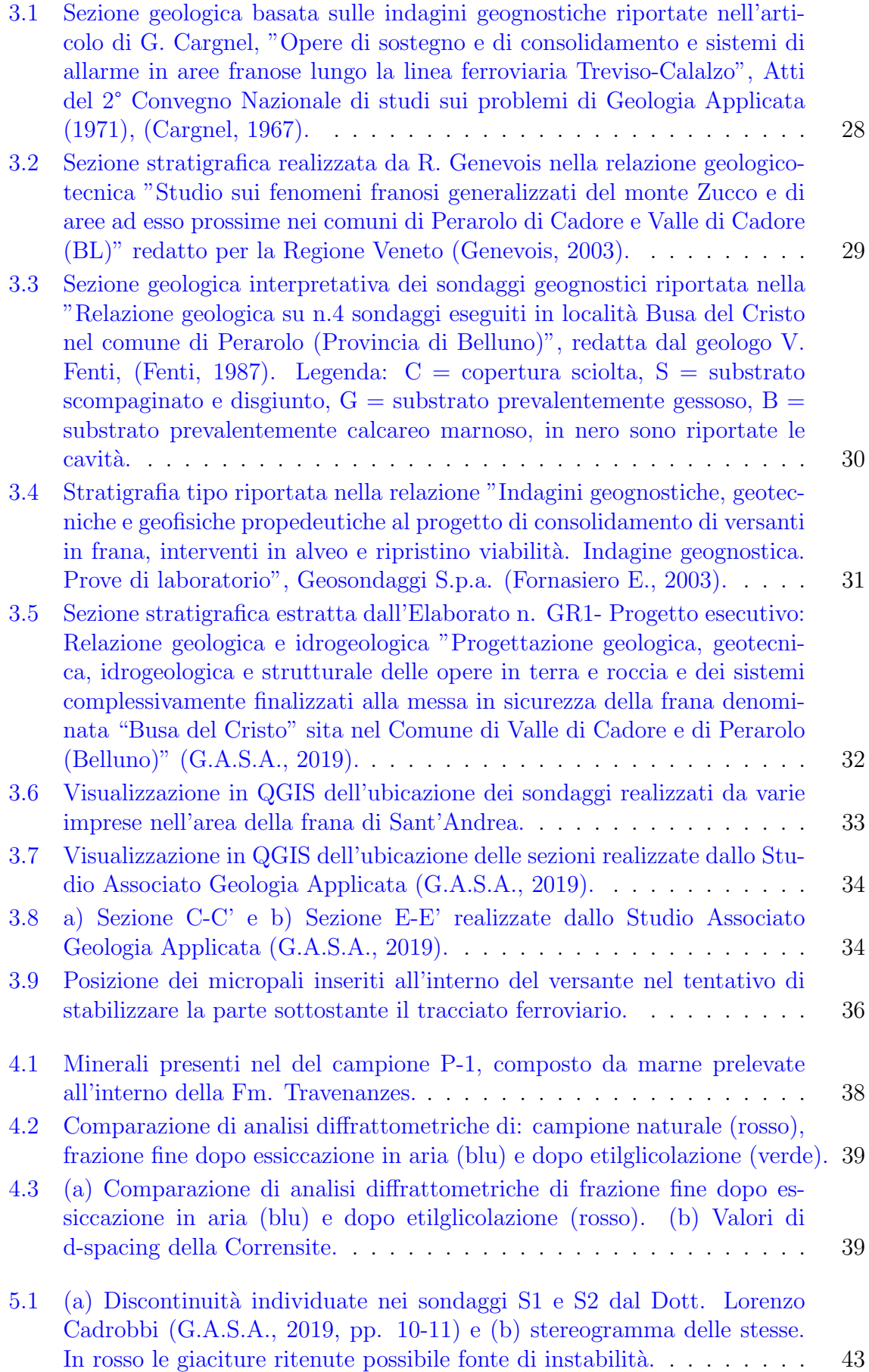

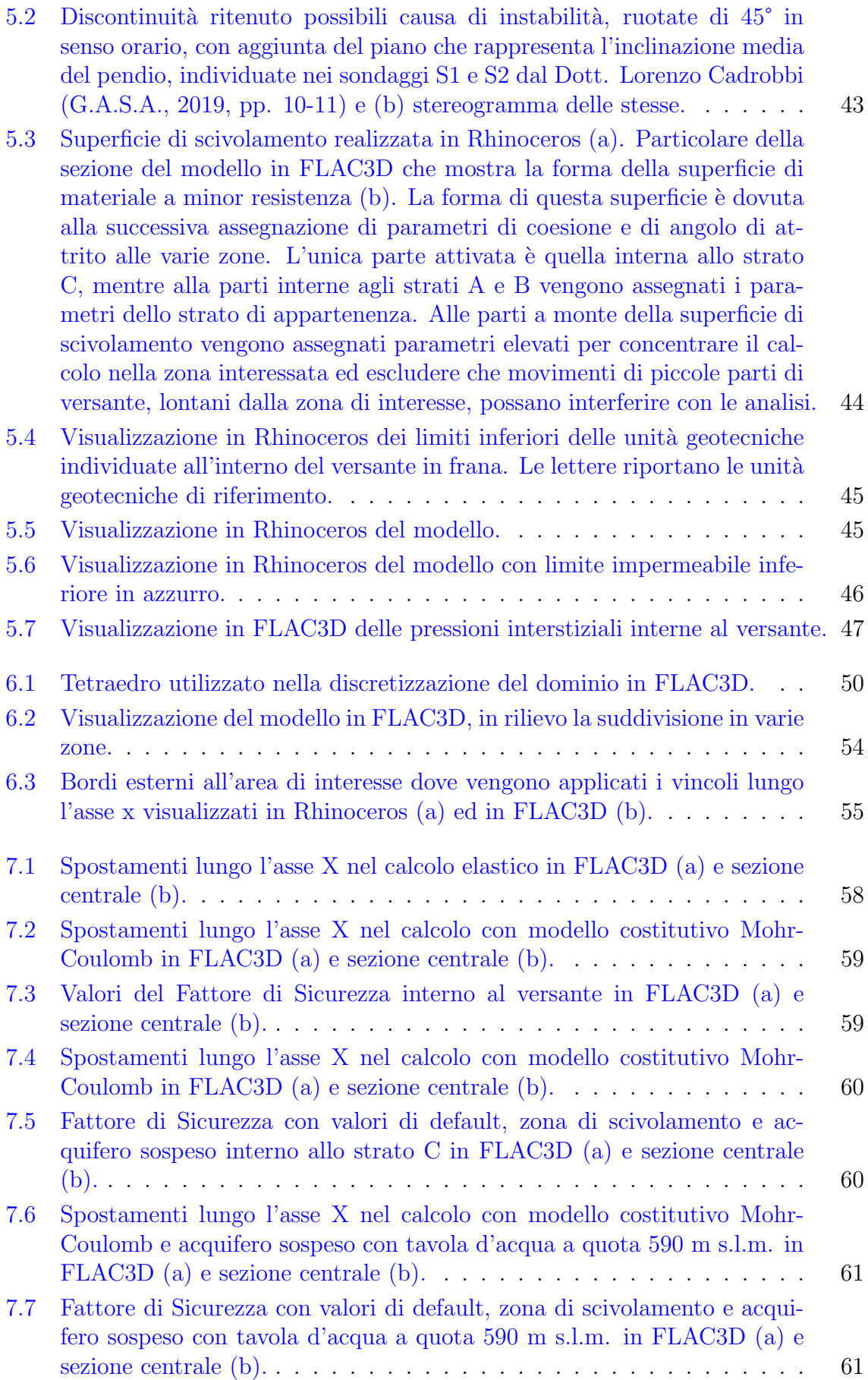

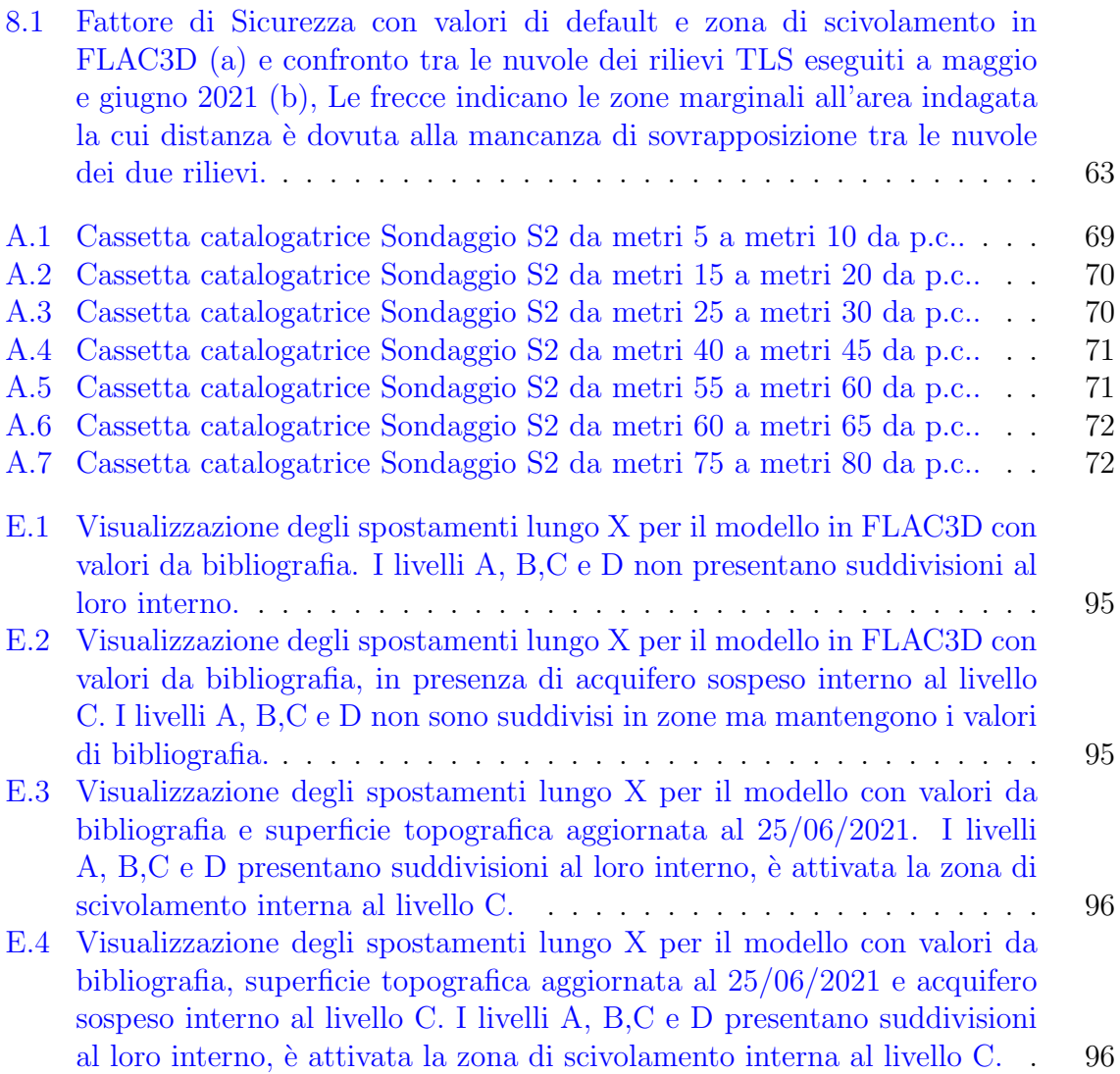

### Elenco delle tabelle

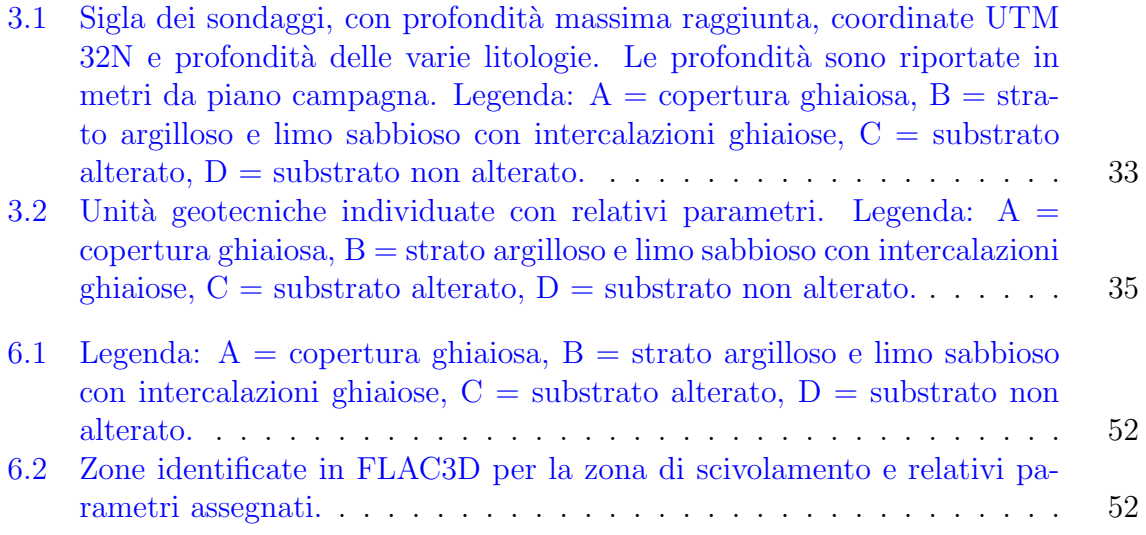

VIII

### Introduzione

Nel panorama della previsione dei fenomeni franosi un ruolo importantissimo viene ricoperto dai sistemi di monitoraggio da remoto e dalla elaborazione dei dati per sviluppare soglie di allerta basate su determinati indicatori (Casagli N., 2023), solitamente si tratta di soglie pluviometriche. Grandi passi in avanti sono stati fatti negli ultimi anni nella previsione dei fenomeni franosi utilizzando algoritmi di machine learning e di deep learning, questi sono strumenti molto potenti che permettono di lavorare su di una grande quantità di dati in maniera efficace per determinare soglie di allerta, esempi sono i lavori fatti da Catani e Nava (Nava L., 2023) e da Zhang (Zhang L., 2023). In questa situazione la modellazione 3D si pone come obiettivo l'analisi dei meccanismi interni ad un versante in frana per permettere una migliore comprensione del fenomeno con l'intento di replicare il più possibile la situazione attuale del versante e di analizzare la risposta del versante a vari livelli della tavola d'acqua.

Tra le frane presenti si sceglie di analizzare la frana di Sant'Andrea a Perarolo di Cadore (BL), una frana con grande disponibilità di dati e studi fatti in precedenza. Il versante in frana scelto è di grande interesse a causa del suo potenziale di ostruire il torrente Boite e causare l'allagamento dell'abitato di Perarolo. Le litologie coinvolte nella frana, in particolare la Formazione di Travenanzes (Carniano Inf.), sono composte di gesso, anidriti e marne. Quando sono esposte all'acqua, queste litologie tendono alla dissoluzione, dando origine a fenomeni tipici del carsismo. Oltretutto l'erosione al piede, causata dal torrente Boite, aumenta l'instabilità. Per ovviare a questo problema in passato è stato rinforzato il piede del versante con ghiaia e si è ridotta la pendenza della parte inferiore del versante artificialmente.

Negli ultimi anni la frana ha mostrato movimenti e accelerazioni, portan-

do la Regione ad creare un nuovo piano di monitoraggio e nuove opere di sostegno. Tra i sistemi di monitoraggio installati è presente un sistema interferometrico radar di tipo terrestre (Ground-Based Interferometric Synthetic Aperture Radar, GB-InSAR) basato sulla tecnologia GBIn-SAR LiSAmobile sviluppata dalla ditta Ellegi Srl (Carraro, 2020). Tale strumentazione è installata, prima in posizione provvisoria, poi in posizione definitiva dal 21 aprile 2021, in seguito agli eventi meteorologici di portata significativa accaduti a Dicembre 2020, che hanno causato la mobilitazione del versante in esame. L'aumento dei dati disponibili ha permesso di sviluppare nuovi modelli previsionali (Nava L., 2023) che sembrano mostrare una correlazione tra eventi piovosi e movimentazione del versante in frana.

Per cercare di comprendere meglio i cinematismi che guidano il movimento franoso si sceglie di realizzare un modello 3D del versante partendo da nuvole di punti da Terrestral Laser Scanner e, tramite l'utilizzo del software FLAC3D, si analizza il comportamento del versante in assenza di acqua sotterranea ed in seguito inserendo al suo interno un acquifero sospeso.

### Capitolo 1

### Inquadramento dell'area di studio

#### 1.1 Inquadramento geografico

L'area in esame si trova nelle aree appartenenti ai comuni di Perarolo di Cadore e di Valle di Cadore (BL), in destra idrografica del torrente Boite, nei pressi della confluenza con il fiume Piave. In Figura 1.1 viene localizzato il sito di interesse a scala nazionale. In Figura 1.2 si trova l'immagine satellitare dell'area.

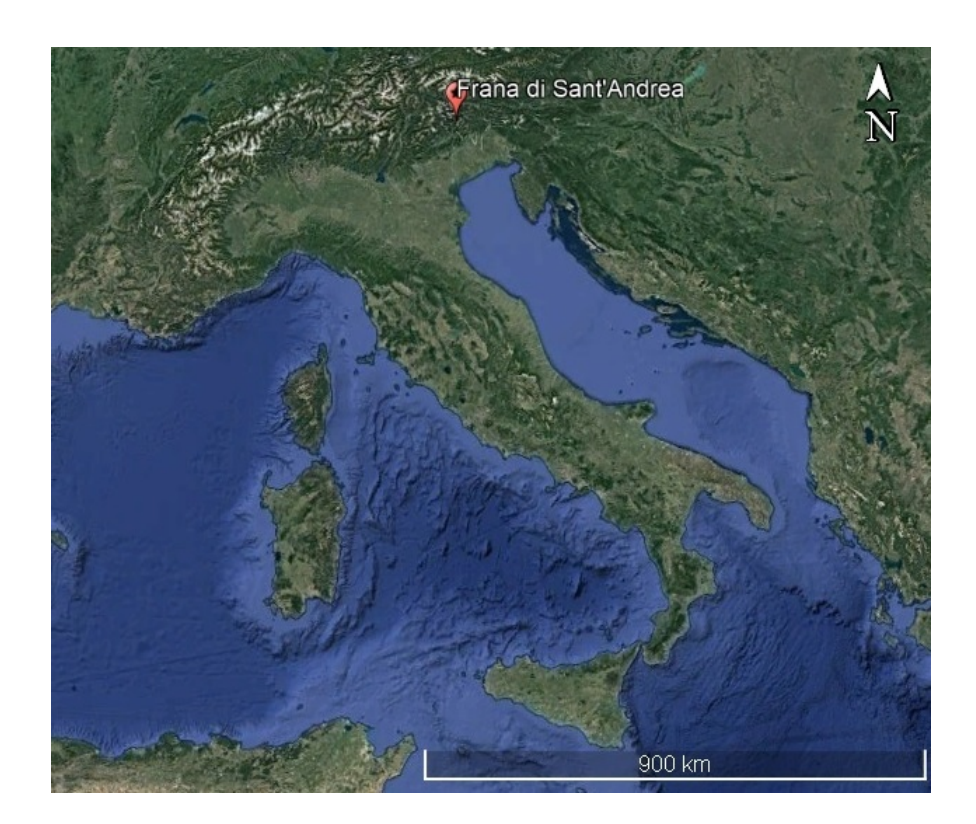

Figura 1.1: Immagine Google Heart dell'area in esame.

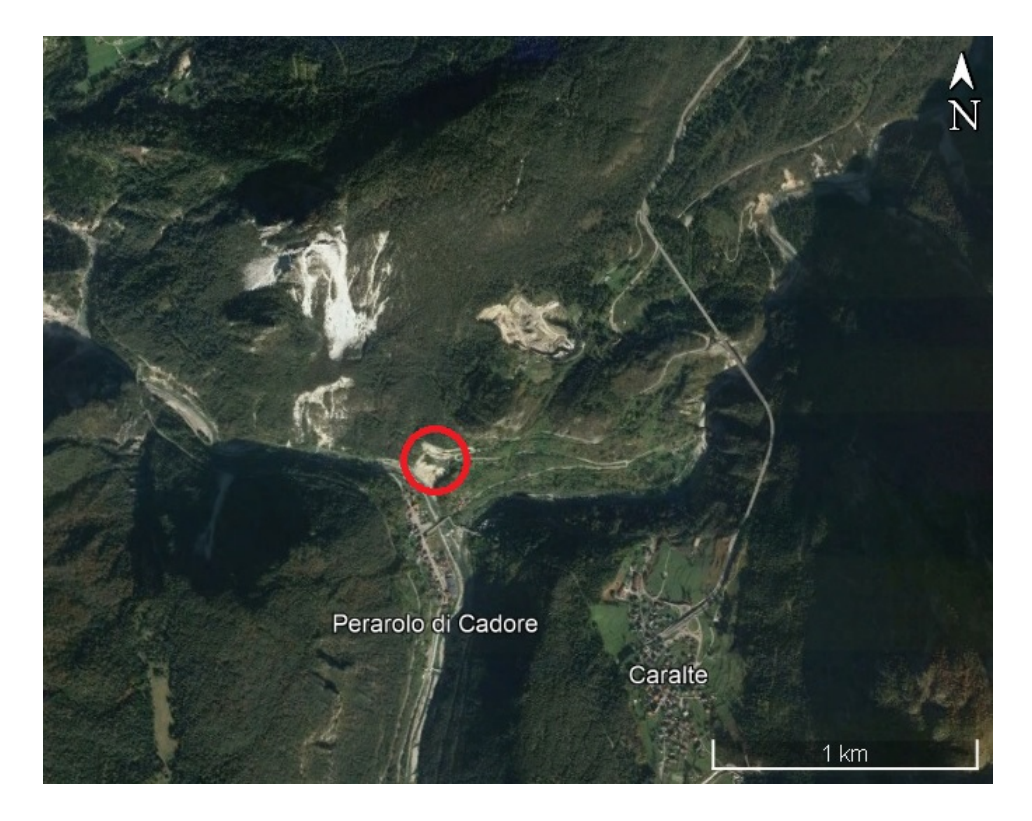

Figura 1.2: Immagine Google Heart dell'area in esame, cerchiata in rosso si trova la frana di Sant'Andrea.

Come si può notare dall'immagine il comune di Perarolo di Cadore si trova a sud dell'area di interesse. Ad est si trova la strada denominata Strada Cavaliera. Procedendo ancora verso est si trova il fiume Piave, nel quale confluisce il torrente Boite. A nord-ovest si trova il Monte Zucco. La cava di Damos, dalla quale vengono estratti gessi, è situata a monte dell'area di interesse.

Il movimento franoso in esame ricopre un area di circa 19.000 m<sup>2</sup>, compresa tra la quota di 630 m s.l.m. e la quota 530 m s.l.m.. Nella parte sommitale si trova la linea ferroviaria Treviso-Calalzo, di competenza delle Ferrovie dello Stato, ora chiusa al traffico e con opere di sostegno in costruzione a causa dei continui movimenti che da quando si ha conoscenza hanno interessato il versante (Bridi, 2018), causando l'impossibilità di utilizzare il tratto ferroviario in sicurezza. La parte inferiore viene erosa dalle piene del torrente Boite.

In Figura 1.3 si trova un'immagine rilevata da drone dell'area di interesse.

4 Francesco Ottaviani - Tesi di Laurea Magistrale in Geologia Ambientale e Dinamiche della Terra

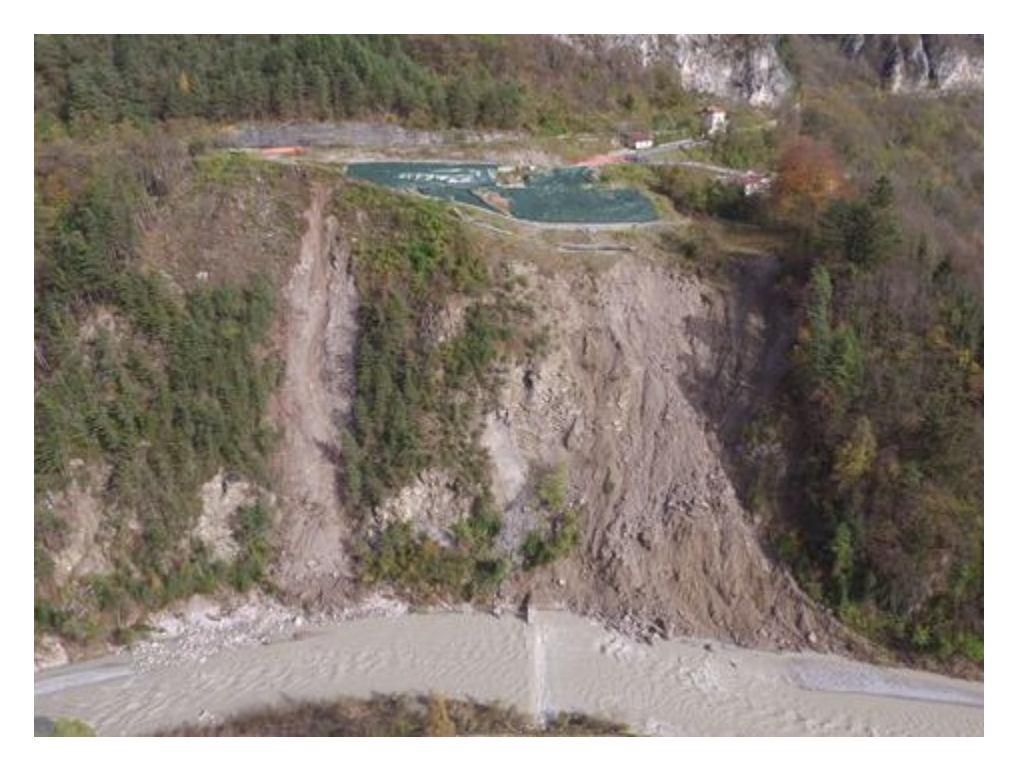

Figura 1.3: Immagine da drone dell'area in esame (Martinelli, 2020).

#### 1.2 Inquadramento geologico

#### 1.2.1 Inquadramento generale

Geologicamente il presente versante in frana viene collocato nella sezione alpina delle Dolomiti, nelle Alpi sud-orientali. Le Alpi sud-orientali rappresentano una sezione delle Alpi collocata per la maggior parte in Italia e parzialmente in Slovenia ed Austria. Si distinguono dalle Alpi centro-orientali per essere composte da rocce sedimentarie e non cristalline. Sono separate dalla catena principale alpina dalla Linea Insubirica, che rappresenta un importante lineamento tettonico costituito da un sistema di faglie regionali con orientamento principale est-ovest e giacitura subverticale con movimento trascorrente destro. La Linea Insubirica separa il tratto retrovergente della catena alpina, caratterizzato da una struttura a pieghe, faglie e sovrascorrimenti con vergenza a sud, dal resto della catena, caratterizzato da una vergenza verso nord.

Dal punto di vista geodinamico, l'area di studio, fa parte del contesto orogenico della catena alpina che ha origine nel Cretaceo Superiore. La fase eoalpina (Cretaceo) presenta l'inizio della subduzione della placca europea al di sotto della placca africana, segue la fase mesoalpina (EoceneOligocene) che porta alla collisione delle due placche ed alla scomparsa dell'Oceano Ligure-Piemontese. La fase finale, detta neoalpina (Oligocene sup.-Attuale), vede il sollevamento della catena alpina e lo sviluppo della struttura a doppia vergenza della Linea Insubirica.

Le deformazioni tettoniche, quali pieghe e sovrascorrimenti locali, coinvolgono sia il basamento cristallino composto da rocce metamorfiche (Ordoviciano-Devoniano), sia le coperture sedimentarie (Permiano sup-Neogene) che si sono sviluppate prima del sollevamento della catena alpina avvenuto nel Miocene.

La storia geologica, a livello regionale, prevede il basamento cristallino, Periodo Ordoviciano, sopra il quale inizia la sedimentazione del ciclo sedimentario alpino con il Conglomerato di Ponte Gardena e le vulcaniti della Piattaforma Porfirica Atesina, indice della fase iniziale del rift continentale. Dallo smantellamento dell'edificio vulcanico hanno origine le Arenarie della Val Gardena, che segnano la fine dell'attività vulcanica. Nella parte finale del Periodo Permiano si ha la trasgressione marina, causata dal rift continentale, che genera la sedimentazione della Formazione a Bellerophon. Questa formazione presenta litologie tipiche di ambiente di sabkha quali gessi, calcari e argille, finemente stratificati. Durante il Triassico l'ambiente deposizionale è di piattaforma carbonatica, intervallato da eventi vulcanici legati al rift continentale (F. Monte Fertazza) e all'orogenesi. Nella parte iniziale del Triassico si passa ad una condizione di mare basso, che porta alla deposizione della Formazione di Werfen. La tettonica attiva genera una serie di alti e bassi strutturali, dove nel Triassico Medio, nelle aree di alto strutturale, si ha la sedimentazione della Dolomia dello Sciliar. Nel Triassico Superiore si ha la sedimentazione della Dolomia Cassiana (Carnico) e della Dolomia Principale (Norico), sopra la quale si trovano i Calcari Grigi. Tra queste due formazioni si posizionano gli eventi evaporitici della Formazione di Travenanzes. Durante il Giurassico, a causa dell'apertura del rift continentale che dar`a origine all'Oceano Ligure Piemontese, si ha la lacerazione della piattaforma carbonatica e la sedimentazione, nei bacini di mare profondo generati, di formazioni bacinali come la Formazione di Igne. Segue un approfondimento generalizzato di tutta l'area con la deposizione di successioni pelagiche come il Rosso Ammonitico. Nella prima fase dell'orogenesi alpina, durante il Cretaceo, permane una condizione di mare profondo con la deposizione delle formazioni Maiolica e Scaglia Rossa. In seguito si ha la deposizione dei primi sedimenti di avanfossa, come i Flysh di Belluno, durante l'Eocene. La Molassa Veneta rappresenta la fase finale di riempimento del bacino.

#### 1.2.2 Successione stratigrafica

La frana di Sant'Andrea interessa principalmente la Formazione di Travenanzes (precedentemente chiamata Formazione di Raibl) (Martinelli, 2020). La successione stratigrafica locale è composta da:

• Formazione di San Cassiano (Carnico inferiore)

Questa formazione è composta da una complessa alternanza di peliti, marne, micriti da marnose a pure, calcareniti oolitiche, calcareniti e calciruditi bioclastiche e oncolitiche. Ai litotipi carbonatici si mescolano in proporzioni variabili arenarie di derivazione sia vulcanodetritica che da erosione di un basamento cristallino, verosimilmente esposto nelle aree emerse situate a sud dell'attuale basamento cristallino. Sono estremamente frequenti areniti ibride, a composizione mista carbonatico-terrigena. I colori dominanti sono il grigio chiaro ed il giallastro. Le strutture deposizionali esibite dalle areniti (base erosionale, gradazione diretta, laminazione piano-parallela, ripple da corrente, flute-casts, assenza di evidenti strutture da onda) sono indicative di trasporto torbiditico, con episodi di debris flow e slumping.

• Dolomia Cassiana (Carnico inferiore-superiore)

Il termine "Dolomia Cassiana" viene introdotto da Assereto (Assereto R., 1977) per indicare le piattaforme carbonatiche posteriori alla fase parossistica del vulcanismo basico. La dolomitizzazione ha completamente cancellato le tessiture originarie tuttavia è ancora possibile riconoscere le geometrie deposizionali ed i principali sub-ambienti. Sono distinguibili due associazioni di facies principali, corrispondenti agli ambienti di scarpata e di piattaforma interna. Le facies di scarpata consistono in depositi clinostratificati granulari a grana variabile, da quella delle megabrecce a quella delle areniti. I blocchi che costituiscono le megabrecce consistono principalmente in boundstone microbialitici. Le facies di piattaforma interna sono caratterizzate da stratificazione piano-parallela a grande scala. E` possibile distinguere una facies subtidale costituita da carbonati a grana fine fossiliferi, che si alterna a facies di esposizione subaerea, dominate da tepee a scala micritica, associati a livelli di pisoidi e stromatoliti, (Neri, 2007).

• Formazione di Heiligkreuz (Carnico superiore)

La formazione di Heiligkreuz viene qui intesa secondo la definizione di Keim, 2001 e Stefani, 2004. Questa unità racchiude una serie di eventi deposizionali in cui, probabilmente, hanno un ruolo significativo le variazioni climatiche, con alternanza di episodi da clima umido a semiarido. Questa formazione si sovrappone in concordanza alla formazione bacinale di San Cassiano ed in onlap alle scarpate delle piattaforme cassiane. Può inoltre sovrapporsi ai depositi di platform top delle piattaforme cassiane con contatto disconforme, (Neri, 2007). E costituita da dolomie stromatolitiche a pisoliti va- ` dose, a cui si intercalano calcari micritici scuri, e calcari marnosi e marne scure in strati centimetrico-decimetrici. Sono presenti piccole intercalazioni argillitiche all'interno degli strati calcarei, (Genevois, 2003).

• Formazione di Travenanzes (Carnico superiore)

La Formazione di Travenanzes è costituita prevalentemente da peliti e marne varicolori alternate a dolomie afanitiche chiare. Il limite inferiore con la formazione di Heiligkreuz è netto e frequentemente disconforme, con presenza di livelli di brecce di difficile interpretazione. Nella parte bassa della formazione si possono trovare sottili livelli di arenarie verdi e grigie e di conglomerati di colore rossastro, a clasti in gran parte derivanti dal basamento cristallino. Nella parte medio-alta della formazione possono essere presenti intervalli evaporitici di gessi laminati alternati a dolomie e peliti. Queste litofacies, indicative di clima arido, sono rappresentative di ambienti di sabkha costiera e di laguna ristretta. Nella parte alta della formazione, nei carbonati, si alternano livelli decimetrici bioturbati, talora fossiliferi (con Megalodon spp. e altri bivalvi) e livelli stromatolitici, secondo uno stile deposizionale che introduce la ciclicit`a peritidale della sovrastante Dolomia Principale. Il limite superiore è di tipo transizionale e passa da calcari dolomitici e dolomie bianco-verdastre o rosate a dolomie a grana fine di colore bianco sporco. La stra-

tigrafia qui descritta `e indicativa in quanto la tettonica distensiva sinsedimentaria introduce frequenti variazioni laterali (Neri, 2007).

• Dolomia Principale (Carnico superiore-Retico inferiore) Questa formazione costituisce un esteso e potente piastrone presente su gran parte dell'area Sudalpina, è caratterizzato da una grande omogeneit`a laterale di facies. Lo spessore pu`o oscillare tra i 200 m del Gruppo del Sella ai 2000 m del futuro bacino bellunese. La litologia principale è costituita da dolomie di colore chiaro, da grigiastre a biancastre, ben stratificate. Sono presenti livelli bioturbati, a volte fossiliferi, a bivalvi e gasteropodi e livelli stromatolitici, dove a volte si trovano evidenze di esposizione subaerea più o meno prolungata, sotto forma di mud-cracks e tepee. Il limite inferiore della Dolomia Principale con la fm. di Travenanzes è transizionale, con progressiva diminuzione del contenuto terrigeno intercalato a dolomie chiare alternativamente fossilifere e stromatolitiche. Il limite superiore con il Gruppo dei Calcari Grigi è di difficile interpretazione, frequentemente marcato da livelli di brecce carbonatiche (Neri, 2007).

Le descrizioni sono tratte da Neri, 2007. Si assume la presenza di tali litologie in base alla relazione realizzata da Genevois, 2003, dalle carte geologiche realizzate da Antonelli, 1990, Maria M., 1934 e Leonardi, 1968 e dai sondaggi effettuati da varie ditte nel corso degli anni, riportati in Allegati A. In Figura 1.4 si riporta uno stralcio della carta Geologica estratta dalla relazione di Genevois.

#### 1.3 Inquadramento geomorfologico

Basandosi sulla carta geologica-geomorfologica in Figura 1.4, sulla carta geomorfologica realizzata da Bridi, in Figura 1.5, e sul rilievo effettuato dallo scrivente si identificano le caratteristiche geomorfologiche dell'area in esame. La morfologia dell'area è a controllo litologico e strutturale: le valli dei fiumi Piave e Boite sono impostate su linee tettoniche, che hanno favorito l'attivit`a erosiva dei due fiumi, e le aree instabili sono legate alle aree che hanno subito maggior disturbo tettonico (Cargnel, 1967).

Il versante in sinistra idrografica del fiume Boite è legato all'evoluzione

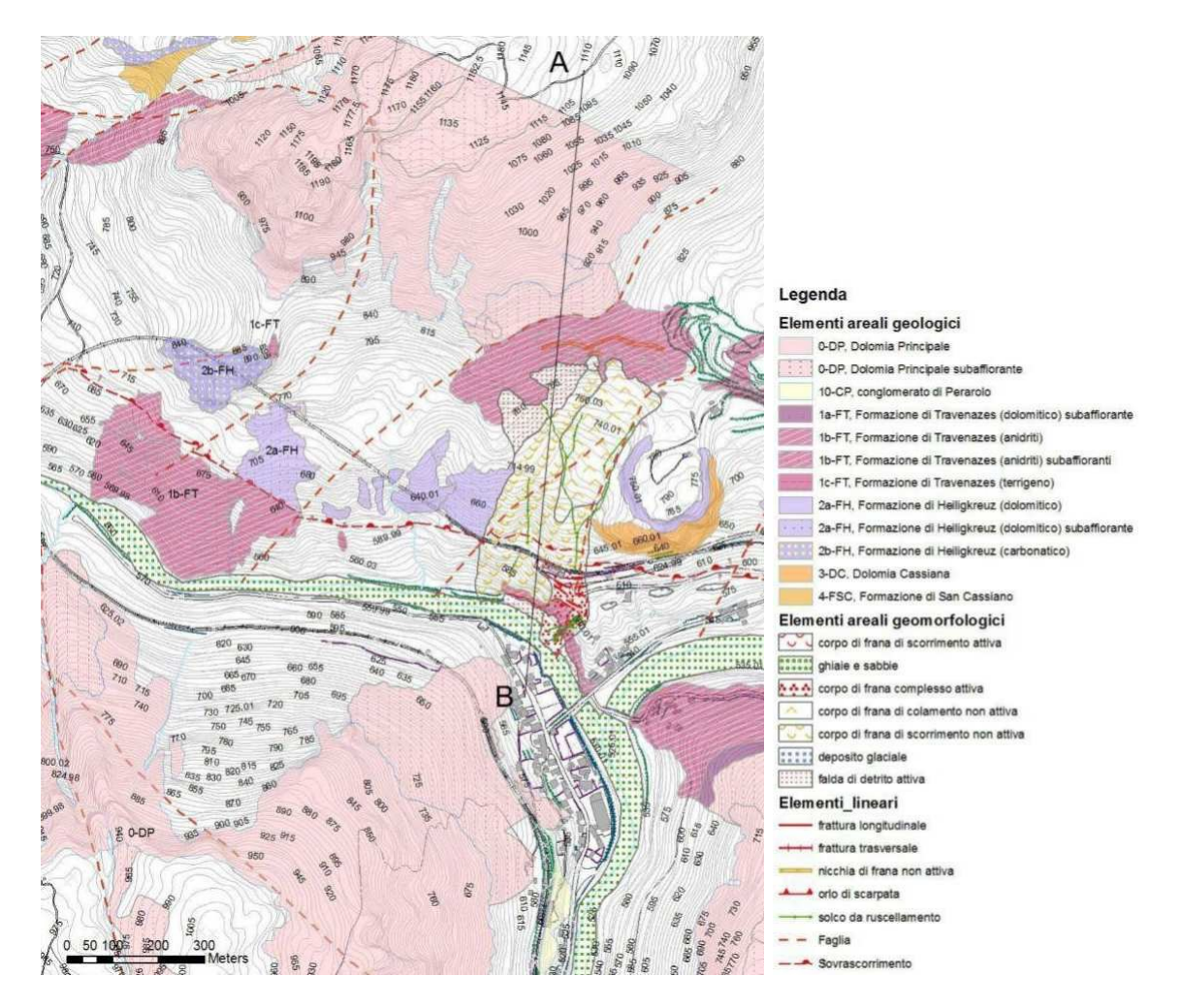

Figura 1.4: Stralcio della carta Geologica della relazione geomorfologica di Genevois (Genevois, 2003).

quaternaria post-glaciale del settore Dolomitico e delle Prealpi Bellunesi. La presenza di ghiacciai Pleistocenici è testimoniata da numerose morene rilevabili a più livelli altimetrici.

Il versante viene modificato dalla circolazione idrica, sia superficiale che profonda, di cui si ha traccia nei depositi di detrito che modificano lo stesso. In particolare le forme dovute all'azione dell'acqua sono scarpate e creste di degradazione e calanchi, per quanto riguarda il ruscellamento superficiale. Data la litologia del substrato, in caso di infiltrazione in profondità si formano forme tipiche dei fenomeni carsici come cavità imbutiformi e doline, inoltre nel sottosuolo possono formarsi vere e proprie cavit`a nei gessi e nelle anidriti, con aumento di volume di queste ultime.

Le forme del fondovalle sono legate alla dinamica fluviale. Si notano

forme legate alla deposizione, come l'abitato di Perarolo, che sorge su di un terrazzo fluviale generato nel corso di vari eventi alluvionali, e forme legate all'erosione, come nel caso del piede del versante in esame, che viene eroso nei periodi di piena del fiume Boite.

Il movimento franoso in esame, come detto in precedenza, coinvolge principalmente la formazione di Travenanzes, costituita da gessi, anidriti, dolomie e marne. Queste litologie, una volta entrate in contatto con l'acqua di provenienza meteorica che si infiltra nel sottosuolo, vengono interessate da fenomeni di dissoluzione (dolomia) e fenomeni che ne diminuiscono le caratteristiche meccaniche dell'ammasso roccioso (gessi, anidriti e marne).

#### 1.4 Geomorfologia di dettaglio

Con riferimento alla Figura 1.5 (Bridi, 2018) si descrivono le morfologie e le opere antropiche presenti nell'area di interesse, in particolare si procede con i punti da 9 a 14:

- Muro parzialmente tirantato, punto 9;
- Gradonate di origine antropica con fratture per lo più trasversali al versante, punto 10;
- Area soggetta a ruscellamento concentrato, punto 11;
- Coni colluviali attivi, punto 12;
- Forme di erosione dovute all'azione del fiume Boite, punto 13;
- Terrazzo fluviale, punto 14.

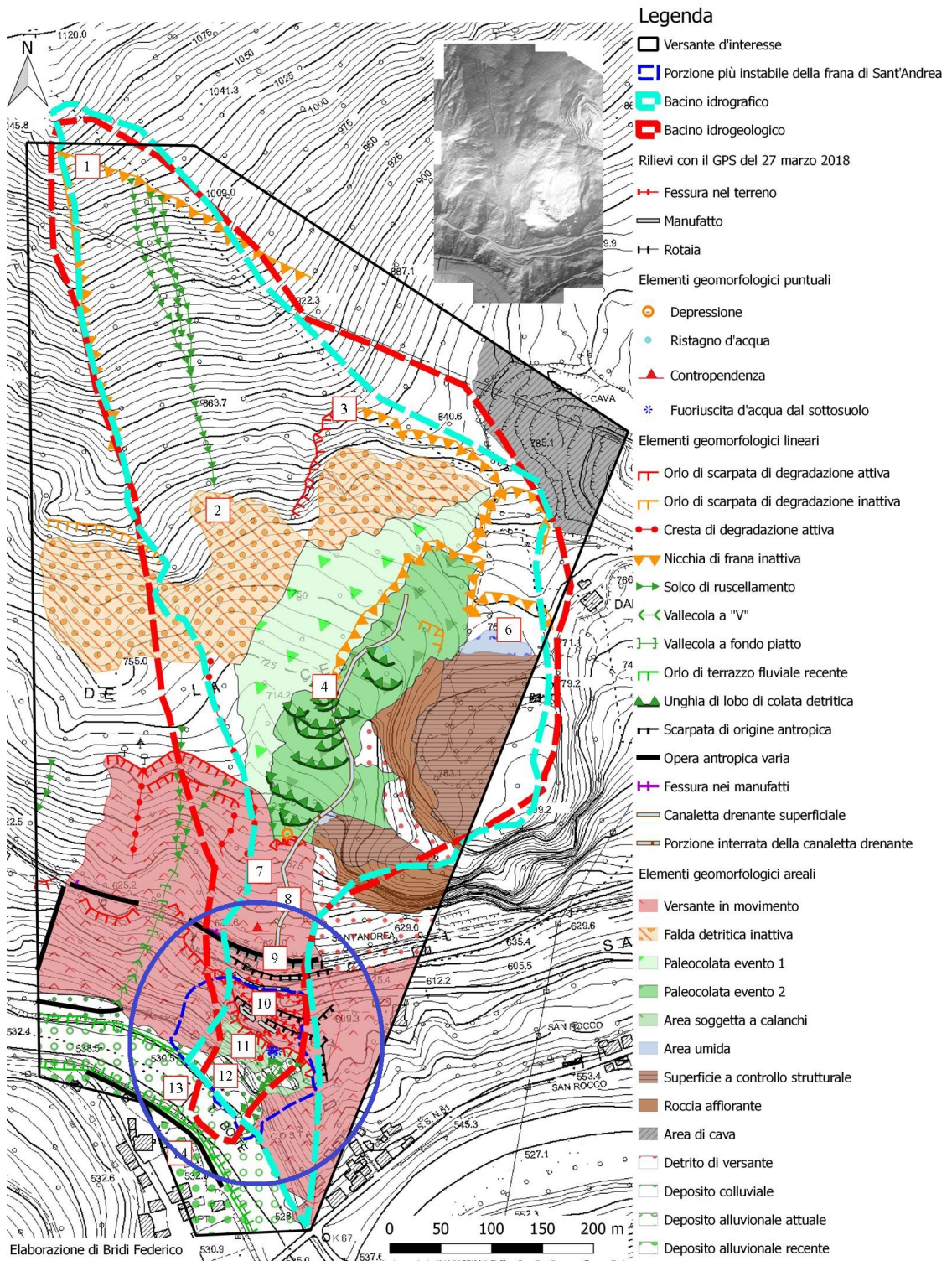

Carta geomorfologica della frana di Sant'Andrea (Perarolo di Cadore, BL) e dell'area a monte

Figura 1.5: Carta Geomorfologica (Bridi, 2018), i numeri segnalano le evidenze geomorfologiche, in blu è cerchiata l'area di interesse.

#### 1.5 Piano di assetto idrogeologico

Con riferimento alla piattaforma IdroGEO (IdroGEO, 2023), realizzata da ISPRA, che consente la consultazione, il download e la condivisione di dati, mappe, report, documenti dell'Inventario dei Fenomeni Franosi in Italia - IFFI (in Figura 1.6), delle mappe nazionali di pericolosit`a per frane e alluvioni e degli indicatori di rischio (in Figura  $1.7$ ), si può classificare la frana in esame come frana con movimento di tipo complesso che si posiziona sopra un'area a sprofondamento diffuso. La pericolosità assegnata è di P4-Molto Elevata per l'area con movimento di tipo complesso e P3-Elevata per l'area rimanente. La superficie coperta dalla frana con movimento complesso è di circa 16000 m<sup>2</sup>.

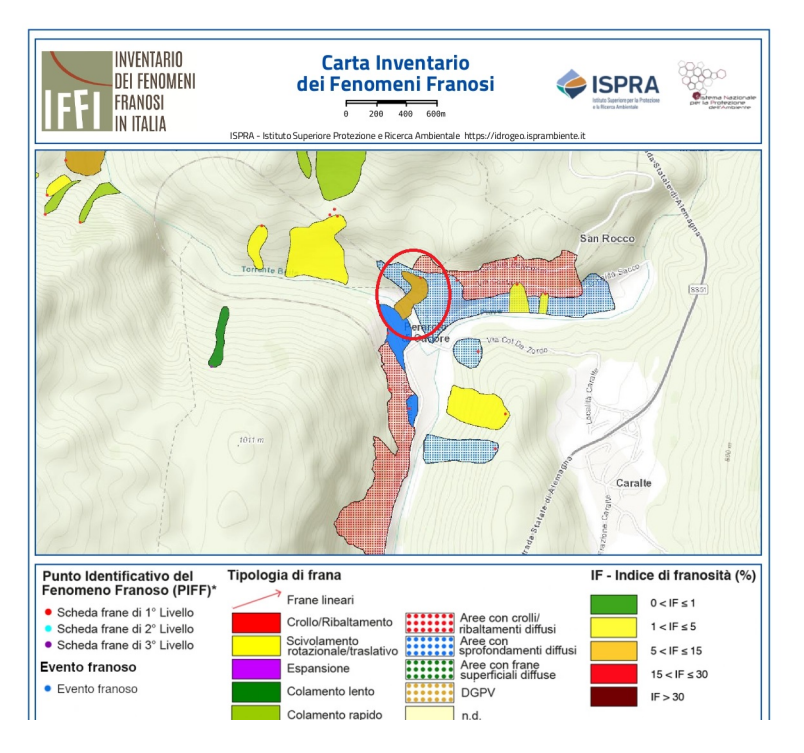

Figura 1.6: Carta IFFI dell'area di interesse, fonte piattaforma IdroGEO (IdroGEO, 2023).

#### 1.6 Inquadramento idrogeologico

L'assetto idrogeologico dell'area in frana varia verticalmente in risposta alle variazioni litologiche, è possibile quindi individuare tre diverse vie di circolazione idrica:

1. Circolazione superficiale nei depositi di versante, legata alla porosità primaria del materiale.

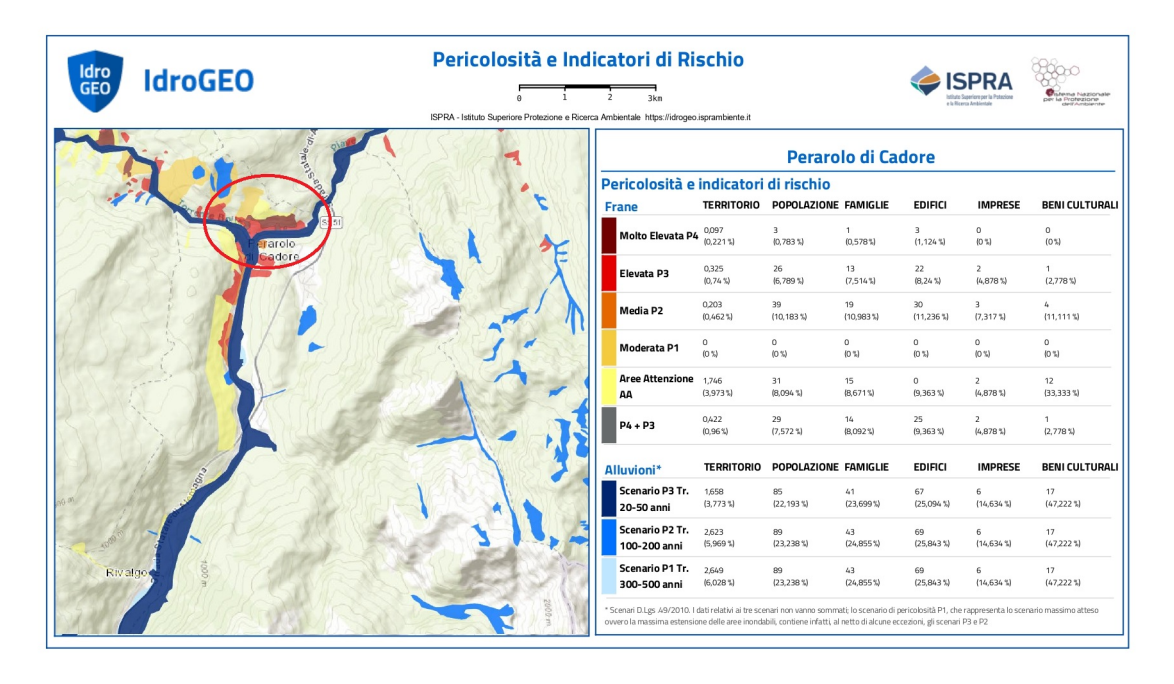

Figura 1.7: Carta PAI dell'area di interesse, fonte piattaforma IdroGEO (IdroGEO, 2023).

- 2. Circolazione dovuta alla fratturazione dell'ammasso roccioso ed alla dissoluzione delle litologie calcaree e gessoso-anidritiche, che porta alla formazione di un reticolo di condutture sotterranee tipico dei fenomeni legati al carsismo.
- 3. Circolazione dovuta alla fratturazione del terreno in seguito a movimenti sottostanti che generano vie preferenziali di infiltrazione.

In Figura 1.8 si nota che il bacino idrogeologico ed idrografico coprono una vasta area a monte della frana di interesse, senza considerare che la cava di Damos, a nord-est, presenta le stesse litologie del fenomeno franoso di interesse e potrebbe alimentare il reticolo idrico sotterraneo.

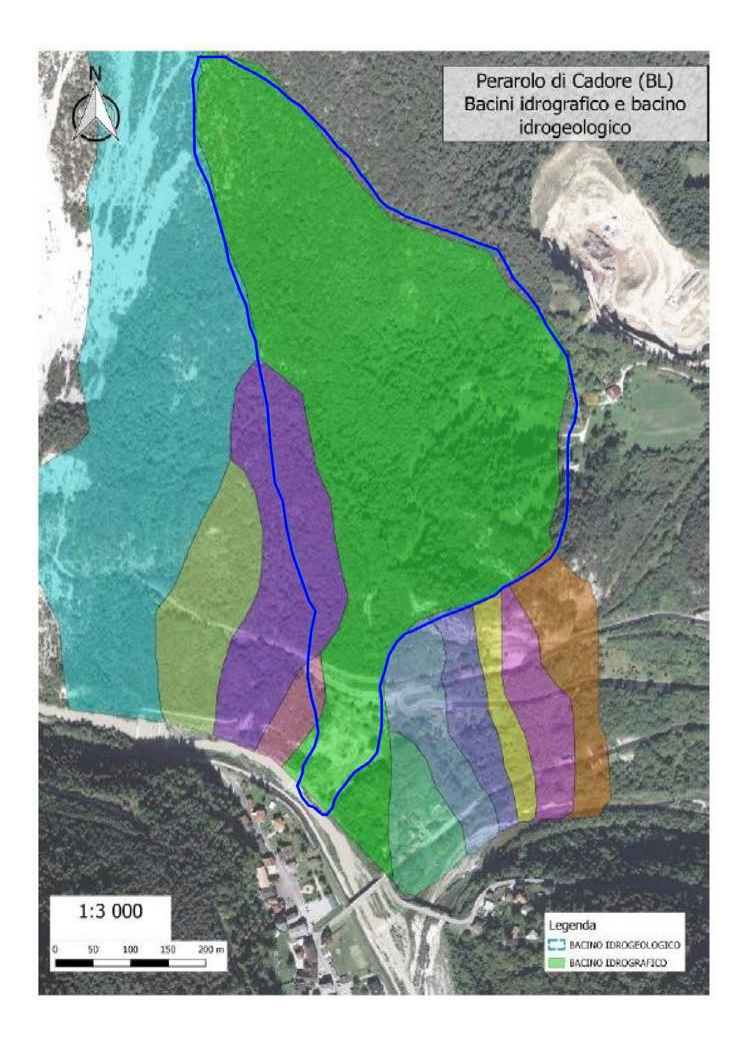

Figura 1.8: Bacino idrografico dell'area di interesse (in verde) e bacino idrogeologico (cerchiato in blu) (Bridi, 2018).

16 Francesco Ottaviani - Tesi di Laurea Magistrale in Geologia Ambientale e Dinamiche della Terra

### Capitolo 2

### Dati da sistemi di monitoraggio

#### 2.1 Terrestrial Laser Scanning (TLS)

Il laser scanning terrestre, anche chiamato terrestral LiDAR (light detection and ranging) or topographic LiDAR, acquisisce coordinate XYZ di numerosi punti sul terreno emettendo impulsi laser verso questi punti e misurando la distanza dal sensore alla sorgente (Vosselman and Maas, 2010). Il numero di punti misurabili in un certo periodo è molto alto: un dispositivo TLS moderno può misurare  $10<sup>4</sup>$ -10<sup>6</sup> punti per secondo con una precisione di 10<sup>−</sup><sup>1</sup> -10<sup>0</sup> cm. Confrontando varie nuvole di punti 3D ottenute da rilievi TLS eseguiti in diversi istanti temporali permette di indagare la variazione topografica. L'Università di Padova ha eseguito vari rilievi TLS, elencati di seguito:

- rilievo eseguito in data 15/06/2020;
- rilievo eseguito in data  $03/05/2021$ ;
- rilievo eseguito in data 10/05/2021, utilizzato nel presente lavoro di tesi;
- rilievo eseguito in data  $08/06/2021$ ;
- rilievo eseguito in data  $11/06/2021$ , effettuato in seguito al collasso di parte del fronte avvenuto il 09/06;
- rilievi eseguiti in data 25/06/2021, prima e dopo il disgaggio di materiale con esplosivo;
- rilievo eseguito in data 07/09/2021.

E' interessante anche riportare la variazione della superficie topografica del versante che si rileva tra due nuvole di punti da rilievi TLS eseguiti in date diverse, per avere una chiara idea della parte di versante che si muove. In Figura 2.1 è riportato il confronto tra le nuvole di punti ricavate dai rilievi di maggio e giugno 2021. Come si può notare emerge chiaramente la parte di versante soggetta a spostamenti.

Per analizzare le nuvole di punti generate con un dispositivo TLS, con lo

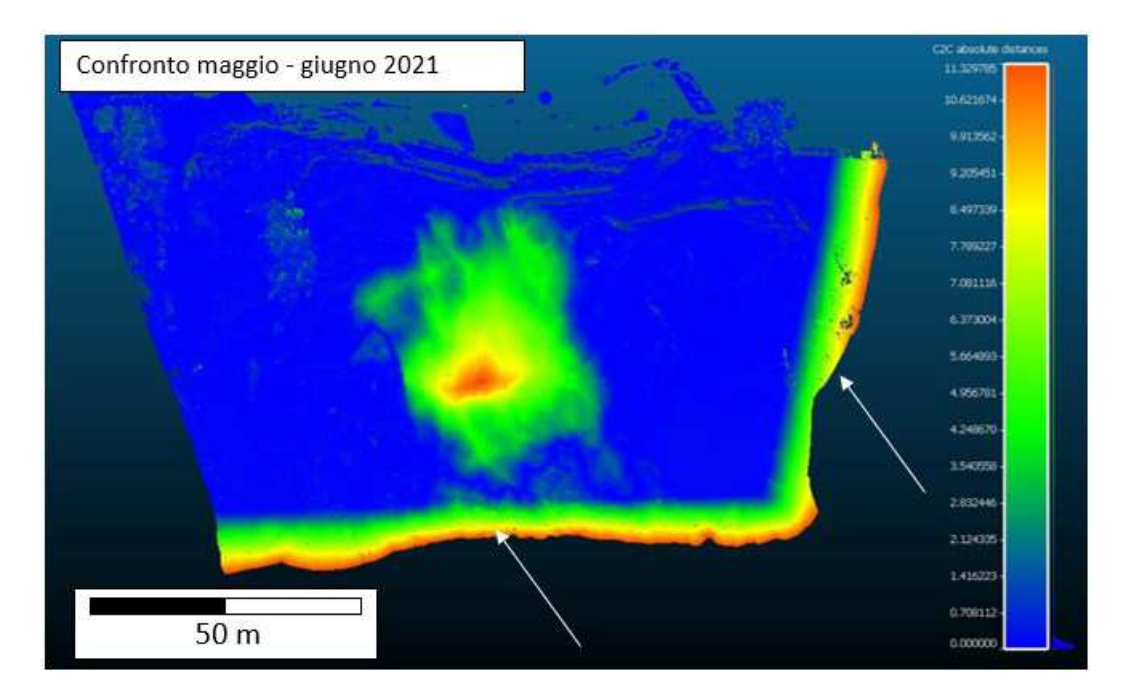

Figura 2.1: Confronto tra le nuvole dei rilievi TLS eseguiti a maggio e giugno 2021, Le frecce indicano le zone marginali all'area indagata la cui distanza è dovuta alla mancanza di sovrapposizione tra le nuvole dei due rilievi (Carraro E., 2019b).

scopo di trasformarle in superfici 3D, si utilizzano vari software, a causa del grande numero di punti, questi punti vengono salvati in una Point Cloud che può essere facilmente manipolata e convertita in un Digital Elevation Model dotato di coordinate spaziali oppure, come nel nostro caso, in una superficie in formato STL (stereolithography CAD), che consiste in una superficie triangolata non strutturata. In Figura 2.2 si trova la nuvola di punti (Point Cloud) prima e dopo l'elaborazione in MA-TLAB. Utilizzando Matlab si riducono i punti da  $10^6$  a  $10^3$ , la nuvola di punti viene poi ruotata sull'asse z per portare il limite inferiore parallelo all'asse y, infine si fa un sottocampionamento dei punti utilizzando una griglia di 5x5 metri. Il DTM generato tramite il TLS o la fotogrammetria può essere usato come base su cui proiettare i dati di spostamento provenienti dal GB-InSAR.

<sup>18</sup> Francesco Ottaviani - Tesi di Laurea Magistrale in Geologia Ambientale e Dinamiche della Terra

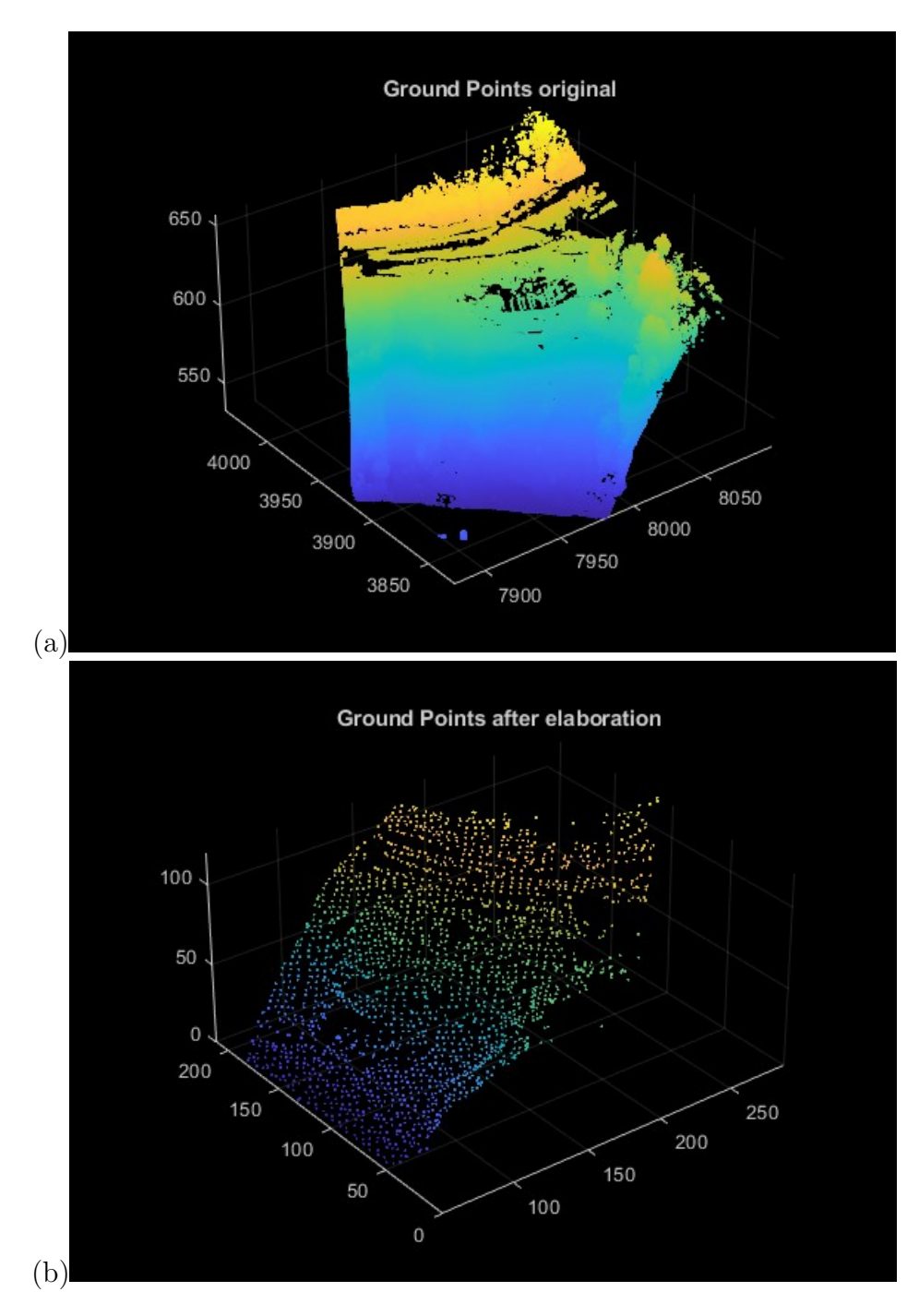

Figura 2.2: Nuvola di punti da TLS prima (a) e dopo (b) elaborazione in MATLAB.

#### 2.2 Ground Based Interferometric Synthetic Aperture Radar (GB-InSAR)

Il dispositivo installato per monitorare la frana di Sant'Andrea di Perarolo di Cadore (BL) è composto da un sistema interferometrico di tipo GB-InSAR basato sulla tecnologia GBInSAR LiSAmobile sviluppata dalla ditta Ellegi Srl. Questo sistema utilizza un sistema interferometrico

costituito da un radar ad apertura sintetica montato in un sistema mobile con piattaforma terrestre. La strumentazione radar presente è costituita da sensore attivo che invia impulsi elettromagnetici con lunghezze d'onda  $(\lambda)$  nel campo delle microonde. Lo strumento registra il segnale diffuso dall'oggetto colpito e deriva l'informazione sulla distanza dei diversi diffusori in funzione del calcolo del ritardo temporale tra l'invio del segnale e la sua ricezione. La tecnica SAR (Synthetic Aperture Radar), da cui è stato sviluppato il GB-InSAR, è un valido utilizzo della tecnologia radar che ottiene immagini a microonde con elevata risoluzione spaziale. In questa tecnica, in cui rientra il caso del GB-InSAR installato sul versante opposto alla frana, il sensore si muove lungo un binario rettilineo in direzione parallela al pendio in esame. Caratteristica importante della tecnica SAR consiste nel poter elaborare i dati in modo da ottenere un'immagine composta da numeri complessi. Ogni pixel di questa immagine che corrisponde ad una determinata porzione della scena osservata ed è caratterizzata da parametri come ampiezza radiometrica (che esprime la riflettivit`a di un oggetto alla frequenza di osservazione), dal valore di fase (funzione della distanza sensore-oggetto) e dalle sue caratteristiche dielettriche. L'immagine ricavata dall'elaborazione dei dati possiede una risoluzione spaziale che dipende dalla distanza dell'area in esame e dai diversi parametri fisici di acquisizione del sistema radar (lunghezza binario, frequenza segnale emesso e banda di frequenza). In Figura 2.3 è riportata l'ubicazione del sistema di rilevamento attuale.

Utilizzando l'informazione di fase contenuta nell'immagine SAR `e possibile applicare la tecnica di interferometria differenziale. L'interferometria differenziale SAR consiste nel confrontare i risultati di due acquisizioni effettuate in tempi diversi, lungo la stessa traiettoria e con gli stessi parametri di misura, per ricavare lo spostamento dei vari pixel avvenuto durante l'intervallo di tempo trascorso. L'applicazione di interferometria differenziale SAR ormai viene comunemente utilizzata per misurare gli spostamenti dei fenomeni franosi.

Di seguito sono elencati i vantaggi nell'utilizzo di un sistema di rilevamento radar:

1. completa operatività in ogni condizione meteorologica ed indipendenza dall'illuminazione solare;

20 Francesco Ottaviani - Tesi di Laurea Magistrale in Geologia Ambientale e Dinamiche della Terra

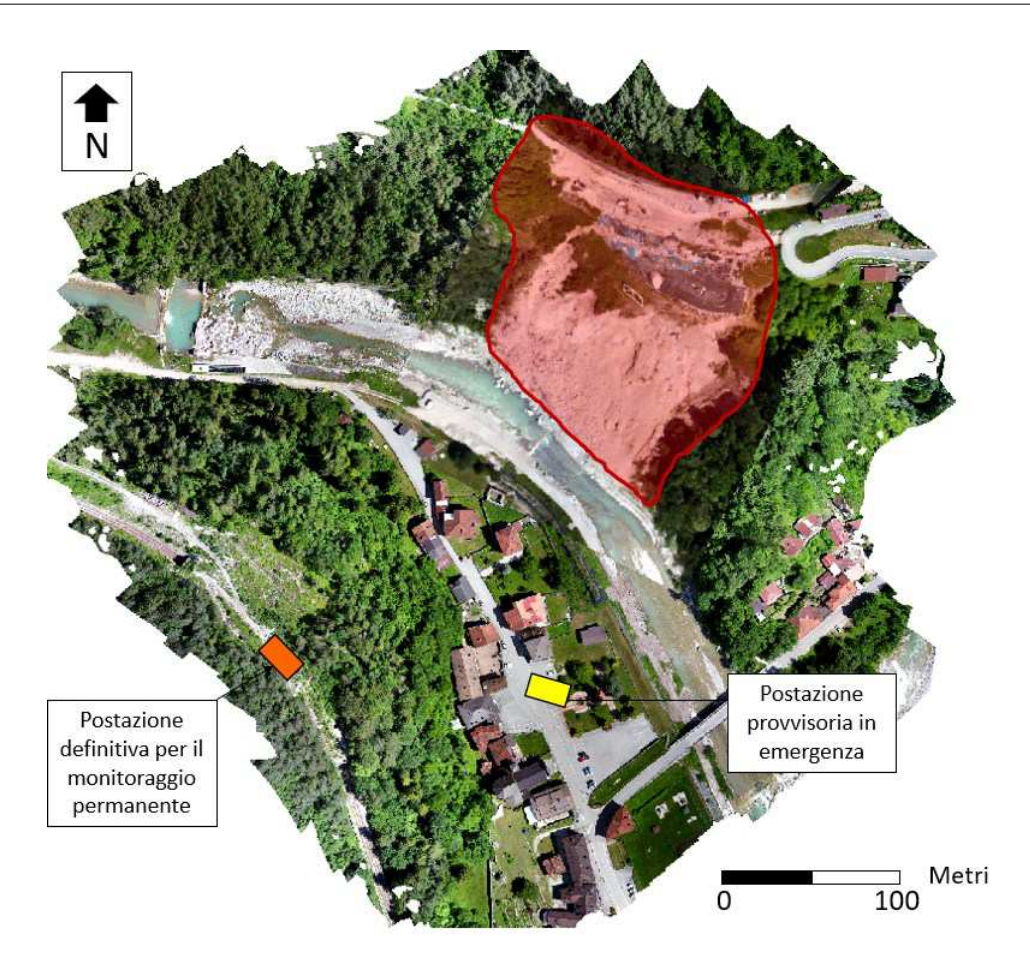

Figura 2.3: Ortofoto dell'area del Comune di Perarolo, in cui vengono riportate rispettivamente la posizione provvisoria per il monitoraggio in fase di emergenza e la posizione definitiva per il monitoraggio permanente del sistema GBInSAR LiSAmobile. In rosso `e indicata la frana di Sant'Andrea. Tratta da Carraro E., 2019a.

- 2. elevata portata del segnale (anche alcuni Km);
- 3. assenza di dipendenza da sensori posti sulla superficie da investigare;
- 4. capacit`a di monitorare la completa estensione dell'area in esame aumentando l'affidabilit`a statistica dei dati misurati;
- 5. capacit`a di lavorare sia in monitoraggio continuo sia per osservazioni multi temporali.

I principali svantaggi sono:

- 1. campo di vista limitato;
- 2. lo spostamento è rilevato solo lungo la linea di vista dello strumento;
- 3. il suo funzionamento permette solo la misurazione degli spostamenti avvenuti tra due scansioni.

Nella frana di Sant'Andrea in esame è stato installato un sistema di rilevamento GB-InSAR dall'anno 2021. In Figura 2.4 è riportata l'immagine del versante con sovrapposti gli spostamenti cumulati per il periodo  $2021-2023$  ed in Figura  $2.5$  è riportato il grafico che mostra lo spostamento dei permanent scatters. Come si può notare gli spostamenti totali in alcuni punti superano i 2.5 m. In Figura 2.4 si può notare come la parte del versante interessata dagli spostamenti sia la parte centrale, con la coltre superficiale che si sposta più velocemente della parte di substrato alterato, questo possiede comunque una sua velocità di spostamento che lo porta a muoversi verso valle. Da notare che la parte superiore è immobile, comprese le opere di sostegno, che per questo motivo, sono state escluse dalla modellazione. In Figura 2.6 sono riportate le mappe degli spostamenti cumulati per il periodo che va dal 21 Aprile 2021 al 20 Ottobre 2021. Le mappe più significative per la presente tesi sono quelle dal numero 1 al numero 3, le quali evidenziano gli spostamenti cumulati prima del crollo della parte più instabile del versante.

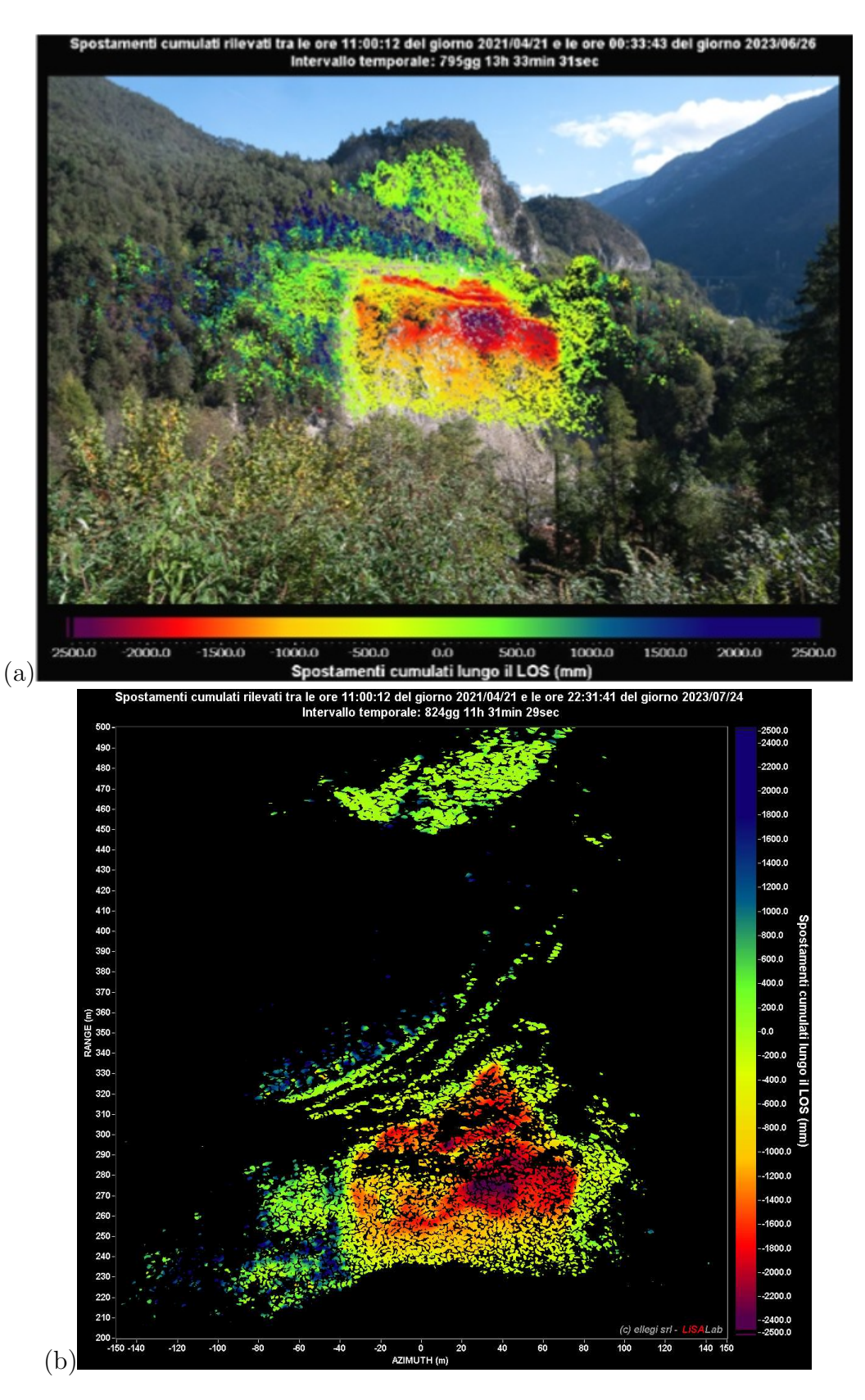

Figura 2.4: Spostamenti cumulati lungo la linea di vista del sensore con immagine della frana come sfondo, periodo dal 21/04/2021 al 26/06/2023 (a) e periodo dal 21/04/2021 al 24/07/2023 (b).

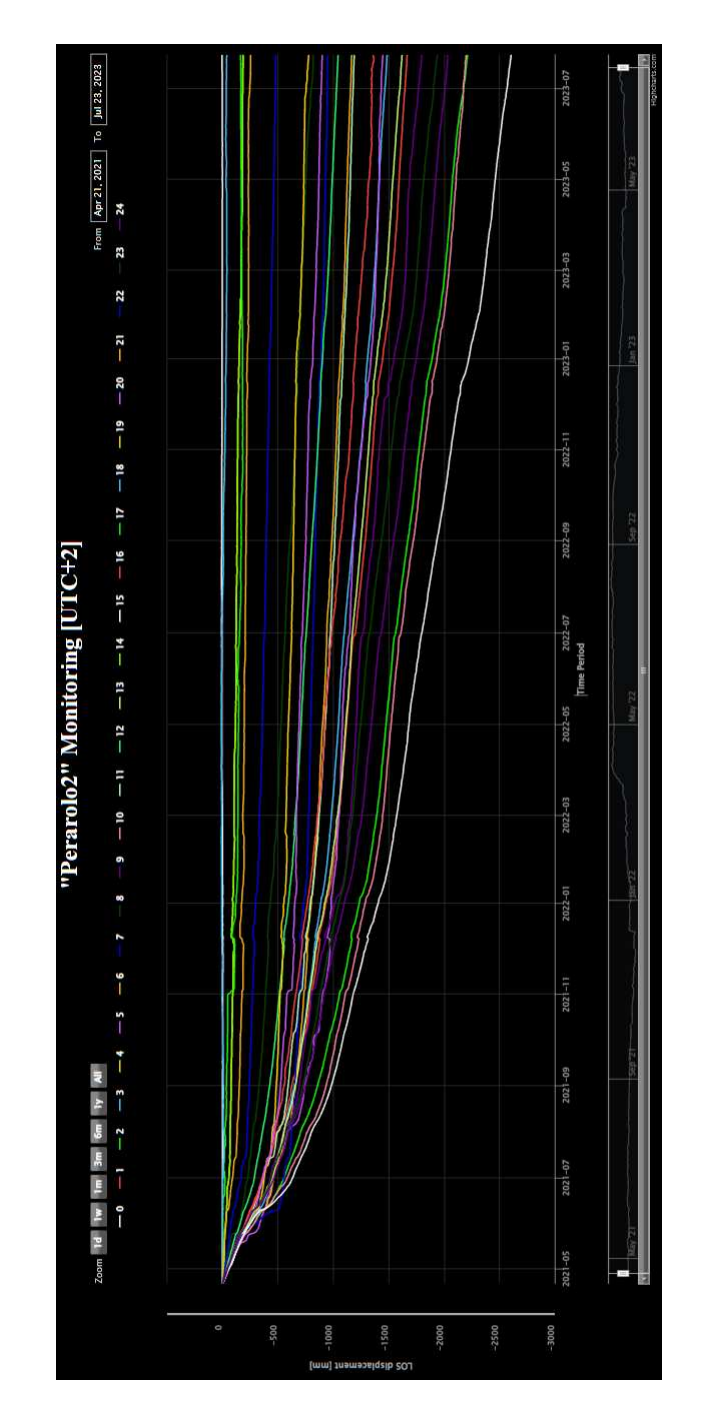

Figura 2.5: Grafico spostamenti cumulati per ogni permanent scatter nell'area interessata dal fenomeno franoso, periodo dal 21/04/2021 al 04/07/2023.
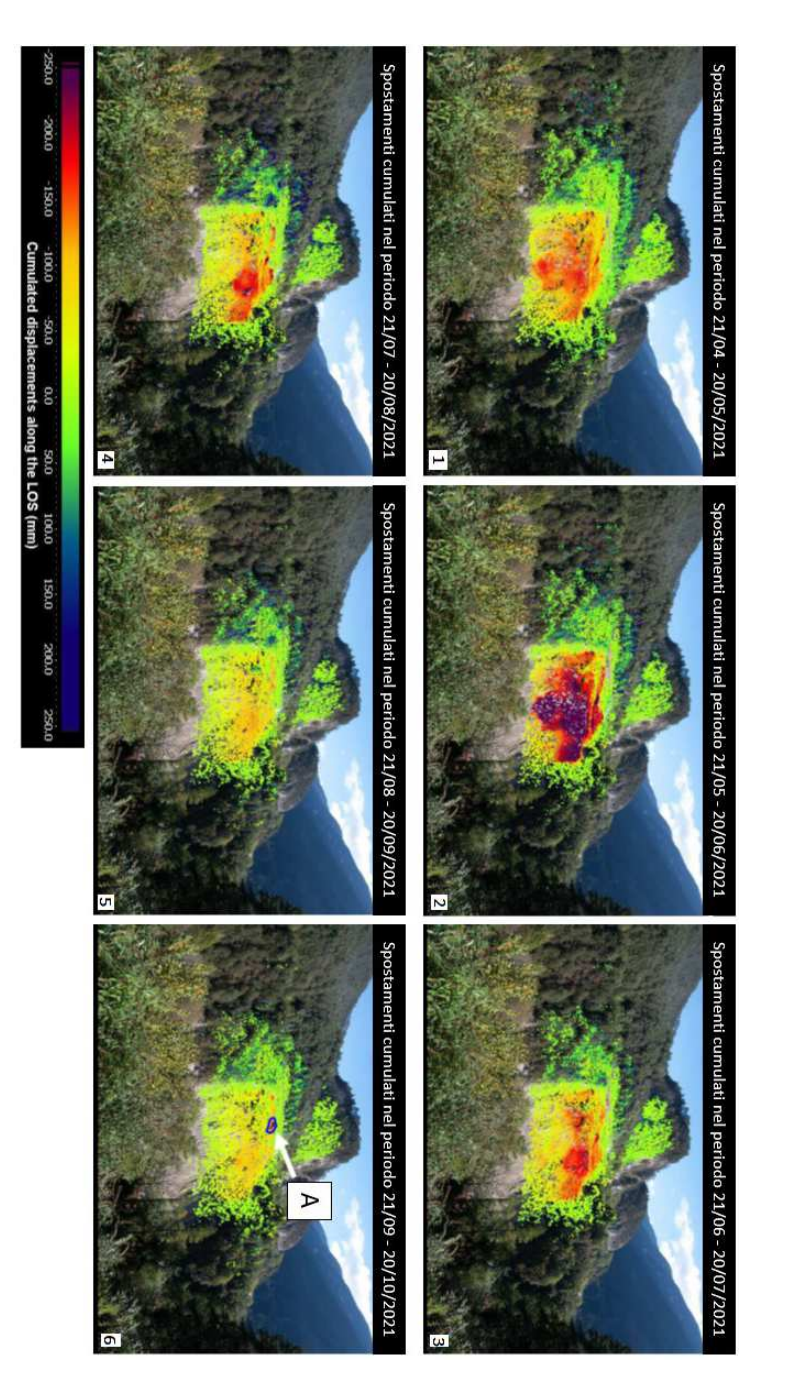

Figura 2.6: Sequenza di mappe degli spostamenti cumulati della frana di Sant'Andrea ad intervallo mensile coprenti il periodo dal 21 Aprile 2021 sino al 20 Ottobre 2021. (Ellegi, 2021). Fondo scala -250 mm. (Carraro E., 2019b).

26 Francesco Ottaviani - Tesi di Laurea Magistrale in Geologia Ambientale e Dinamiche della Terra

# Capitolo 3

# Stratigrafia dell'area

Per la stratigrafia dell'area in esame, essendo un'area molto studiata, è stato possibile avvalersi di studi fatti in precedenza e ben riepilogati nelle tesi magistrali di Bridi, 2018 e Carraro, 2020.

#### 3.1 Studi del geologo G.Cargnel

Sono stati effettuati 9 sondaggi geognostici, essi evidenziano una stratigrafia comune che, seppur con qualche variazione locale, evidenzia la presenza di:

- 1. Materiale di riporto e terreno superficiale, spessori di qualche decina di centimetri.
- 2. Detrito di falda, spessori che variano da 4 a 7.6 m, sabbia e limo con argilla.
- 3. Deposito a grana grossa, spessori da 1 e 4 m.
- 4. Alterazione del substrato roccioso.
- 5. Substrato roccioso, Formazione di Travenanzes, solitamente si trova tra i 7 e i 14 m da piano campagna.

Qui Cargnel nota che nel livello detritico la frazione limo-argillosa fa deformare il terreno come un fluido viscoso.

In Figura 3.1 si trova la stratigrafia riportata nell'articolo di G. Cargnel (Cargnel, 1967).

#### 3.2 Studi di R. Genevois

Si è utilizzata la stratigrafia realizzata da R. Genevois nel suo "Studio sui fenomeni franosi generalizzati del Monte Zucco e di aree ad esso prossime

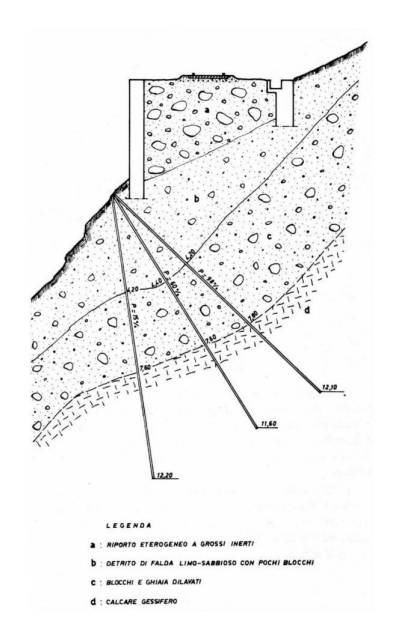

Figura 3.1: Sezione geologica basata sulle indagini geognostiche riportate nell'articolo di G. Cargnel, "Opere di sostegno e di consolidamento e sistemi di allarme in aree franose lungo la linea ferroviaria Treviso-Calalzo", Atti del 2° Convegno Nazionale di studi sui problemi di Geologia Applicata (1971), (Cargnel, 1967).

nei comuni di Perarolo di Cadore e Valle di Cadore (BL)" (Genevois, 2003) redatta per la Regione Veneto. La stratigrafia è riportata in Figura 3.2.

#### 3.3 Studi dell'impresa Romolo Bardin S.p.a.

L'azienda ha effettuato 4 sondaggi in localit`a Busa del Cristo in comune di Perarolo (Provincia di Belluno). Dai campioni estratti sono stati identificati tre tipi di deposito ed il substrato roccioso:

- 1. Detriti grossolani a granulometria eterogenea, spigolosi.
- 2. Detriti caratterizzati da intercalazioni di argille varicolori o rossicce, presenza di ghiaia, spessore tra 11 e 34 m.
- 3. Detrito grossolano marnoso e gessifero, spessore variabile tra 2 e 8 m.
- 4. Substrato, formazione di Travenanzes, prevalenza di gessi con livelli marnosi, molto fratturato in superficie, si nota la presenza di cavità carsiche dovute alla dissoluzione delle litologie presenti che causano il cedimento della copertura.

In Figura 3.3 si trova la sezione geologica riportata nella "Relazione geologica su n.4 sondaggi eseguiti in localit`a Busa del Cristo nel comune

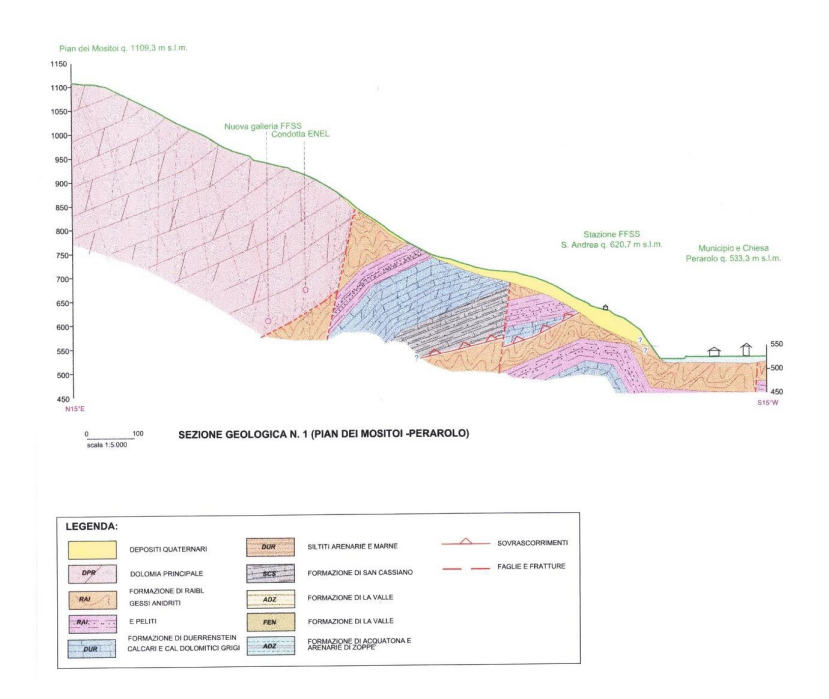

Figura 3.2: Sezione stratigrafica realizzata da R. Genevois nella relazione geologicotecnica "Studio sui fenomeni franosi generalizzati del monte Zucco e di aree ad esso prossime nei comuni di Perarolo di Cadore e Valle di Cadore (BL)" redatto per la Regione Veneto (Genevois, 2003).

di Perarolo (Provincia di Belluno)", redatta dal geologo V. Fenti (Fenti, 1987).

#### 3.4 Studi dell'impresa Geosondaggi S.p.a.

Nell'ambito di questa campagna di indagini sono stati realizzati 6 sondaggi, alcune indagini sismiche a rifrazione e prove sismiche in foro con tecnica Down Hole. I carotaggi raggiungono profondità variabile tra i 23 ed i 45 metri dal piano campagna con carotiere semplice o doppio. Inoltre sono state effettuate prove SPT, prove di permeabilità in sito e prove di laboratorio (granulometria, limiti di Atterberg, edometriche, prove di compressione monoassiale e prove di taglio diretto). Basandosi sui sondaggi e sulle prove sismiche effettuate le litologie interessate sono:

- 1. Detrito sciolto costituito da materiale eterogeneo.
- 2. Livello di materiale detritico a componente argillosa/limosa importante.
- 3. Livello di materiale grossolano mediamente classato.
- 4. Porzione alterata del substrato roccioso, presente alterazione delle argille e fratturazione.

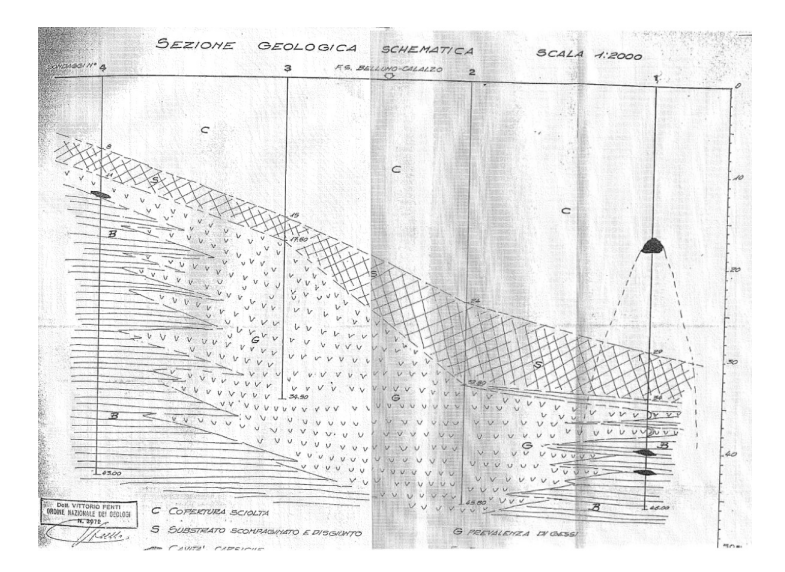

Figura 3.3: Sezione geologica interpretativa dei sondaggi geognostici riportata nella "Relazione geologica su n.4 sondaggi eseguiti in localit`a Busa del Cristo nel comune di Perarolo (Provincia di Belluno)", redatta dal geologo V. Fenti, (Fenti, 1987). Legenda:  $C =$  copertura sciolta,  $S =$  substrato scompaginato e disgiunto,  $G =$  substrato prevalentemente gessoso, B = substrato prevalentemente calcareo marnoso, in nero sono riportate le cavità.

5. Substrato roccioso poco fratturato.

Le prove di laboratorio effettuate hanno evidenziato una granulometria per i materiali detritici che rimane grossolana con il D50 che resta sempre all'interno delle sabbie. Il comportamento dell'ammasso detritico rimane sempre coesivo.

In Figura 3.4 si trova una stratigrafia tipo riportata nella relazione "Indagini geognostiche, geotecniche e geofisiche propedeutiche al progetto di consolidamento di versanti in frana, interventi in alveo e ripristino viabilit`a. Indagine geognostica. Prove di laboratorio", Geosondaggi S.p.a. (Fornasiero E., 2003).

#### 3.5 Sondaggi realizzati da Geologia Applicata Studio Associato

Sono stati realizzati 3 sondaggi a distruzione di nucleo ed un sondaggio a carotaggio continuo con esecuzione di prove dilatomertiche ed un rilievo geostrutturale per la caratterizzazione dell'ammasso roccioso. Sono stati prelevati 23 campioni per prove geotecniche. Le profondit`a vanno da

<sup>30</sup> Francesco Ottaviani - Tesi di Laurea Magistrale in Geologia Ambientale e Dinamiche della Terra

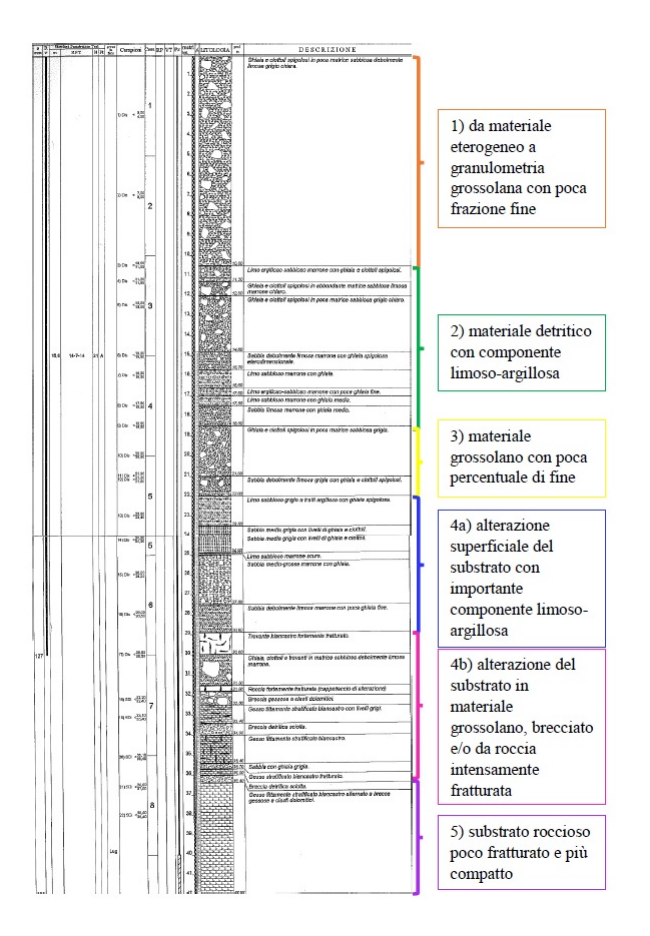

Figura 3.4: Stratigrafia tipo riportata nella relazione "Indagini geognostiche, geotecniche e geofisiche propedeutiche al progetto di consolidamento di versanti in frana, interventi in alveo e ripristino viabilità. Indagine geognostica. Prove di laboratorio", Geosondaggi S.p.a. (Fornasiero E., 2003).

50 metri (sondaggio PS2) a 80 metri (sondaggi PS1, PS3 e S2). Nella presente relazione vengono identificate quattro litologie differenti:

- 1. Detrito di versante eterogeneo, granulometria ghiaiosa e sabbiosa con presenza locale di livelli ricchi in argilla. (A)
- 2. Depositi a granulometria variabile a maggior presenza di frazione fine con livelli di materiale a componente grossolana. (B1, B2)
- 3. Strato di alterazione del substrato roccioso. (C)
- 4. Substrato roccioso, con fratturazione sviluppata, alternanza di livelli calcareo-marnosi e gessoso-anidritici. (D)

In Figura 3.5 si trova la stratigrafia realizzata nell'Elaborato n. GR1- Progetto esecutivo: Relazione geologica e idrogeologica "Progettazione geologica, geotecnica, idrogeologica e strutturale delle opere in terra e roccia e dei sistemi complessivamente finalizzati alla messa in sicurezza della frana denominata "Busa del Cristo" sita nel Comune di Valle di Cadore e di Perarolo (Belluno)" (G.A.S.A., 2019).

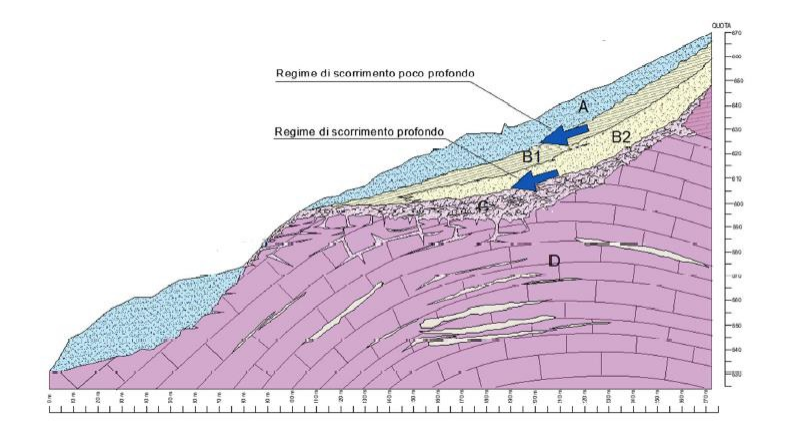

Figura 3.5: Sezione stratigrafica estratta dall'Elaborato n. GR1- Progetto esecutivo: Relazione geologica e idrogeologica "Progettazione geologica, geotecnica, idrogeologica e strutturale delle opere in terra e roccia e dei sistemi complessivamente finalizzati alla messa in sicurezza della frana denominata "Busa del Cristo" sita nel Comune di Valle di Cadore e di Perarolo (Belluno)" (G.A.S.A., 2019).

#### 3.6 Ubicazione dei sondaggi

I sondaggi di cui sopra sono ubicati tutti all'interno dell'area della frana di Sant'Andrea. In Tabella 3.1 è riportata la posizione in coordinate UTM 32N e le profondità a cui terminano le varie litologie, nel caso della litologia D la profondità riportata è la profondità massima raggiunta dal sondaggio. Per comodità si sono raggruppati i sondaggi precedenti in quattro classi litologiche. In Figura 3.6 è riportata una mappa realizzata in QGIS che mostra l'ubicazione dei sondaggi realizzati.

#### 3.7 Sezioni geologiche disponibili

Le sezioni geologiche disponibili sono realizzate dallo Studio Associato Geologia Applicata nel 2019 (G.A.S.A., 2019). In Figura 3.7 sono riportate le posizioni delle sezioni realizzate nell'elaborato. Queste sono state usate nella presente tesi, in Figura 3.8 sono riportate le sezioni C-C' e E-E' che mostrano una ricostruzione dell'interno del versante. La stratigrafia qui presente è stata presa come riferimento, così come l'andamento degli strati.

<sup>32</sup> Francesco Ottaviani - Tesi di Laurea Magistrale in Geologia Ambientale e Dinamiche della Terra

| Sondaggio             | m.p.c.<br> m |             | Coord. UTM 32N | A[m] | B[m] | C[m] | D<br> m |
|-----------------------|--------------|-------------|----------------|------|------|------|---------|
| S <sub>1</sub>        | 80           | 758 013.797 | 5 143 961.628  | 9.0  | 31.0 | 37.0 | 80.0    |
| S <sub>2</sub>        | 80           | 757 994.535 | 5 143 983.201  | 12.0 | 37.0 | 43.5 | 80.0    |
| S <sub>3</sub>        | 80           | 757 969.294 | 5 143 986.640  | 12.0 | 27.0 | 34   | 80.0    |
| Geosondaggi S1        | 45           | 758 053.802 | 5 143 913.157  | 5.5  | 29.8 | 38.3 | 45.0    |
| Geosondaggi S2        | 40           | 757 997.181 | 5 143 936.969  | 3.0  | 26.0 | 36.0 | 40.0    |
| Geosondaggi S3        | 42           | 758 015.808 | 5 143 954.432  | 10.5 | 28.9 | 36.4 | 42.0    |
| Geosondaggi P1        | 23           | 758 048.722 | 5 143 913.686  | 4.4  | 23.0 |      |         |
| Geosondaggi P2        | 25           | 757 994.006 | 5 143 939.721  | 6.0  | 25.0 |      |         |
| Geosondaggi P3        | 26           | 758 019.195 | 5 143 954.961  | 9.5  | 26.0 |      |         |
| Sacchetto             | 60           | 757 933.258 | 5 143 985.212  | 7.0  | 29.0 | 36.0 | 60.0    |
| Bardin S1             | 46           | 758 019.353 | 5 143 978.491  | 8.0  | 32.0 | 34.0 | 46.0    |
| Bardin S <sub>2</sub> | 45.8         | 758 000.621 | 5 143 982.142  | 12.0 | 24.4 | 32.8 | 45.8    |
| Bardin S3             | 34.5         | 757 982.947 | 5 143 987.910  | 12.2 | 15.0 | 17.5 | 34.5    |
| Bardin S4             | 43           | 757 963.949 | 5 143 994.207  | 6.5  |      | 11.0 | 43.0    |

Universit`a di Padova - L.M. in Geologia Ambientale e Dinamiche della Terra

Tabella 3.1: Sigla dei sondaggi, con profondit`a massima raggiunta, coordinate UTM 32N e profondit`a delle varie litologie. Le profondit`a sono riportate in metri da piano campagna. Legenda: A = copertura ghiaiosa, B = strato argilloso e limo sabbioso con intercalazioni ghiaiose,  $C =$  substrato alterato,  $D =$  substrato non alterato.

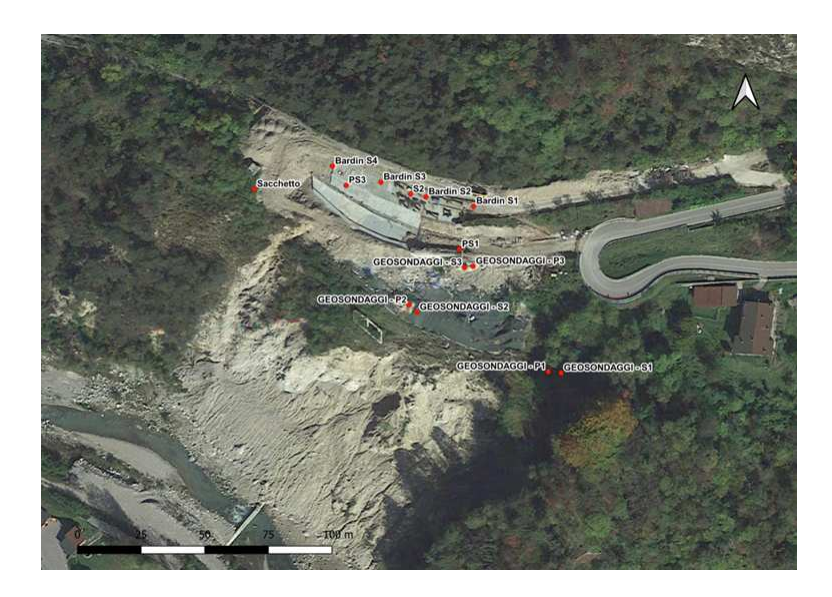

Figura 3.6: Visualizzazione in QGIS dell'ubicazione dei sondaggi realizzati da varie imprese nell'area della frana di Sant'Andrea.

#### 3.8 Parametri assegnati alle litologie

Come illustrato nel Capitolo 3.5, per semplificare la realizzazione della mesh in seguito, si sceglie di raggruppare le litologie in quattro gruppi, a cui sono assegnate determinate caratteristiche geotecniche, basandosi su studi precedenti realizzati in collaborazione con Università degli studi di

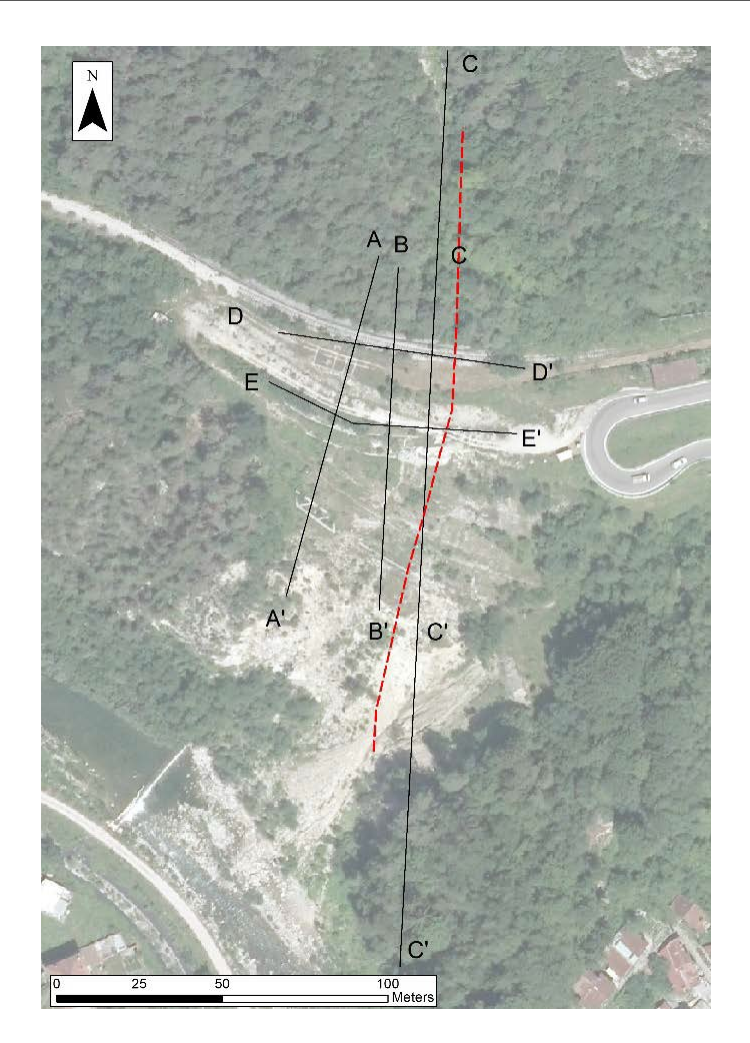

Figura 3.7: Visualizzazione in QGIS dell'ubicazione delle sezioni realizzate dallo Studio Associato Geologia Applicata (G.A.S.A., 2019).

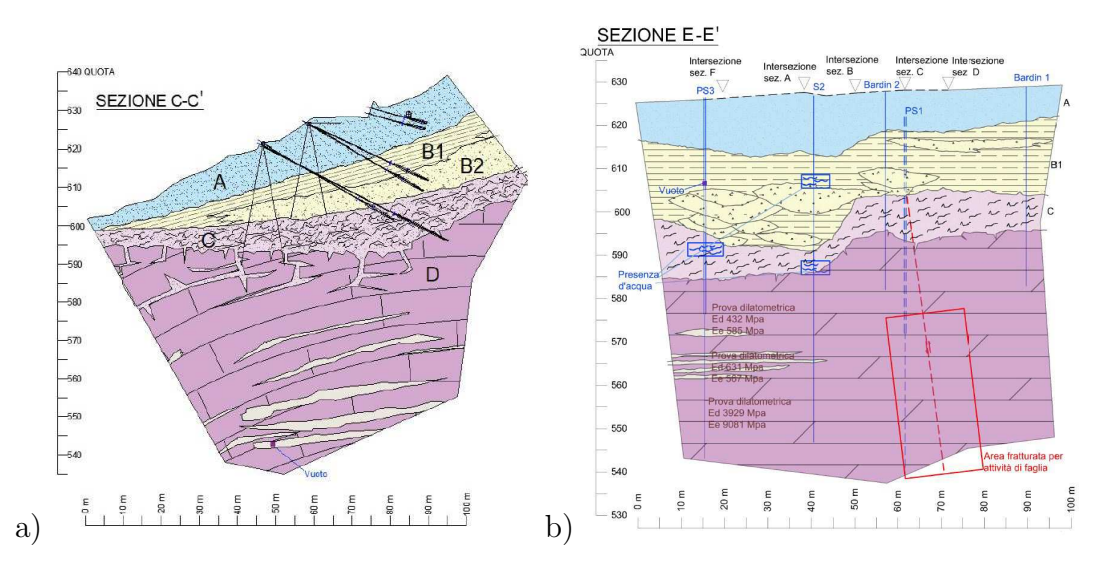

Figura 3.8: a) Sezione C-C' e b) Sezione E-E' realizzate dallo Studio Associato Geologia Applicata (G.A.S.A., 2019).

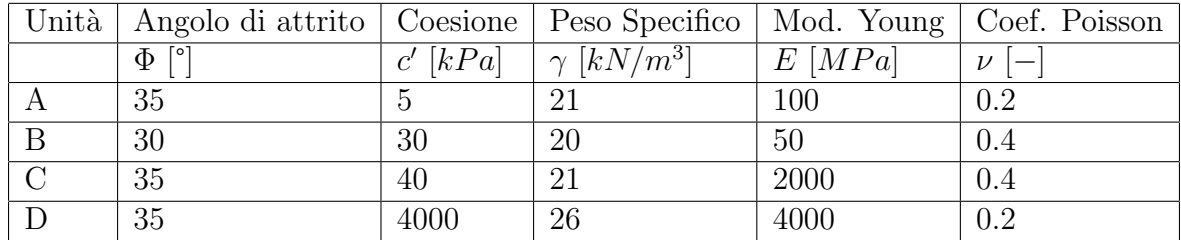

Padova (Carraro E., 2019b).

Tabella 3.2: Unità geotecniche individuate con relativi parametri. Legenda:  $A = co$ pertura ghiaiosa,  $B =$  strato argilloso e limo sabbioso con intercalazioni ghiaiose,  $C =$ substrato alterato,  $D =$  substrato non alterato.

#### 3.9 Monitoraggio piezometrico

Il livello piezometrico registrato nel versante nel corso degli anni presenta variazioni molto elevate a seguito del grande numero di lavori realizzati. La Tabella con le quote rilevate viene riportata in Allegati B. La quota media della tavola d'acqua è 590 m.slm e viene presa come riferimento per una futura analisi. Tuttavia nella presente tesi si sceglie di valutare l'impatto dell'acquifero interno allo strato C, come ipotizzato nell'Elaborato n. GR1 del "Elaborato n. GR1- Progetto esecutivo: Relazione geologica e idrogeologica" (G.A.S.A., 2019).

#### 3.10 Opere di sostegno presenti

In Figura 3.9 è riportata l'ubicazione dei micropali inseriti all'interno del versante con l'obiettivo di stabilizzare la parte sottostante il tracciato ferroviario. Dato il grande numero di opere realizzate attualmente la parte interessata da esse non è soggetta a grandi spostamenti, viene quindi esclusa dalla modellazione. Si sceglie di escludere la zona interessata dalle opere dal modello ed utilizzare come limite superiore il pendio che porta alla ferrovia.

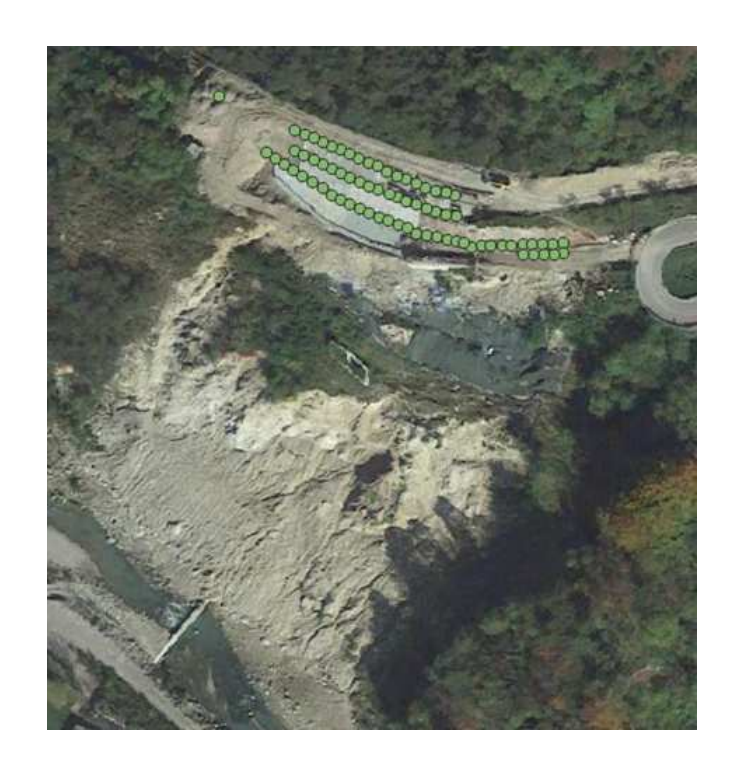

Figura 3.9: Posizione dei micropali inseriti all'interno del versante nel tentativo di stabilizzare la parte sottostante il tracciato ferroviario.

## Capitolo 4

## Analisi di laboratorio

Le analisi di laboratorio effettuate dal sottoscritto consistono in tre diffrattometrie ed una prova di frizione. Due diffrattometrie sono state effettuate su campioni di terreno ed una sulla marna che si trova in strati da millimetrici a centimetrici, circa 50 cm. La presenza di queste discontinuità riempite di marna all'interno dell'ammasso roccioso può essere causa di instabilit`a. La presenza di argille espandibili all'interno di strati continui o semi-continui può abbassare drasticamente le proprietà dell'ammasso roccioso in seguito a contatto con acqua, che causa il rigonfiamento di tali argille espandibili, andando a diminuire la stabilit`a del versante. Nella modellazione si cerca di simulare il meccanismo di scivolamento attraverso una fascia di materiale con caratteristiche di coesione e angolo di attrito inferiori del contorno, che secondo lo scrivente, coinvolge una parte in substrato alterato (C). Con le presenti analisi quindi si procede con:

- 1. Validare la presenza di argille espandibili all'interno dello strato composto di marna;
- 2. Quantificare la coesione e l'angolo di attrito di questo materiale.

Il punto numero 1 viene soddisfatto attraverso analisi diffrattometriche, mentre per il punto numero 2 non è stato possibile effettuare una prova specifica ma si assegnano i valori dopo consulto con esperti. La presenza di argille espandibili validerebbe l'ipotesi di una possibile fascia di materiale fratturato a minore consistenza, all'interno dello strato C, sulla quale avviene lo scivolamento.

#### 4.1 Analisi diffrattometriche

Durante l'anno accademico nel corso Analysis of mineral resources and derivates tenuto dalla Professoressa Dalconi sono state effettuate due diffrattometrie del materiale preso alla base del versante e nel mese di luglio 2023 viene effettuata una terza diffrattometria per accertare la presenza di argille espandibili all'interno della marna presente nella Formazione di Travenanzes. La tecnica per accertare la presenza di argille espandibili all'interno di un campione consiste, secondo Moore & Reynolds (Moore D. M., 1997), nel sovrapporre due analisi diffrattometriche del campione: una normale ed una della frazione fine sottoposta a glicolazione, la differenza di intensit`a dei picchi ed il loro spostamento lungo l'asse 2Θ, dimostrano la presenza di argille espandibili. L'analisi diffrattometrica della frazione marnosa del campione si trova in Figura 4.1. Dall'analisi diffrattometrica emerge la presenza dei minerali: Dolomite, Pirite, Illite (Gruppo delle smectiti), Feldspati potassici e Gesso. In Figura 4.2 sono riportate le due analisi diffrattometriche sovrapposte, in rosso si trova il campione originale, in blu la parte fine del campione essiccata all'aria dopo separazione in acqua, ed in verde il campione dopo essere stato sottoposto ad etilglicolato. La variazione di intensità e di posizione dei picchi a determinati d-spacing implica la presenza di argille espandibili, come si può notare i picchi a 29.4 Å, 14,6 Å, 10 Å e 7.6 Å subiscono delle variazioni nelle tre analisi. In Figura 4.3 è riportata la differenza tra il campione essiccato all'aria e sottoposto a glicolazione che mostra un d-spacing compatibile con i valori riportati per la Corrensite, definita come stratificazione di argille miste cloritiche.

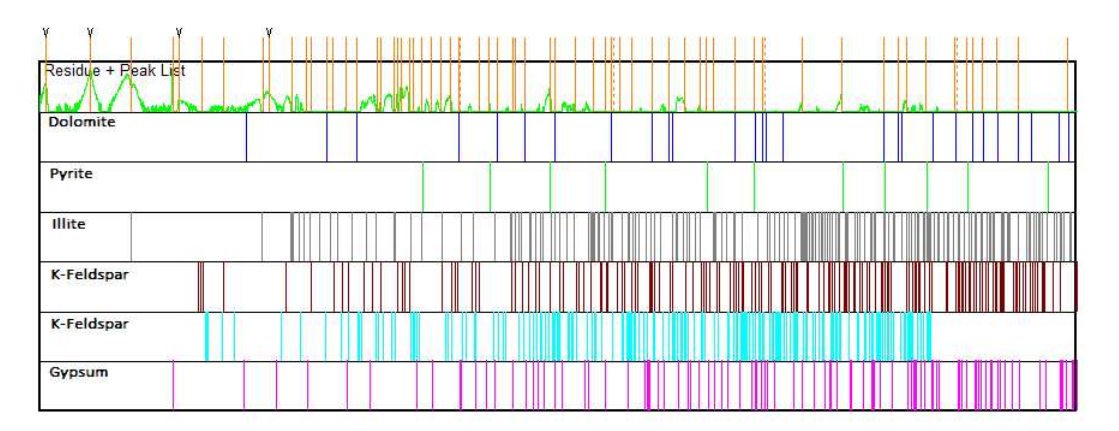

Figura 4.1: Minerali presenti nel del campione P-1, composto da marne prelevate all'interno della Fm. Travenanzes.

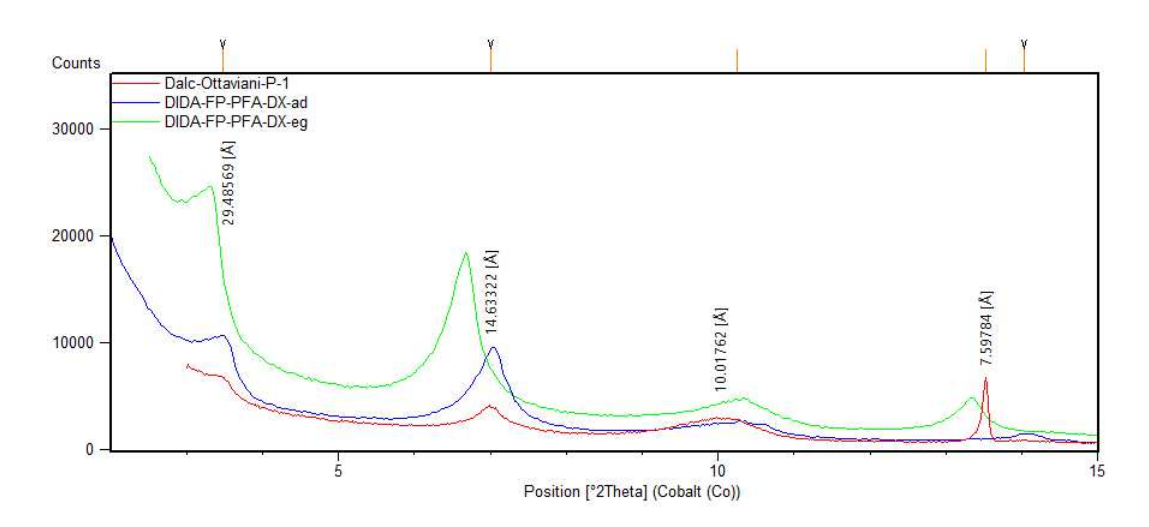

Figura 4.2: Comparazione di analisi diffrattometriche di: campione naturale (rosso), frazione fine dopo essiccazione in aria (blu) e dopo etilglicolazione (verde).

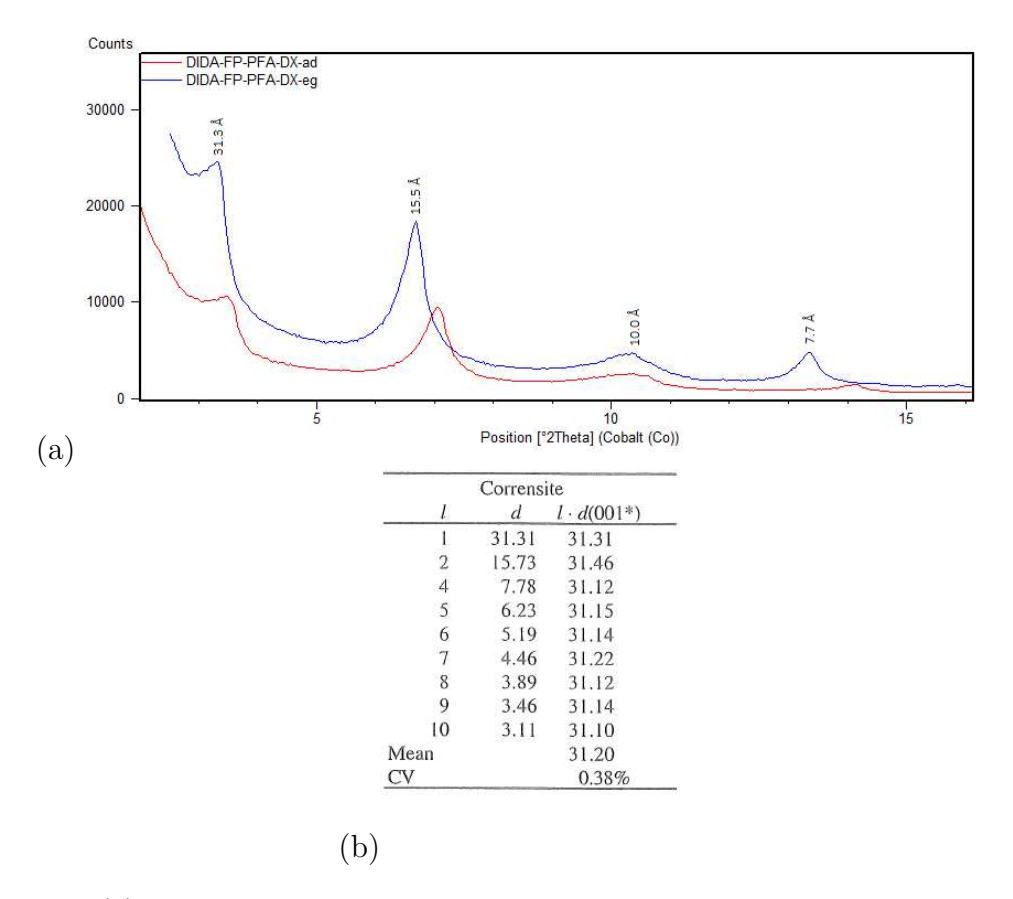

Figura 4.3: (a) Comparazione di analisi diffrattometriche di frazione fine dopo essiccazione in aria (blu) e dopo etilglicolazione (rosso). (b) Valori di d-spacing della Corrensite.

Viste le analisi precedenti, si può affermare la presenza di argille del gruppo delle smectiti all'interno degli strati marnosi della Fm. Travenanzes nel versante interessato dal fenomeno franoso in esame. Questo

ha delle implicazioni nella modellazione ed ha spinto il sottoscritto ad inserire una superficie di scivolamento che potesse appoggiarsi su queste discontinuità nell'ammasso roccioso. In seguito a questa scelta si conferisce con i Professori Giulio Di Toro e Telemaco Tesei per quantificare l'angolo di attrito del materiale da assegnare all'interno di FLAC3D.

# Capitolo 5

# Metodologie

Per realizzare il presente modello si è scelto di utilizzare il software FLAC3D fornito da Itasca Consulting Group. Inc. con sede in Minneapolis (MN, United States). Questo software perché permette di modellare superfici complesse come quelle utilizzate nel presente progetto. Grazie al tirocinio con Harpaceas S.r.l. con sede in Milano, lo scrivente ha avuto la possibilità di approfondire le conoscenze sul software e di completare il progetto. Durante il tirocinio, Harpaceas ha fornito la licenza per GRIDDLE, un plug-in di Rhinoceros, che permette di creare mesh molto complesse per FLAC3D e la licenza per FLAC3D 9.0.

Utilizzando i dati elencati nei capitoli precedenti e, dopo una elaborazione in MATLAB, si sono ricavate le superfici che separano i vari stati e la superficie topografica. I codici scritti in MATLAB sono riportati in Allegati C.1. In particolare si è utilizzato il software per:

- manipolare il grande numero di punti della nuvola di punti da TLS e ridurne il numero;
- ripulire la nuvola di punti dagli alberi e dal rumore;
- avvicinare il sistema di riferimento all'origine degli assi;
- ruotare di 45° rispetto all'asse z per avere gli spostamenti sullo stesso asse della linea di vista del sistema di monitoraggio GB-Insar;
- creare superfici 3D dai dati da sondaggi precedenti, per delimitare i varti strati interni al versante;
- esportare le superfici in formato stl, compatibile con Rhinoceros.

Queste superfici sono state modificate in Rhinoceros per ottenere una mesh compatibile con FLAC3D. Una volta completata la mesh si è provveduto ad assegnare i parametri alle varie zone, seguendo quanto indicato nella tesi di Carraro (Carraro, 2020), elencati nella Sezione 3.8.

#### 5.1 Realizzazione del modello 3D

Una prima fase del lavoro è stata dedica all'elaborazione dei dati per generare le superfici, il che ha permesso di realizzare la mesh tramite il plug-in di Rhino, GRIDDLE, per la generazione del modello. Questa fase ha richiesto allo scrivente di imparare ad utilizzare il software e di conoscerne le possibilità ed i limiti. La seconda fase del lavoro è stata dedicata allo sviluppo del modello in FLAC3D per il quale lo scrivente ha svolto varie analisi per analizzare la riposta del modello, e del versante, a varie condizioni di tavola d'acqua e con differenti valori di coesione e angolo di attrito. Un contributo importante è stato fornito da Harpaceas presso il quale lo scrivente ha effettuato un tirocinio a partire dal giorno 04 maggio 2023.

#### 5.1.1 Scelta del tipo di superficie di scivolamento

Nella realizzazione del modello, tra le varie possibilità emerse, si è scelto infine di modellare la superficie come una zona a gradini, che potesse appoggiarsi su discontinuità e micro-faglie presenti nella formazione di Travenanzes le cui giaciture sono state ricavate dal Dott. Cadrobbi  $(G.A.S.A., 2019, pp.10-11)$  e riportate in Figura 5.1. Le discontinuità primarie del sondaggio S1 hanno origine tettonica e sono associate alla faglia con direzione NNW-SSE che taglia l'area di studio, le discontinuità del sondaggio S3 sono invece da ricondurre alla stratificazione. Da notare che i piani qui presenti sono stati successivamente ruotati di 45° in senso orario sull'asse z per poterli confrontare con il modello del versante in Rhinoceros, che ha subito la stessa rotazione. Le discontinuità ritenute possibili causa di instabilit`a nel versante, sono mostrate in Figura 5.2. Queste discontinuità sono state unite in una zona a gradini interna all'unità geotecnica C costituita da substrato alterato. In Figura 5.3 (a) `e riporto il limite inferiore della superficie realizzata in Rhinoceros e la sua forma finale in Figura 5.3 (b).

Nella realt`a questa superficie di scivolamento si potrebbe manifestare come una zona più ampia spessa circa 50 cm di materiale a comportamento fragile che ha caratteristiche di resistenza al taglio inferiori al materiale che lo circonda, ed una coesione molto ridotta. Si sceglie quindi di modellare tale superficie come una fascia di materiale con caratteristiche di coesione e angolo di attrito minori delle rocce attorno. La sezione

<sup>42</sup> Francesco Ottaviani - Tesi di Laurea Magistrale in Geologia Ambientale e Dinamiche della Terra

del modello in FLAC3D che mostra la zona di scivolamento è riportata in Figura 5.3 (b). La parte esterna allo strato C viene separata dal resto da una zona con inclinazione di 70° perché ai fini della modellazione non `e incisiva in quanto a questa parte vengono assegnate le caratteristiche dello strato a cui appartiene, senza variarne i valori di coesione e angolo di attrito, in quanto non è possibile definire con certezza l'andamento di questa ipotetica zona all'interno di terreni. Questa scelta `e dovuta al fatto che nel modello 3D ci sono dei limiti dovuti ai software utilizzati che impediscono di creare forme sospese all'interno del modello.

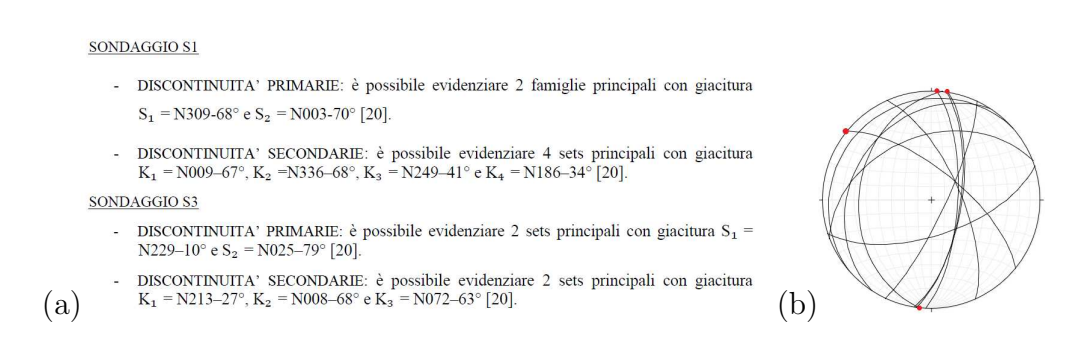

Figura 5.1: (a) Discontinuit`a individuate nei sondaggi S1 e S2 dal Dott. Lorenzo Cadrobbi (G.A.S.A., 2019, pp. 10-11) e (b) stereogramma delle stesse. In rosso le giaciture ritenute possibile fonte di instabilit`a.

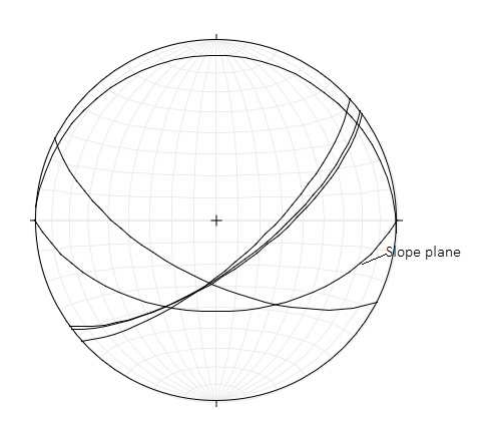

Figura 5.2: Discontinuità ritenuto possibili causa di instabilità, ruotate di 45° in senso orario, con aggiunta del piano che rappresenta l'inclinazione media del pendio, individuate nei sondaggi S1 e S2 dal Dott. Lorenzo Cadrobbi (G.A.S.A., 2019, pp. 10-11) e (b) stereogramma delle stesse.

#### 5.1.2 Modello geologico

Essendo la zona sottostante al tracciato ferroviario munita di opere di sostegno, come si può notare nella Sezione 3.10 si sceglie di escludere quella parte di versante dalla modellazione perché ritenuto stabile anche

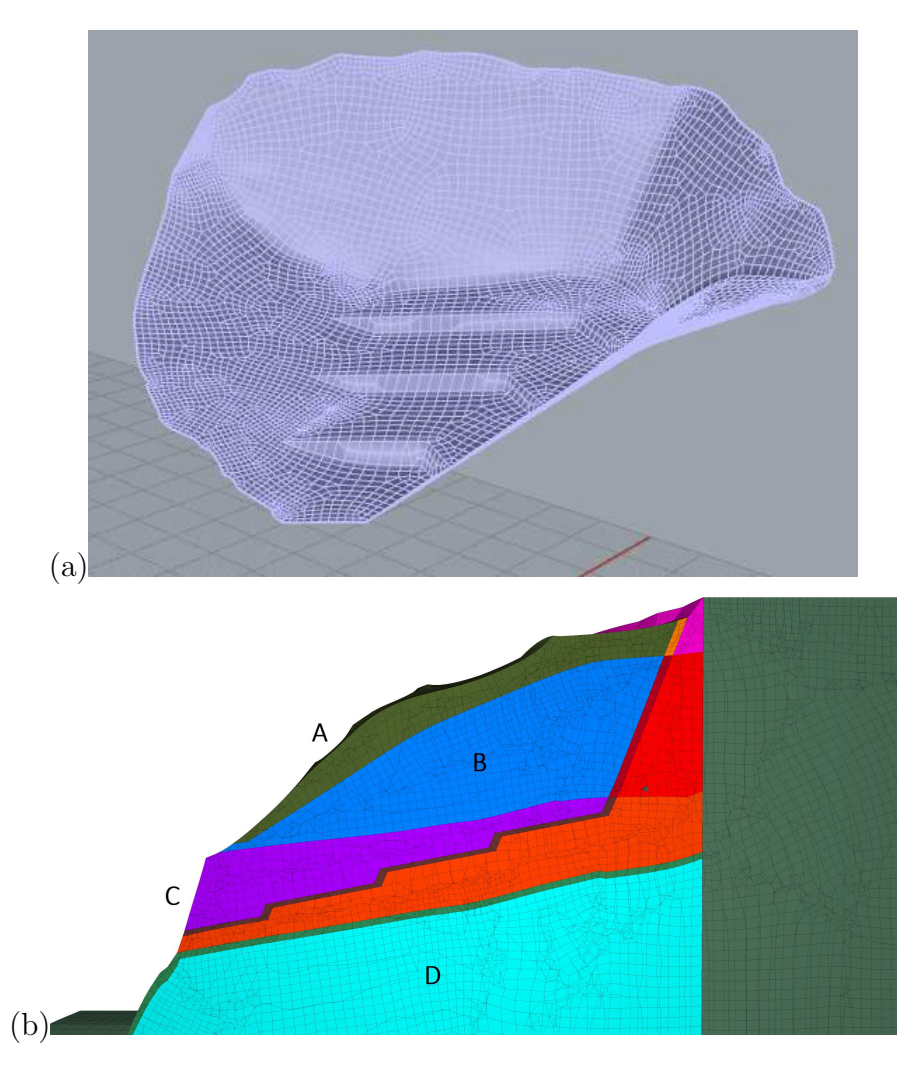

Figura 5.3: Superficie di scivolamento realizzata in Rhinoceros (a). Particolare della sezione del modello in FLAC3D che mostra la forma della superficie di materiale a minor resistenza (b). La forma di questa superficie è dovuta alla successiva assegnazione di parametri di coesione e di angolo di attrito alle varie zone. L'unica parte attivata `e quella interna allo strato C, mentre alla parti interne agli strati A e B vengono assegnati i parametri dello strato di appartenenza. Alle parti a monte della superficie di scivolamento vengono assegnati parametri elevati per concentrare il calcolo nella zona interessata ed escludere che movimenti di piccole parti di versante, lontani dalla zona di interesse, possano interferire con le analisi.

a fronte di un esame degli spostamenti del terreno rilevati dal sistema di monitoraggio GB-InSAR riportati nella Sezione 2.2.

Si è scelto di utilizzare i dati ricavati dai sondaggi eseguiti da studi geologici per R.F.I. riportati in Tabella 3.1, opportunamente elaborati con MATLAB per ottenere le quote dei vari strati ed estrarre le mesh. La visualizzazione in Rhinoceros, dopo aver tagliato le superfici con la superficie topografica, è riportata in Figura 5.4. In Figura 5.5 si trova in-

44 Francesco Ottaviani - Tesi di Laurea Magistrale in Geologia Ambientale e Dinamiche della Terra

vece il modello completo di superficie topografica e bordi che delimitano il volume in esame.

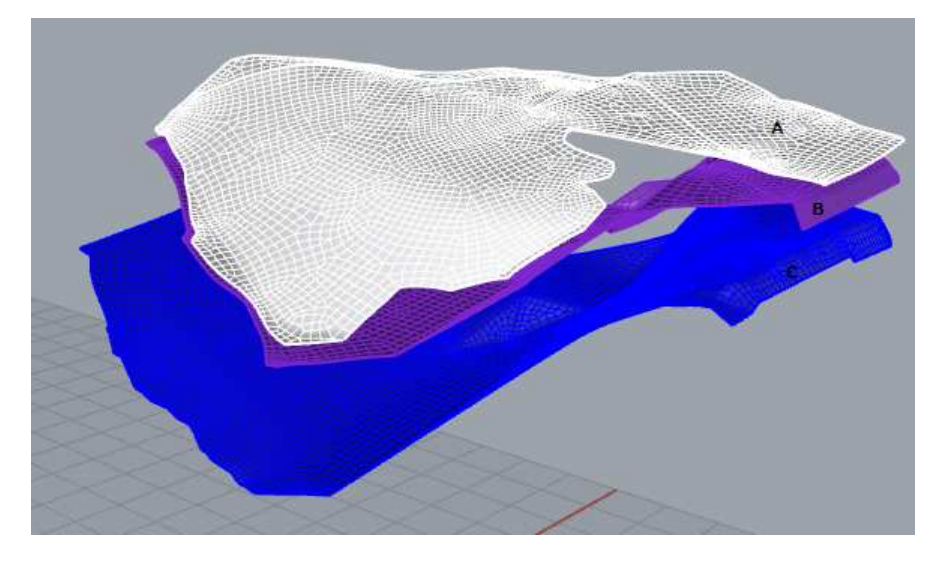

Figura 5.4: Visualizzazione in Rhinoceros dei limiti inferiori delle unità geotecniche individuate all'interno del versante in frana. Le lettere riportano le unità geotecniche di riferimento.

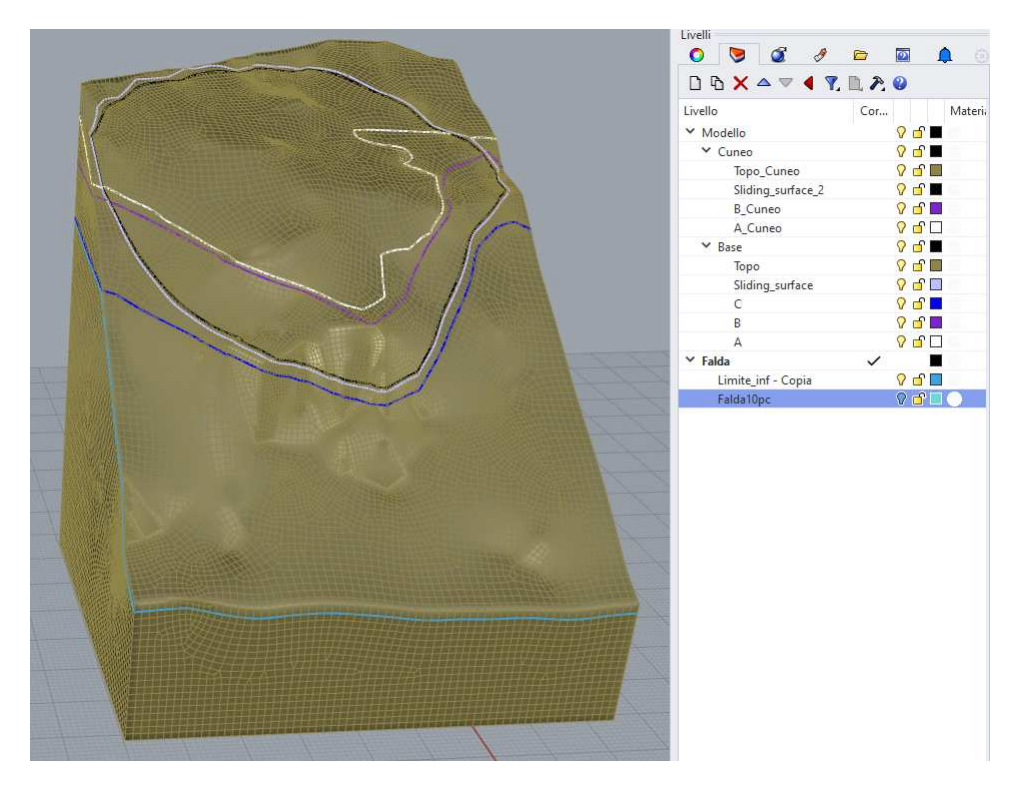

Figura 5.5: Visualizzazione in Rhinoceros del modello.

#### 5.2 Modello idrogeologico

Nel realizzare il modello idrogeologico si fa riferimento agli studi di Carraro (Carraro, 2020), si definisce la circolazione idrica nel corpo di frana basandosi sull'interpretazione della tomografia elettrica del 2018. Si ipotizza quindi una falda sospesa che raccoglie le acque sotterranee e le incanala tra gli strati C e B ovvero all'interno del substrato alterato e del livello argilloso ghiaioso intermedio. Questa particolare falda sospesa è realizzata all'interno di FLAC3D inserendo un limite impermeabile inferiore, riportato in Figura 5.6, ed assumendo come limite superiore lo strato A in prima battuta ed infine lo strato B. In Figura  $5.7$  è riportata la sezione del modello in FLAC3D che mostra le pressioni interstiziali interne al versante. Come si può notare, la falda sospesa è correttamente modellata.

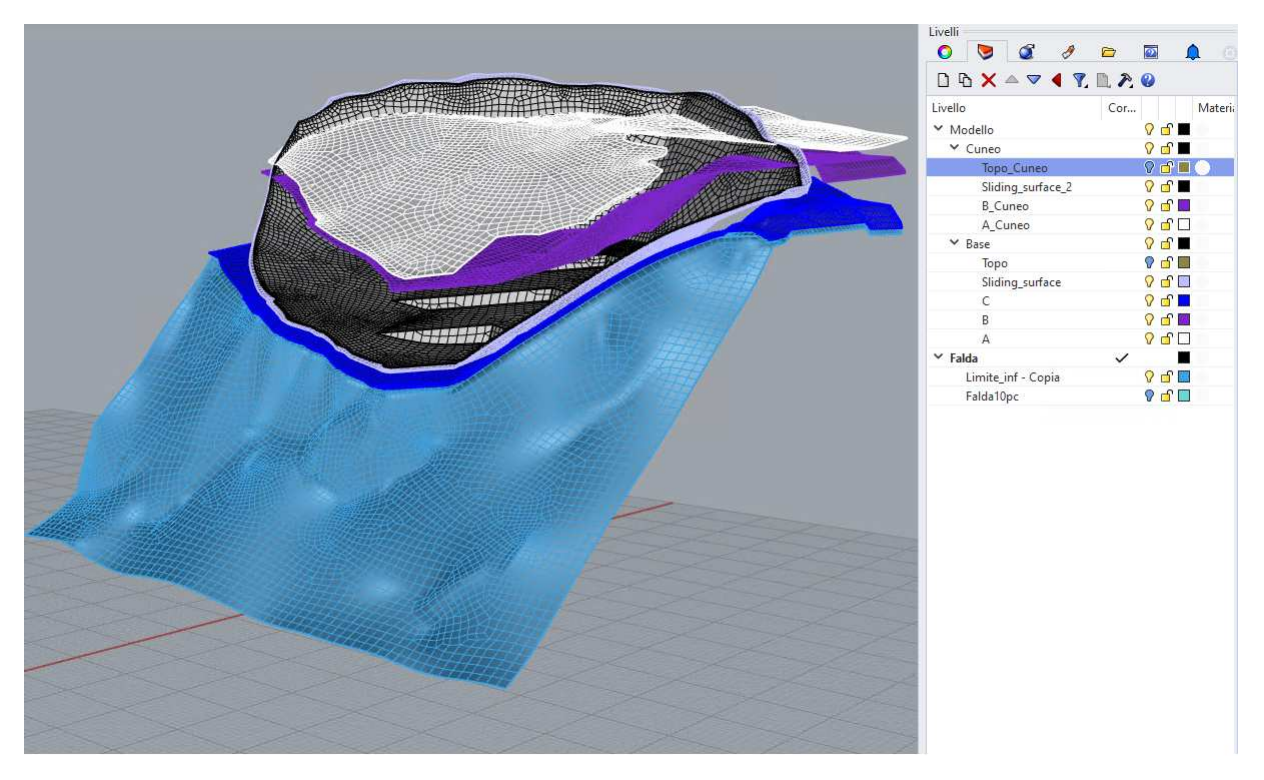

Figura 5.6: Visualizzazione in Rhinoceros del modello con limite impermeabile inferiore in azzurro.

#### 5.3 Ipotesi sull'angolo di attrito del materiale interno alla zona di scivolamento

Dopo aver convalidato la presenza di argille smectitiche con comportamento dilatante all'interno della formazione Travenanzes si cerca di

<sup>46</sup> Francesco Ottaviani - Tesi di Laurea Magistrale in Geologia Ambientale e Dinamiche della Terra

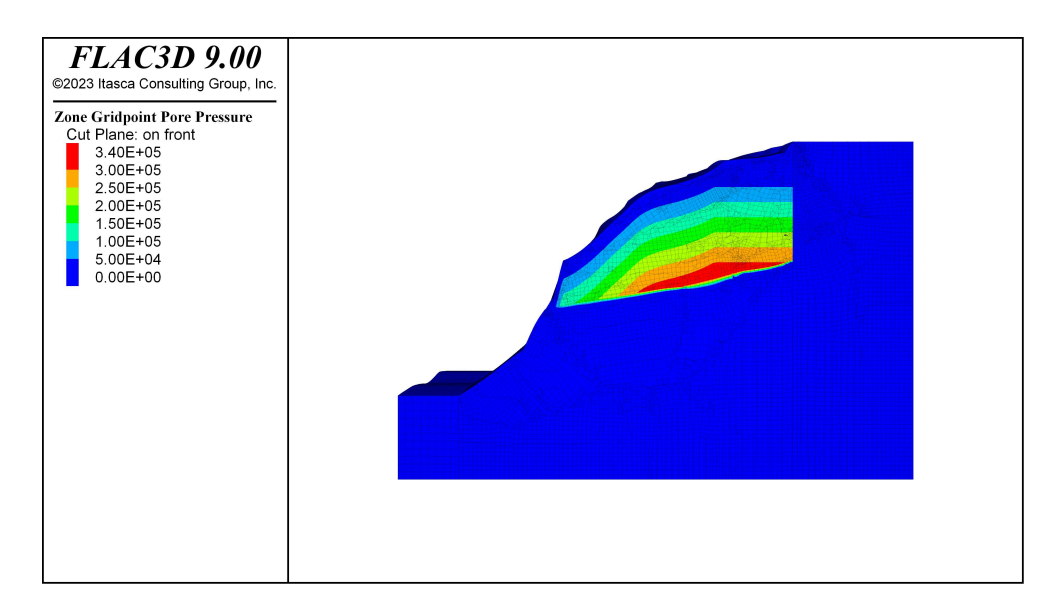

Figura 5.7: Visualizzazione in FLAC3D delle pressioni interstiziali interne al versante.

quantificare l'angolo di attrito del materiale per poter inserire nel modello uno strato di materiale a bassa coesione e angolo di attrito per facilitare lo scivolamento del materiale in modo da validare l'ipotesi della presenza di questa superficie/zona. Con l'obiettivo di assegnare dei parametri a questa zona si conferisce con i Professori Di Toro e Telemaco dell'Universit`a degli Studi di Padova. In seguito all'incontro si sceglie di assegnare un angolo di attrito al materiale di 17°, tipico di materiali ricchi in argille o misti argille più materiali granulari duri.

#### 5.4 Scelta del modello costitutivo

Si sceglie di utilizzare il criterio di rottura Mohr-Coulomb (Coulomb, n.d. per risolvere lo stato tensionale per via dei pochi dati richiesti in ingresso, che consistono in coesione e angolo di attrito dei materiali coinvolti. I valori di coesione e angolo di attrito sono stati ricavati in precedenza in tesi e relazioni goelogiche, rendendo inutili ulteriori analisi. Il criterio di rottura è già implementato in FLAC3D. Si sceglie principalmente perch´e altri criteri di rottura richiedono prove di laboratorio specifiche che non è stato possibile effettuare, tuttavia l'offerta di modelli costitutivi in FLAC è molto vasta e comprende circa 20 criteri di rottura. Per l'implementazione del legame costitutivo all'interno di FLAC si rimanda al sito https://docs.itascacg.com/flac3d700/common/models/mohr/doc/modelmohr.html.

48 Francesco Ottaviani - Tesi di Laurea Magistrale in Geologia Ambientale e Dinamiche della Terra

# Capitolo 6

# FLAC3D

Nel panorama dei software adatti a modellare dei versanti in frana lo scrivente sceglie di utilizzare FLAC3D per via della possibilità di modellare superfici molto complesse, grazie anche al plug-in GRIDDLE per Rhinoceros, suggerito in un secondo momento grazie al tirocinio in Hapraceas. FLAC3D 9.0 permette di creare mesh molto complesse e supera i limiti delle mesh strutturate tipici dei software che utilizzano il metodo alle differenze finite (Finite Differences Method, FDM). Questo metodo di risoluzione consiste nel discretizzare le equazioni di massa in differenze tra punti di una griglia. Per una spiegazione completa della soluzione del metodo alle differenze finite implementata in FLAC3D si rimanda ad Allegati D.

#### 6.1 Metodo alle differenze finite implementato in FLAC3D

La soluzione implementata in FLAC3D è caratterizzata dai tre approcci seguenti, (Itasca Consulting Group, 2023):

- approccio a volume finito (derivate nel tempo e nello spazio del primo ordine di una variabile sono approssimate da un volume finito assumendo una variazione lineare della variabile rispettivamente in uno spazio finito ed in un intervallo di tempo definito);
- approccio modello discreto (il mezzo continuo viene rimpiazzato da un equivalente discreto, in cui tutte le forze coinvolte, applicate e interattive, sono concentrate nei nodi di una griglia tridimensionale usata come rappresentazione del mezzo);
- approccio soluzione dinamica (il termine inerziale dell'equazione del moto è usato come una media numerica per raggiungere lo stato di equilibrio del sistema che stiamo considerando).

Le leggi del moto per i mezzi continui sono, attraverso questi tre approcci, trasformate in una forma discreta della legge di Newton nei nodi. Il sistema di equazioni differenziali ordinarie risultante viene quindi risolto numericamente usando una forma esplicita del metodo alle differenze finite nel tempo.

Le derivate spaziali coinvolte nella derivazione del mezzo equivalente sono quelle che appaiono nella definizione di strain rate in termini di velocità. Allo scopo di definire la variazione di velocità ed il corrispondente intervallo spaziale, il mezzo viene discretizzato in elementi, con strain rate costante, di forma tetraedrica (oppure esaedrica) con vertici ai nodi della griglia precedentemente menzionata. Una rappresentazione del tetraedro `e riportata in Figura 6.1.

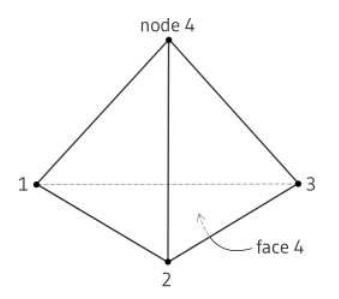

Figura 6.1: Tetraedro utilizzato nella discretizzazione del dominio in FLAC3D.

#### 6.2 Metodo di riduzione della resistenza

Dopo aver caratterizzato, dal punto di vista geotecnico, i materiali che compongono il versante, si procede all'analisi del Fattore di stabilità utilizzando un'analisi con il procedimento SRM (Strength Reduction Method) implementato all'interno di FLAC3D. Esso consiste nel considerare innanzitutto una configurazione stabile del modello e poi ripetere più volte l'analisi deformativa applicando una progressiva diminuzione dei soli parametri di resistenza (angolo di attrito e coesione in caso di utlizzo del modello costitutivo Mohr-Coulomb come nel caso qui presente), dividendoli per un fattore di riduzione SRF, fino al raggiungimento di una configurazione instabile o di rottura, caratterizzata dalla non convergenza della soluzione numerica. Il massimo fattore di riduzione SRFmax, applicabile ai parametri geotecnici e che permette ancora la convergenza della soluzione, viene assunto come Fattore di Sicurezza FS del versante.

Le proprietà di resistenza che possono essere ridotte utilizzando il comando "model factor-of-safety", con un modello costitutivo Mohr-Coulomb, sono coesione  $c'$  e angolo di attrito  $Phi$  che vengono incluse nel calcolo del Fattore di sicurezza. Le equazioni implementate all'interno del software per ridurre le proprietà di resistenza di questi parametri sono le Equazioni 6.1 e 6.2.

$$
c^{trial} = \frac{1}{F^{trial}}c\tag{6.1}
$$

$$
\Phi^{trial} = \arctan\left(\frac{1}{F^{trial}}\tan\Phi\right) \tag{6.2}
$$

#### 6.3 Modello in FLAC3D

#### 6.3.1 Versante in frana

Il versante in frana, modellato con Rhinoceros, viene importato in FLAC3D. In Figura 6.2 è riportata la visualizzazione del versante. Da notare la divisione in zone e la superficie di scivolamento che attraversa i tre strati. La separazione del substrato in due zone  $(ZG 001 e ZG 002)$  è dovuta all'inserimento del limite impermeabile inferiore già in questa fase, verrà poi attivato in seguito. La divisione in parti diverse degli strati A (rappresentato dalle zone ZG 004, ZG 009 e ZG 010) e B (ZG 005, ZG 007 e ZG 008) è dovuta al fatto che si è scelto di assegnare valori di coesione e angolo di attrito elevati alle zone ZG 004 e ZG 005 per evitare interferenze da parte di queste ultime nella fase di calcolo del Factor of Safety. Alle zone ZG 009 e ZG 010 sono assegnati i valori dello strato A ed alle zone ZG 007 e ZG 008 sono assegnati i valori dello strato B. Per quanto riguarda lo strato C (ZG 003, ZG 006 e ZG 011) alla zona ZG 011 sono assegnati valori di coesione e angolo di attrito inferiori rispetto a quelli dello strato C. In Tabella 6.1 sono riassunte le litologie, le zone assegnate ed i parametri utilizzati nel modello.

#### 6.3.2 Zona di scivolamento

L'ipotesi fatta dallo scrivente è che la frana in questione abbia uno stile di attivit`a composito e che parte del movimento rilevato dal sistema di monitoraggio possa essere dovuto ad un movimento di tipo scivolamento

|                | Unità   Zone del modello | Angolo di attrito   Coesione |            |
|----------------|--------------------------|------------------------------|------------|
|                |                          | יס⊺<br>Φ                     | $c'$ [kPa] |
| A              | ZG 009, ZG 010           | 35                           | 5          |
| А              | ZG 004                   | 35                           | 4e6        |
| B              | ZG 007, ZG 008           | 30                           | 30         |
| B              | $\overline{ZG}$ 005      | 30                           | 4e6        |
| $\overline{C}$ | ZG 006, ZG 011           | 35                           | 40         |
| $\overline{C}$ | $\overline{ZG}$ 003      | 35                           | 40         |
| D              | ZG 001, ZG 002           | 35                           |            |

Tabella 6.1: Legenda:  $A =$  copertura ghiaiosa,  $B =$  strato argilloso e limo sabbioso con intercalazioni ghiaiose,  $C =$  substrato alterato,  $D =$  substrato non alterato.

rotazionale (slump) che si sviluppi su una serie di fratture preesistenti all'interno dello strato C (substrato alterato). Questo scivolamento rotazionale non avviene su di una superficie ben definita, ma potrebbe coinvolgere una zona, in quanto i livelli marnosi presenti nella formazione di Travenanzes, hanno spessori anche decimetrici.

Si sceglie quindi di modellare questa zona, alla quale sono stati assegnati i parametri riportati in Tabella 6.2, scelti dopo aver conferito con i Professori Giulio Di Toro e Tesei Telemaco, come riportato nel Capitolo 5.3. Per questa zona, composta dalle zone ZG 010, ZG 008 e ZG 011, al di fuori del livello C sono assegnati i valori dello strato di appartenenza, che consistono nei valori ricavati dalle prove effettuate da vari studi geologici in questo sito, per via della presenza degli strati di marna presenti solo all'interno dello strato C.

| Zona   | Angolo di attrito   Coesione   Peso Specifico |            |                               |                    | Mod. Young   Coef. Poisson |
|--------|-----------------------------------------------|------------|-------------------------------|--------------------|----------------------------|
|        | [o]<br>$\Phi$                                 | $c'$ [kPa] | $\gamma$ [kN/m <sup>3</sup> ] | $E$ [ <i>MPa</i> ] | $\nu$                      |
| ZG 010 | 35                                            |            | 21                            | 100                | 0.2                        |
| ZG 008 | -30                                           | 30         | 20                            | 50                 | 0.4                        |
| ZG 011 |                                               |            | 21                            | 20000              | 0.4                        |

Tabella 6.2: Zone identificate in FLAC3D per la zona di scivolamento e relativi parametri assegnati.

#### 6.3.3 Bordi

Per applicare i vincoli al modello sono state modellate fasce esterne alle quali si applicano velocit`a nulle alle facce laterali in direzione normale alle stesse, per evitare effetti di bordo che avrebbero potuto manifestarsi.

52 Francesco Ottaviani - Tesi di Laurea Magistrale in Geologia Ambientale e Dinamiche della Terra

Le visualizzazioni in Rhinoceros e FLAC3D sono riportate in Figura 6.3. A queste zone sono stati assegnati parametri di coesione ed angolo di attrito pari a quelli del substrato  $(c' = 4e6 \; KPa \; e \; \Phi = 35^{\circ}).$ 

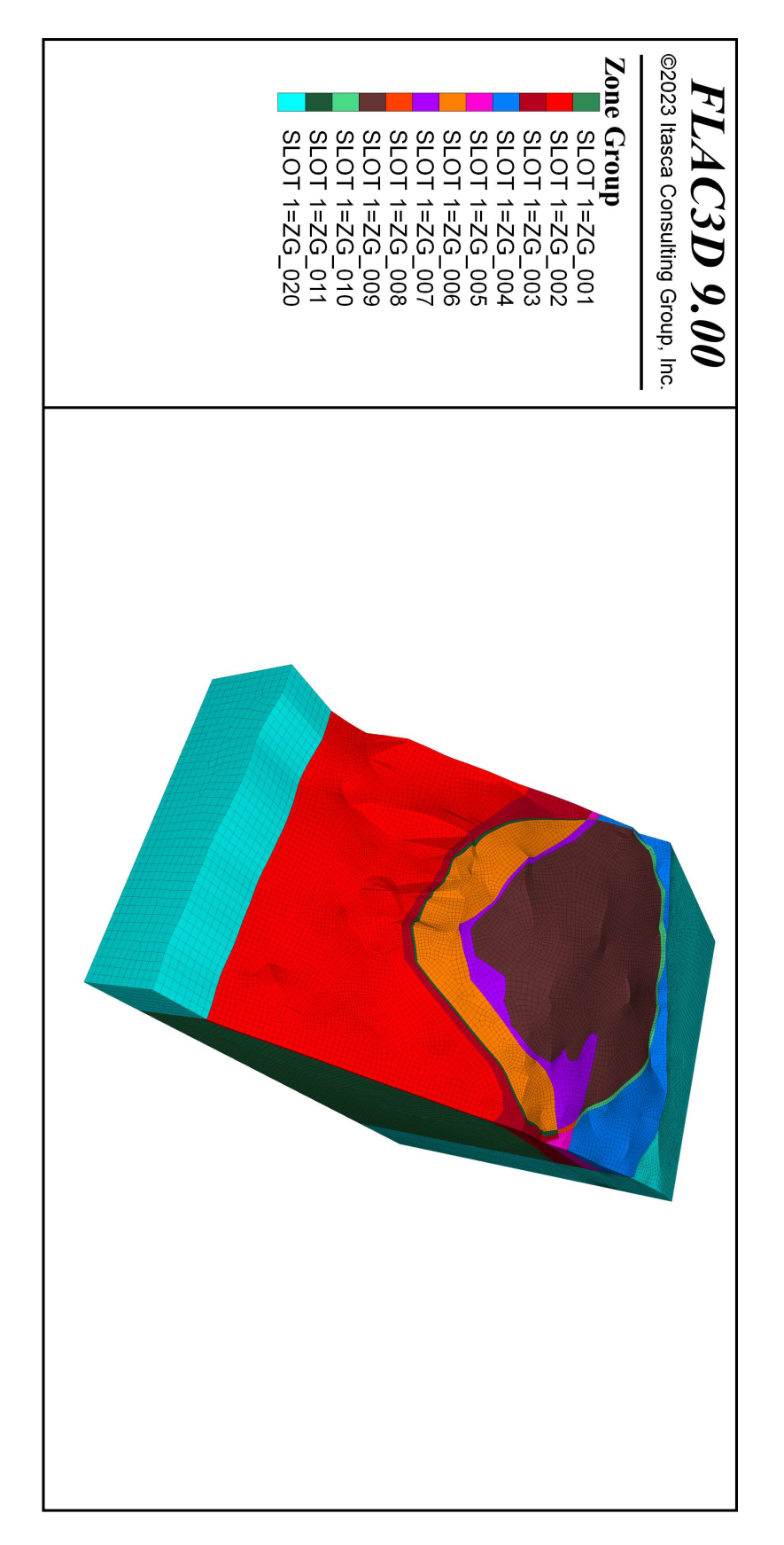

Figura 6.2: Visualizzazione del modello in FLAC3D, in rilievo la suddivisione in varie zone.

54 Francesco Ottaviani - Tesi di Laurea Magistrale in Geologia Ambientale e Dinamiche della Terra

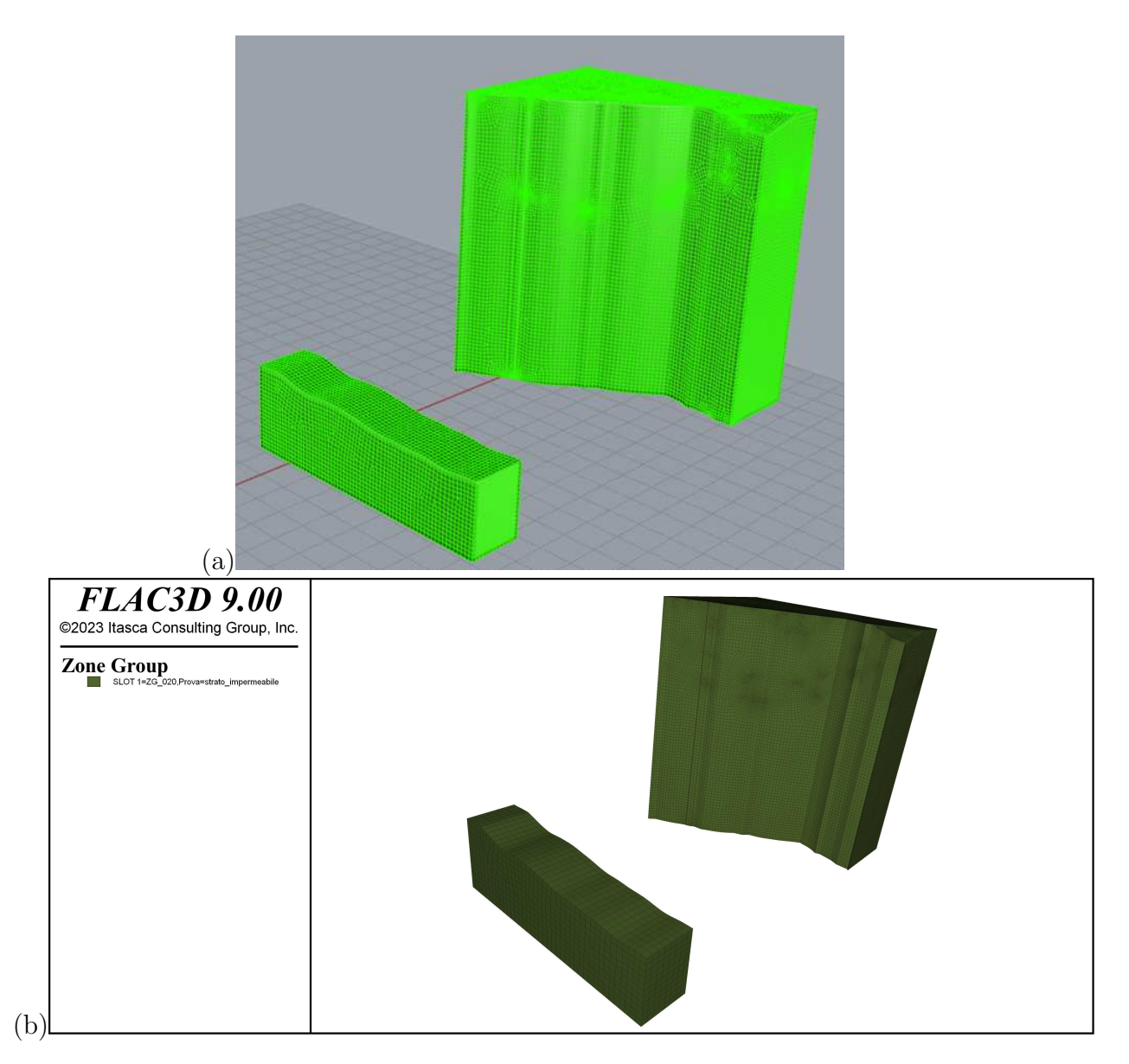

Figura 6.3: Bordi esterni all'area di interesse dove vengono applicati i vincoli lungo l'asse x visualizzati in Rhinoceros (a) ed in FLAC3D (b).

56 Francesco Ottaviani - Tesi di Laurea Magistrale in Geologia Ambientale e Dinamiche della Terra

# Capitolo 7

# Risultati

Nella ricerca di un modello che replicasse il comportamento del versante in frana sono state effettuate varie simulazioni, modificando i parametri di coesione e angolo di attrito delle litologie coinvolte, tornando infine ad utilizzare i parametri forniti dalla bibliografia. Questo per analizzare come variano la superficie di scorrimento e gli spostamenti al variare dei parametri. Si effettuano in ordine, una analisi in campo elastico, un'analisi assegnando il sistema costitutivo Mohr-Coulomb ed infine si calcola il Fattore di sicurezza (FOS) del pendio, in assenza di acquifero sospeso e in presenza di esso, all'interno dello strato C. Il codice FLAC utilizzato nel presente lavoro di tesi è riportato in Allegati  $C.2$ .

#### 7.1 Analisi in campo elastico

La prima analisi viene effettuata in campo elastico con i valori utilizzati nei modelli precedentemente realizzati da Carraro, leggermente modificati. I risultati sono riportati di seguito in Figura 7.1. In questa fase si esegue un calcolo meccanico assumendo un comportamento elastico, utile per verificare che il modello sia realizzato correttamente. Gli spostamenti ricavati in questa fase sono nell'ordine dei centimetri. In questa fase vengono inizializzati gli spostamenti, poi resettati per eseguire l'analisi con legame costitutivo Mohr-Coulomb. Si riporta la visualizzazione lungo l'asse X per avere un miglior confronto con le immagini da sistema di monitoraggio GB-InSAR.

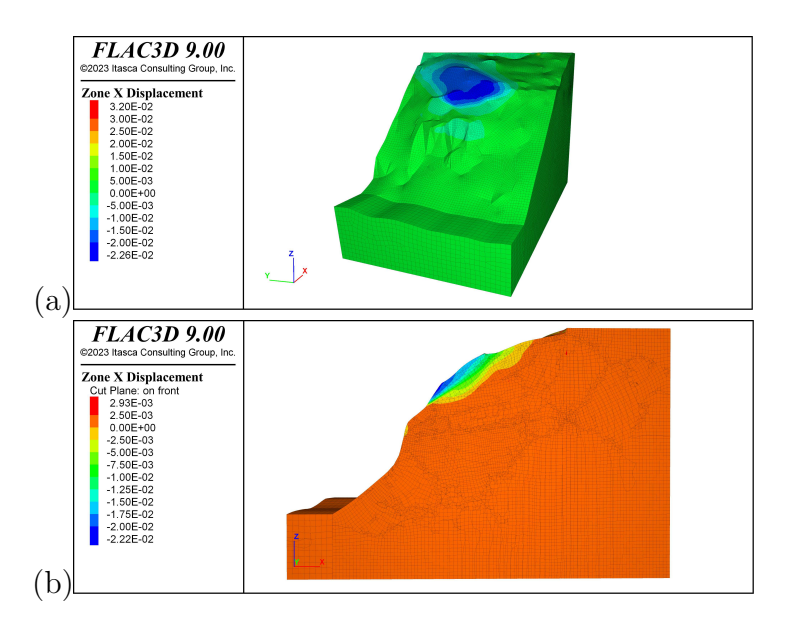

Figura 7.1: Spostamenti lungo l'asse X nel calcolo elastico in FLAC3D (a) e sezione centrale (b).

#### 7.2 Analisi con legame costitutivo Mohr-Coulomb

La prima analisi con legame costitutivo Mohr-Coulomb restituisce spostamenti nell'ordine dei metri, riportati in Figura 7.2. Si può notare che una parte del versante si muove in maniera visibile, in accordo con il fatto che quella parte di versante, in data odierna, non è più presente perch´e franata a valle. L'analisi del Fattore di Sicurezza (FOS), di cui in Figura 7.3 è riportata la parte del calcolo dell'instabilità, restituisce una zona con valore pari a 1 che coincide con la zona dove il sistema di monitoraggio GB-InSAR rileva movimenti attualmente.

#### 7.3 Inserimento dell'acquifero sospeso all'interno dello strato  $\mathbf C$

In questa fase viene aggiunto l'acquifero sospeso all'interno dello strato C per valutare controllare la reazione del versante a questa massa d'acqua la cui presenza `e stata ipotizzata in precedenti relazioni geologiche. Questa falda sospesa, se presente, potrebbe favorire l'instabilità del versante. In questa parte si andrà ad analizzare la risposta della parte instabile. I risultati dell'analisi con legame costitutivo Mohr-Coulomb sono riportati in Figura 7.4. Si noti come in questa configurazione, la parte che compone la zona con valori di coesione e angolo di attrito più bassi rispetto al substrato alterato, si mobilizzi causando instabilità. In Figura 7.5 è

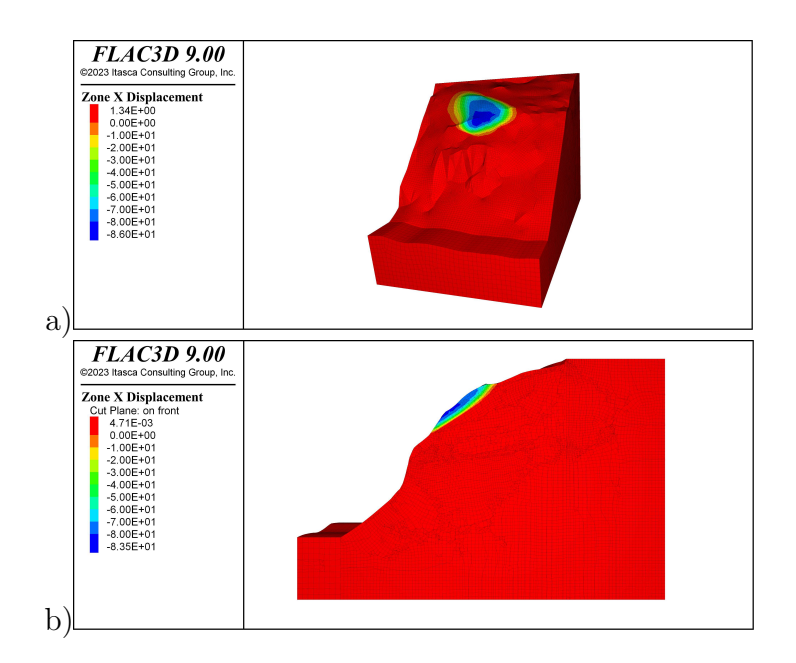

Figura 7.2: Spostamenti lungo l'asse X nel calcolo con modello costitutivo Mohr-Coulomb in FLAC3D (a) e sezione centrale (b).

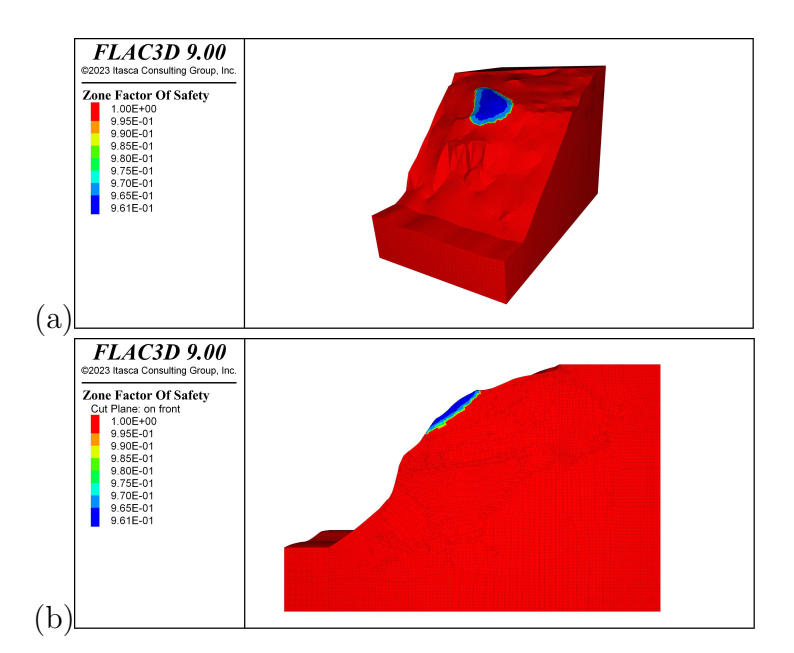

Figura 7.3: Valori del Fattore di Sicurezza interno al versante in FLAC3D (a) e sezione centrale (b).

riportato il calcolo del FOS, che mostra come il valore sia molto piccolo prossimità di tale zona ( $FOS = 0.25$ ). Questo coincide con quanto atteso dato che il versante mostra un FOS prossimo ad 1 già nell'analisi con legame costitutivo Mohr-Coulomb.

Francesco Ottaviani - Tesi di Laurea Magistrale in Geologia Ambientale e Dinamiche della Terra 59

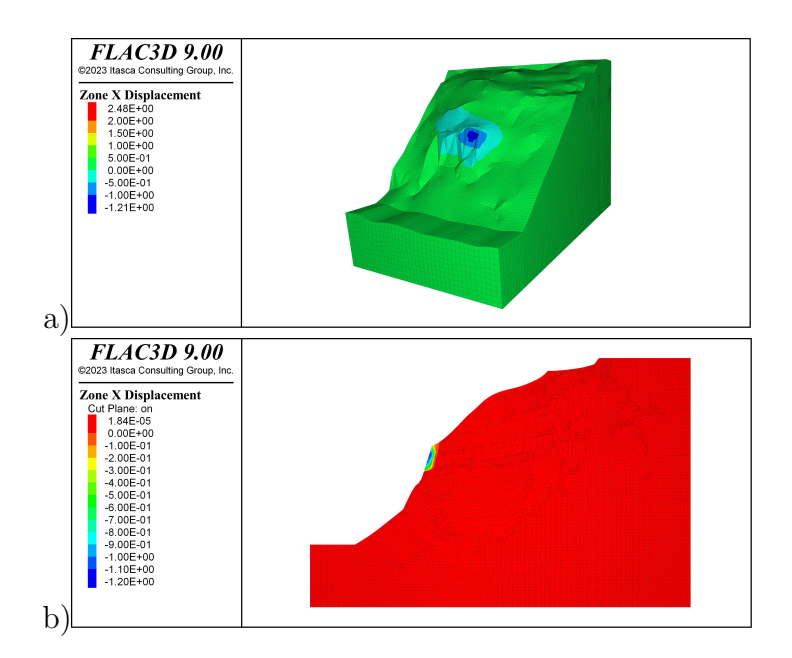

Figura 7.4: Spostamenti lungo l'asse X nel calcolo con modello costitutivo Mohr-Coulomb in FLAC3D (a) e sezione centrale (b).

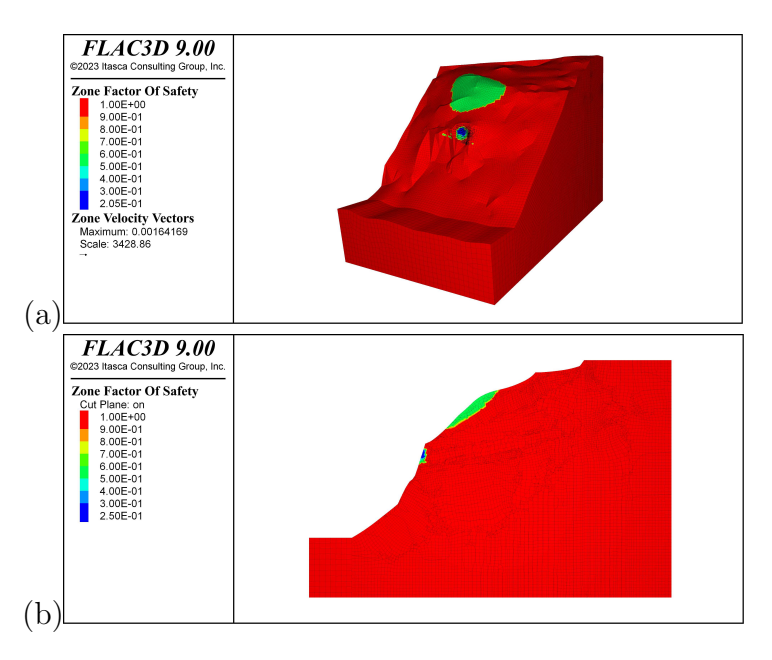

Figura 7.5: Fattore di Sicurezza con valori di default, zona di scivolamento e acquifero sospeso interno allo strato C in FLAC3D (a) e sezione centrale (b).

#### 7.4 Inserimento dell'acquifero sospeso con tavola d'acqua a 590 m s.l.m.

Una ulteriore prova è stata fatta inserendo l'acquifero sospeso con tavola d'acqua a quota 590 m s.l.m.. Questa quota `e riferita al monitoraggio piezometrico effettuato durante il 2021 e riportato in Allegati B. Inserendo l'acquifero sospeso con limite superiore a 590 m s.l.m. si nota che

60 Francesco Ottaviani - Tesi di Laurea Magistrale in Geologia Ambientale e Dinamiche della Terra
il versante diventa instabile, con spostamenti che coinvolgono un'area molto vasta, come riportato in Figura 7.6. In questa configurazione il Factor of Safety del versante raggiunge valori minimi di 0.4, il risultato del calcolo è riportato in Figura 7.7.

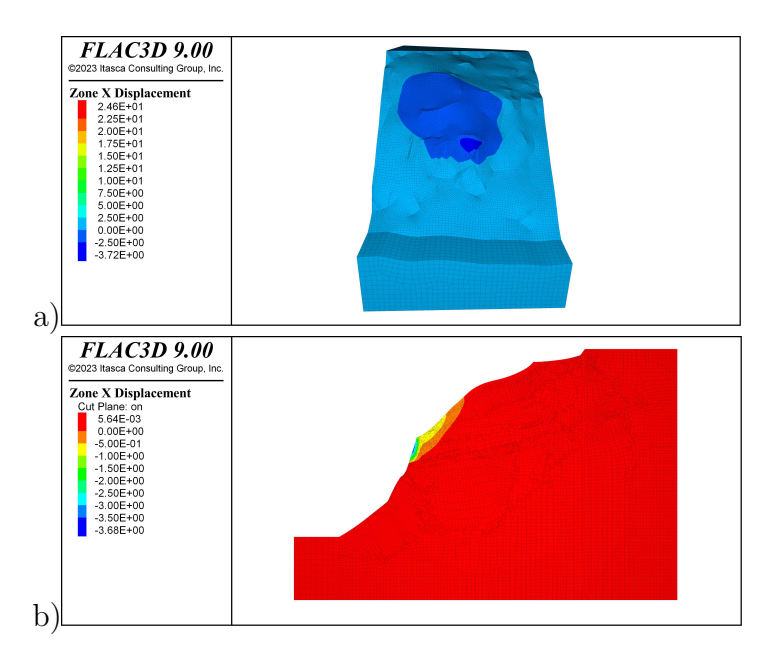

Figura 7.6: Spostamenti lungo l'asse X nel calcolo con modello costitutivo Mohr-Coulomb e acquifero sospeso con tavola d'acqua a quota 590 m s.l.m. in FLAC3D (a) e sezione centrale (b).

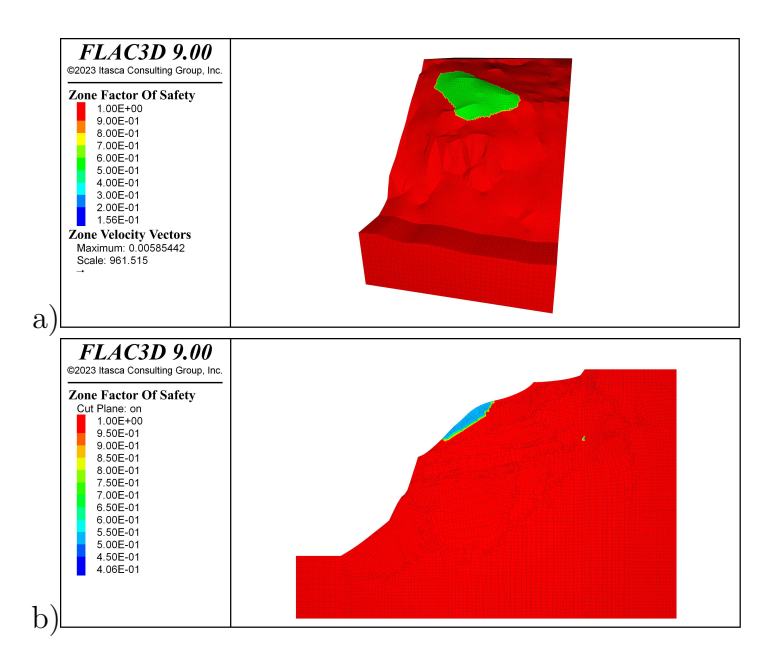

Figura 7.7: Fattore di Sicurezza con valori di default, zona di scivolamento e acquifero sospeso con tavola d'acqua a quota 590 m s.l.m. in FLAC3D (a) e sezione centrale (b).

62 Francesco Ottaviani - Tesi di Laurea Magistrale in Geologia Ambientale e Dinamiche della Terra

# Capitolo 8 Discussione dei risultati

Dai risultati emerge che il modello realizzato replica in maniera parzialmente corretta quello che avviene nel versante, nella parte senza l'acquifero sospeso. Come mostrato in Figura  $8.1$  c'è una buona corrispondenza tra le parti di versante che sono variate, a seguito del disgaggio e dalla frana avvenuti nel mese di giugno 2021, e le parti dove il FOS è prossimo a 1 ricavate dal calcolo del FOS sul modello senza acquifero sospeso. Quan-

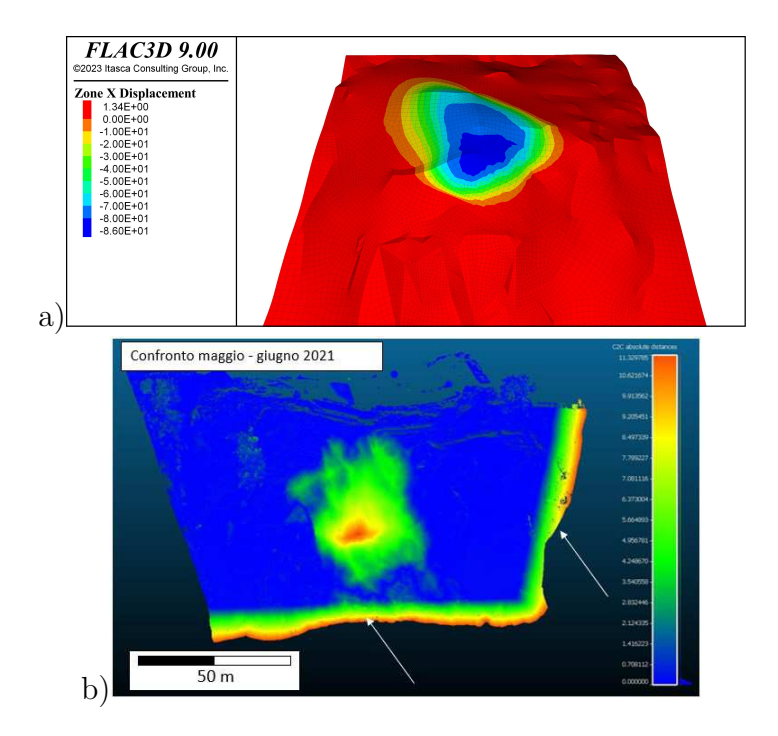

Figura 8.1: Fattore di Sicurezza con valori di default e zona di scivolamento in FLAC3D (a) e confronto tra le nuvole dei rilievi TLS eseguiti a maggio e giugno 2021 (b), Le frecce indicano le zone marginali all'area indagata la cui distanza è dovuta alla mancanza di sovrapposizione tra le nuvole dei due rilievi.

do si inserisce l'acquifero sospeso, la cui presenza `e ipotizzata all'interno dello strato C, accade che il versante diventa molto instabile, soprattutto nella parte più acclive dove affiora la fascia con coesione ed angolo di attrito inferiori. In questa zona il FOS è 0.2, quindi molto basso, e denota una elevata instabilit`a. Se il modello replicasse il comportamento reale della frana in esame, si avrebbe un crollo della parte frontale se lo strato C fosse saturo. Questo dimostra che nella realtà questo strato non può essere mai completamente saturo, e quindi, si avvalorano le tesi di un reticolo carsico o di una fratturazione molto elevata al suo interno, che permettano il drenaggio dell'acqua nel versante.

Nella prova effettuata con la tavola d'acqua dell'acquifero sospeso a quota 590 m s.l.m. si nota una grande instabilità della parte superficiale del versante, con il Factor of Safety che raggiunge il valore 0.4 nella parte frontale. Per questa analisi è da notare che la parte di versante con FOS minore è attualmente franata a valle, questo porta a dire che il comportamento del versante è replicato con successo. Il valore del FOS è molto basso e si avvalora l'ipotesi di un reticolo di drenaggio carsico o che poggia sulla fratturazione del substrato alterato C che drena l'acqua agli strati inferiori senza lasciarla scorrere in superficie. Questo perché la quota della tavola d'acqua qui utilizzata non è dovuta ad un evento eccezionale ma ha oscillato attorno a questo valore nel periodo oggetto di monitoraggio piezometrico che va da gennaio a settembre 2021.

## Capitolo 9

## Conclusioni

Partendo dai dati di un sistema di monitoraggio Terrestral Laser Scanning si elabora la nuvola di punti, prima utilizzando MATLAB, poi Rhinoceros, per ottenere una superficie in tre dimensioni. La stratigrafia interna al versante viene realizzata utilizzando i dati di sondaggi realizzati in precedenza da varie ditte e riportati nelle tesi di Carraro, 2020 e Bridi, 2018, con questi dati sono state realizzate le superfici degli strati interni al versante, sempre utilizzando MATLAB e Rhinoceros. Queste superfici sono unite in un modello 3D tramite GRIDDLE, un plugin di Rhinoceros, la cui licenza è stata gentilmente concessa dalla compagnia Harpaceas S.r.l. assieme alla licenza per FLAC 9.0. Il modello 3D viene utilizzato, assegnando i valori di coesione e angolo di attrito tratti dalla bibliografia, con l'obbiettivo di replicare il comportamento osservato del versante e di analizzarne le variazioni una volta inserito l'acquifero sospeso.

La frana di Sant'Andrea di Perarolo di Cadore (BL) è classificabile, secondo la classificazione di Crudens & Varnes del 1996, come frana con movimento complesso in roccia, terra e detrito, stato attivo, stato di attività confinato. L'ipotesi fatta dallo scrivente è che la frana in questione abbia uno stile di attivit`a composito e che parte del movimento rilevato dal sistema di monitoraggio possa essere dovuto ad un movimento di tipo scivolamento rotazionale (slump) che si sviluppi su di una serie di fratture preesistenti all'interno dello strato C (substrato alterato) che si appoggiano sui livelli ricchi in marna. In un campione preso da questi livelli ricchi in marna è stata effettuata un'analisi diffrattometrica, che ha permesso di individuare la presenza di argille smectitiche al suo interno. La presenza di questo tipo di argille, fortemente espandibili, valida l'ipotesi che la marna, a contatto con l'acqua dell'acquifero sospeso, possa causare un'aumento dell'instabilità e la creazione di una zona su cui possa avvenire uno scivolamento rotazionale.

Per creare la superficie di scivolamento interna al versante si ipotizza che essa si sviluppi su piani di faglia riempiti di marna, identificati nella relazione del Dott. Cadrobbi, riportati nella Sezione 5.1.1. Questi piani di faglia sono uniti da una stratificazione sub orizzontale, come ipotizzato dal Professor Catani (informazione confidenziale). Questa zona viene realizzata attraverso l'utilizzo di due superfici che attraversano tutto il modello, tuttavia alle parti esterne allo strato C vengono assegnati i valori degli strati attraversati per via del fatto che in essi non è presente marna.

Fatte queste ipotesi ed elaborato il modello, si effettuano varie analisi utilizzando FLAC3D. Le varie analisi effettuate mostrano una corrispondenza tra le zone soggette a spostamenti, evidenziate dal modello, e quelle rilevate da sistema di monitoraggio GB-InSAR, nonché con le variazioni della superficie topografica individuate grazie alla sovrapposizione di nuvole di punti ricavate da rilievi con Laser scanner terrestre TLS. Specialmente nell'analisi con modello costitutivo Mohr-Coulomb si nota una buona corrispondenza delle zone soggette a spostamento con le zone in movimento rilevate dal sistema di monitoraggio GB-InSAR. Per le analisi con falda all'interno del versante, nella configurazione interna allo strato C oppure con quota della tavola d'acqua a 590 m s.l.m., si nota una grande instabilit`a, con fattore di sicurezza che assumono rispettivamente valori minimi di  $0.2$  e  $0.4$ . Questo lascia supporre che sì, il pendio è realmente instabile, in quanto è franato a valle poco più di 30 giorni dopo l'acquisizione della nuvola di punti da TLS, ma che la quantità d'acqua al suo interno sia troppo elevata, per il ridotto valore del FOS.

In conclusione le elaborazioni qui eseguite evidenziano come in tutti i calcoli la parte instabile sia quella più acclive, che tende all'instabilità anche in assenza di acquifero sospeso. Nei modelli con zona di scivolamento, quando si inserisce l'acquifero, la parte con caratteristiche inferiori mostra un grande spostamento. Tutti i calcoli effettuati portano a pensare che in effetti questa superficie di scivolamento (ipotizzata qui come una zona spessa 0.5 metri) sia presente e che lo scivolamento avvenga all'interno di essa con movimento di tipo scivolamento rotazionale, oltre

<sup>66</sup> Francesco Ottaviani - Tesi di Laurea Magistrale in Geologia Ambientale e Dinamiche della Terra

ad un possibile ribaltamento che avviene all'interno del substrato. Questa superficie coinvolge anche il substrato alterato e si sviluppa sui livelli marnosi presenti all'interno della Formazione Travenazes. Chiaramente la parte superficiale, essendo composta da argille e ghiaie, presenta una resistenza minore e si mobilita quando la tavola d'acqua raggiunge quote elevate (10 m da p.c.) mentre per mobilitare la parte frontale bastano quote inferiori, per esempio l'instabilità è molto elevata con tavola d'acqua interna al livello C.

Le analisi fatte permettono una migliore comprensione del fenomeno, avvalorano l'ipotesi di una zona di scivolamento all'interno del substrato alterato e confermano l'ipotesi della presenza di un sistema di drenaggio che si sviluppa su un reticolo di tipo carsico oppure su di un sistema di fratture interne al substrato ed al substrato alterato.

## 9.1 Sviluppi futuri

Ulteriori analisi sono state effettuate sostituendo la superficie topografica con le superfici post disgaggio del 25/06/2021 per valutare lo stato attuale del versante, tuttavia i risultati non sono stati commentati in quanto le incertezze relative alla corretta realizzazione del modello sono troppo elevate per permettere un commento degli stessi. I risultati sono comunque riportati in Allegati E.2, privi di commento. In futuro, viste le potenzialità dei software utilizzati, in particolare di FLAC3D, lo scrivente si auspica sia possibile creare un software che permetta, partendo dalla nuvola di punti oppure da immagini, di generare in maniera automatica un modello 3D semplificato del versante e di procedere al calcolo del Fattore di sicurezza del pendio. In questo modo si otterrebbe, in poco tempo, una mappa della zone instabili. Nel processo saranno utilizzati algoritmi di machine learning, che permettono di velocizzare i processi in maniera considerevole rispetto all'esecuzione manuale delle varie fasi, come effettuato nel presente lavoro di tesi.

68 Francesco Ottaviani - Tesi di Laurea Magistrale in Geologia Ambientale e Dinamiche della Terra

# Appendice A Sondaggio S2

Di seguito vengono riportate le foto delle cassette catalogatrici del Sondaggio S2, ricavate dalla tesi di Carraro, 2020.

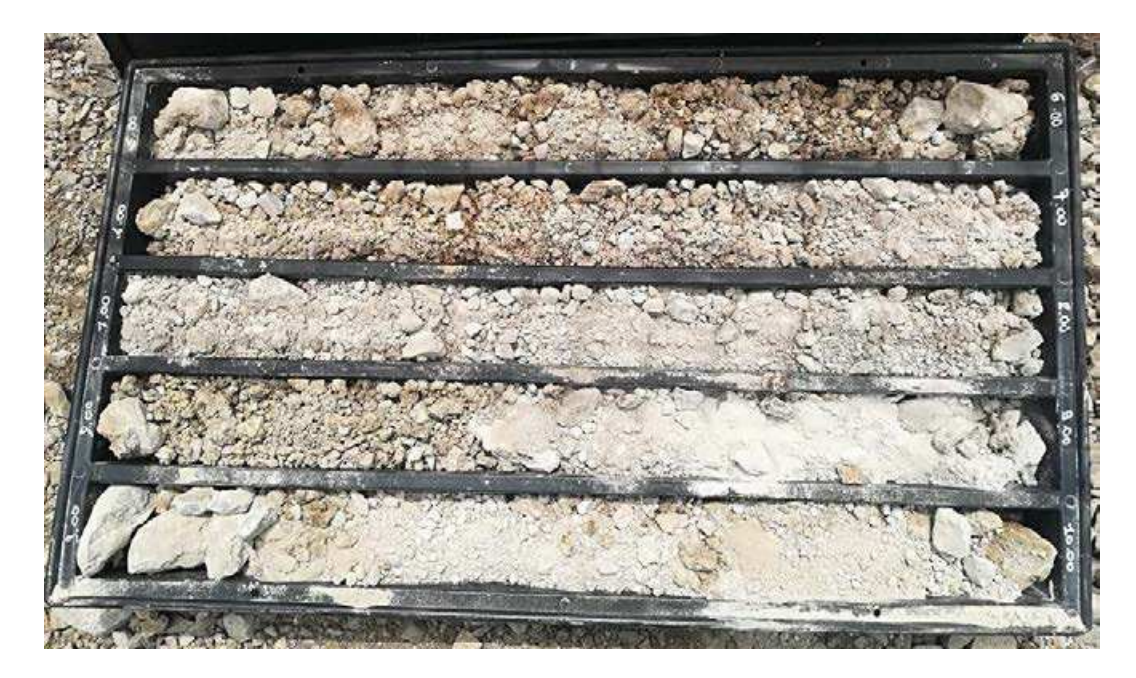

Figura A.1: Cassetta catalogatrice Sondaggio S2 da metri 5 a metri 10 da p.c..

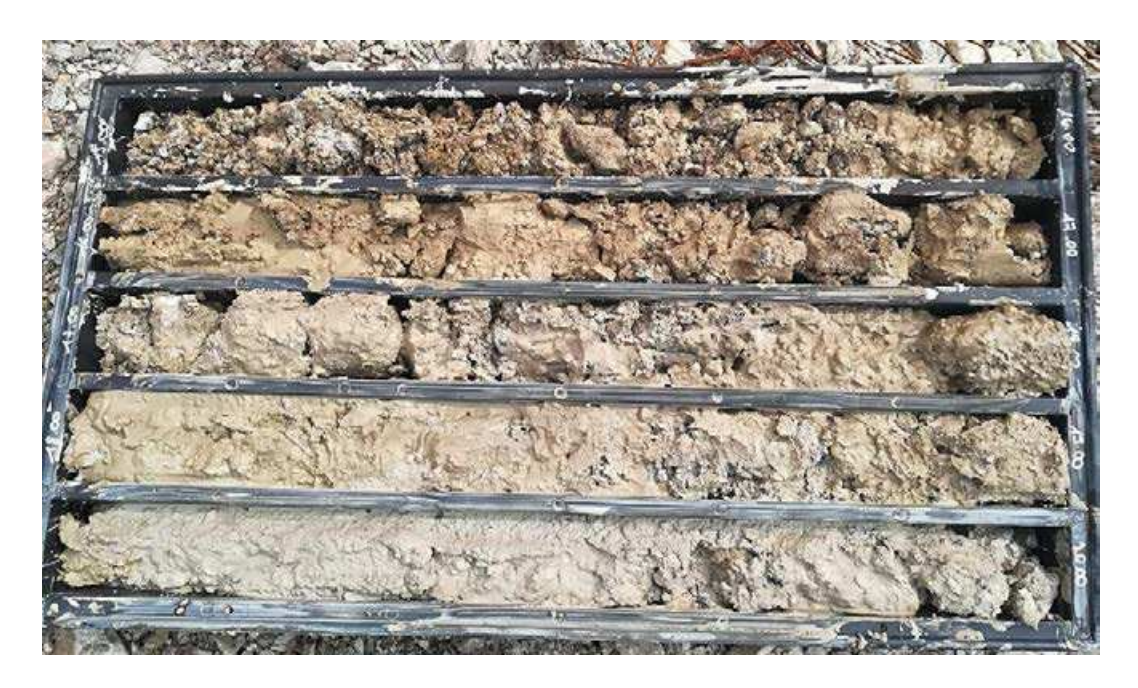

Figura A.2: Cassetta catalogatrice Sondaggio S2 da metri 15 a metri 20 da p.c..

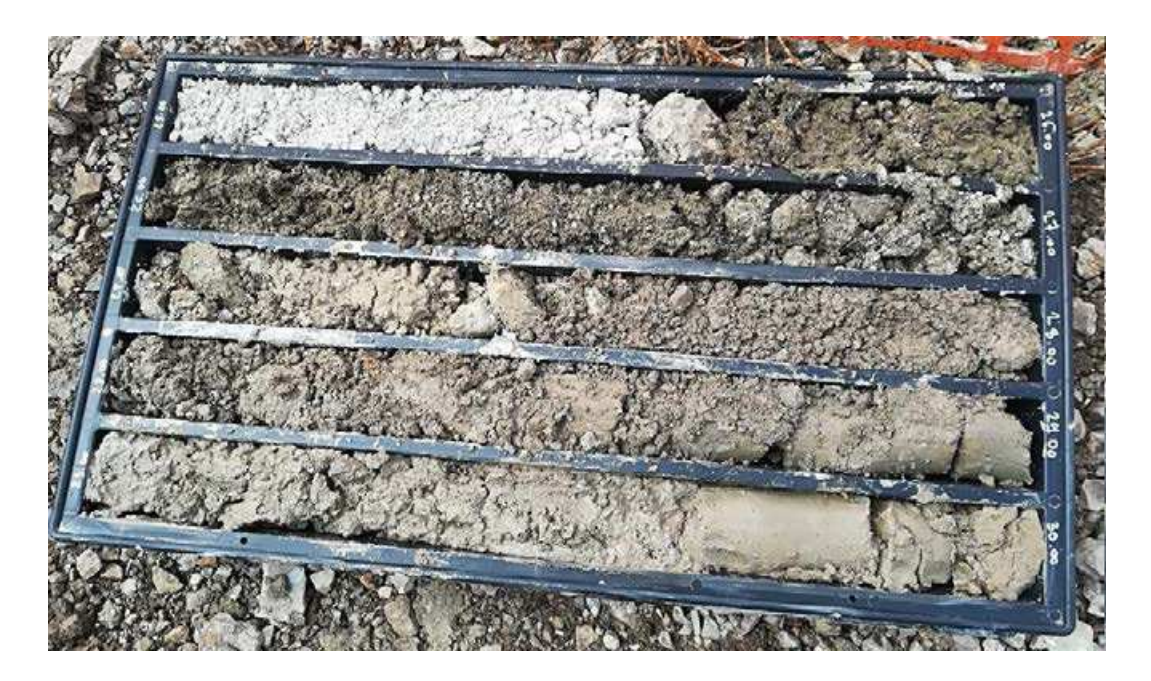

Figura A.3: Cassetta catalogatrice Sondaggio S2 da metri 25 a metri 30 da p.c..

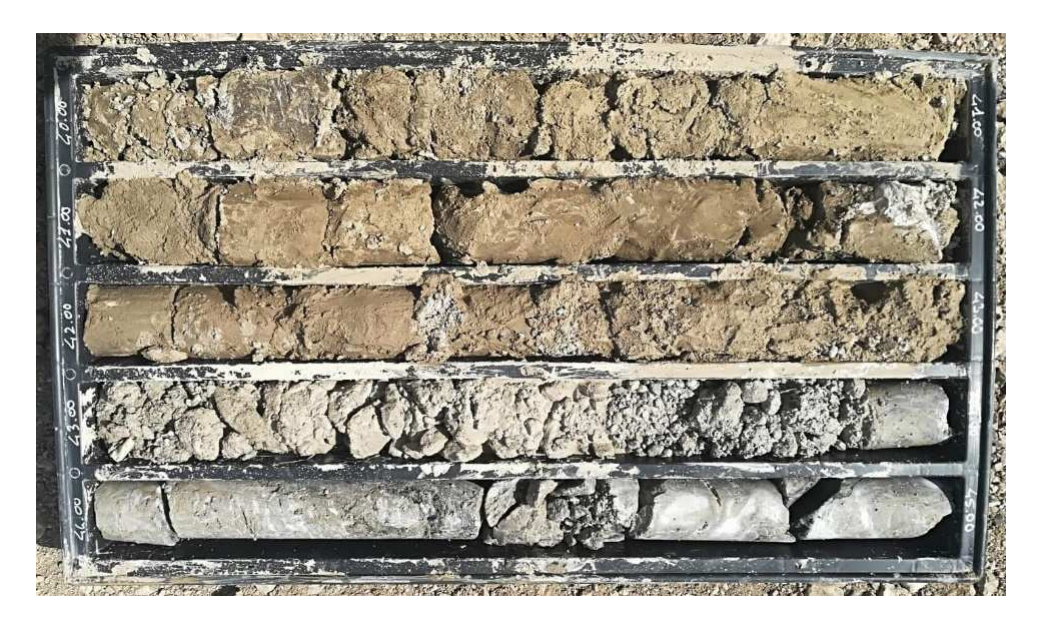

Figura A.4: Cassetta catalogatrice Sondaggio S2 da metri 40 a metri 45 da p.c..

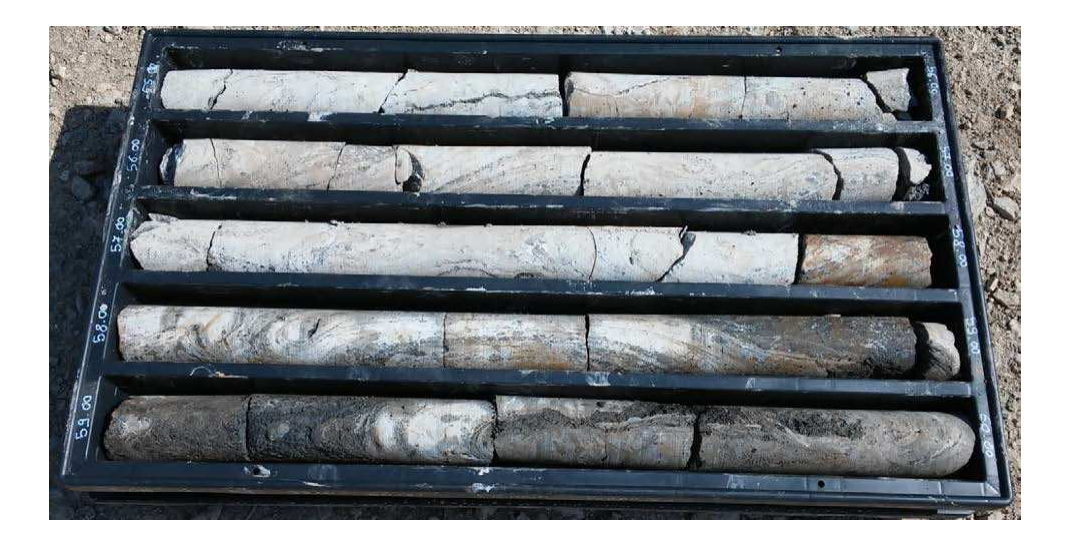

Figura A.5: Cassetta catalogatrice Sondaggio S2 da metri 55 a metri 60 da p.c..

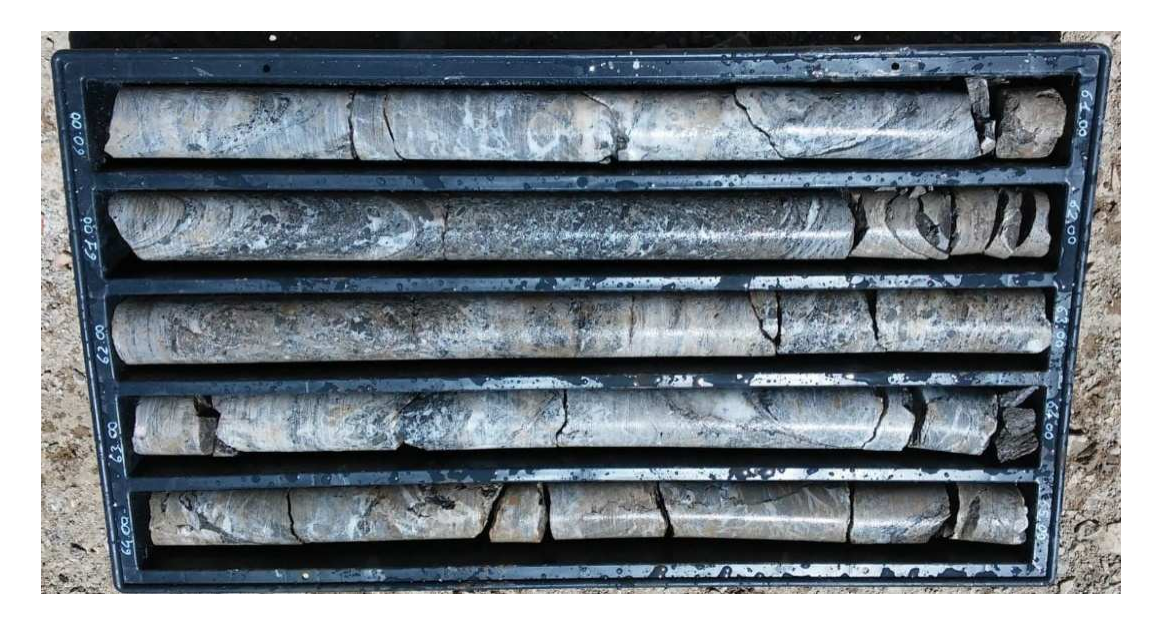

Figura A.6: Cassetta catalogatrice Sondaggio S2 da metri 60 a metri 65 da p.c..

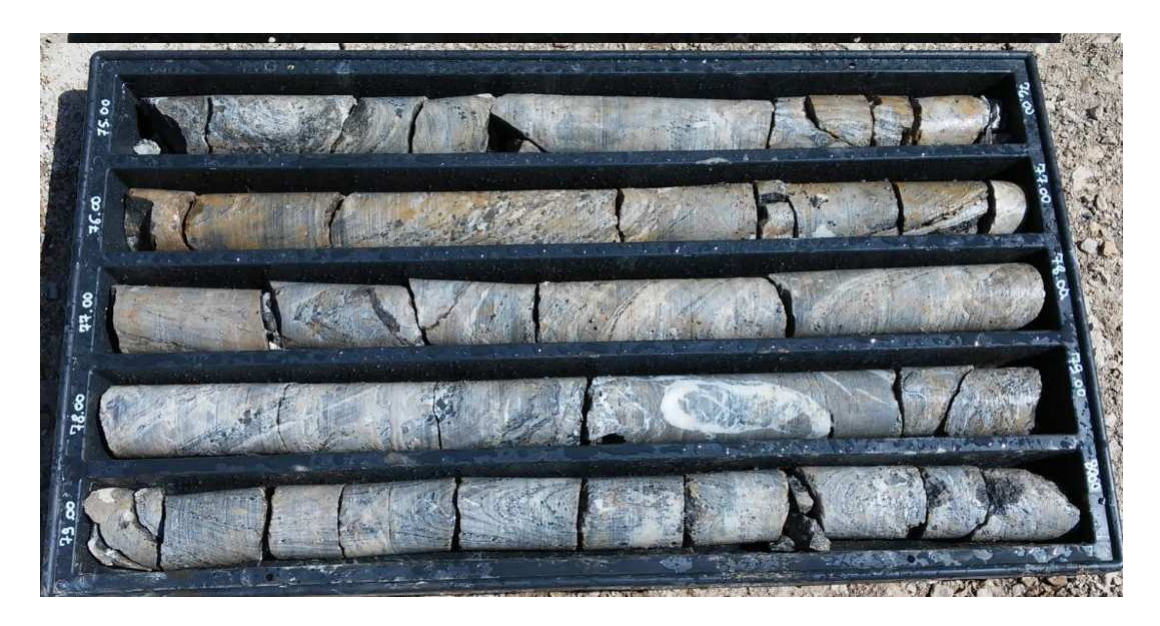

Figura A.7: Cassetta catalogatrice Sondaggio S2 da metri 75 a metri 80 da p.c..

# Appendice B Monitoraggio piezometrico

| Data e ora       | Quota      | Data e ora      | Quota     | Data e ora      | Quota   |
|------------------|------------|-----------------|-----------|-----------------|---------|
|                  | piezo-     |                 | piezo-    |                 | piezo-  |
|                  | metrica    |                 | metrica   |                 | metrica |
| $3/12/20$ 12.00  | 590.85     | $7/3/21$ 12.00  | 589.7     | $9/6/21$ 12.00  | 586.75  |
| $4/12/20$ 12.00  | 590.96     | $8/3/21$ 12.00  | 589.6     | $10/6/21$ 12.00 | 586.75  |
| $5/12/20$ 12.00  | $591.05\,$ | $9/3/21$ 12.00  | $589.5\,$ | $11/6/21$ 12.00 | 586.75  |
| $6/12/20$ 12.00  | 593.10     | $10/3/21$ 12.00 | 589.4     | $12/6/21$ 12.00 | 586.75  |
| $7/12/20$ 12.00  | 593.98     | $11/3/21$ 12.00 | $589.3\,$ | $13/6/21$ 12.00 | 586.75  |
| $8/12/20$ 12.00  | $594.55\,$ | $12/3/21$ 12.00 | $589.2\,$ | $14/6/21$ 12.00 | 586.75  |
| $9/12/20$ 12.00  | 594.88     | $13/3/21$ 12.00 | 589.1     | $15/6/21$ 12.00 | 586.75  |
| $10/12/20$ 12.00 | 595.11     | $14/3/21$ 12.00 | 589       | $16/6/21$ 12.00 | 587     |
| $11/12/20$ 12.00 | $595.05\,$ | $15/3/21$ 12.00 | 588.9     | $17/6/21$ 12.00 | 588     |
| $12/12/20$ 12.00 | 594.97     | $16/3/21$ 12.00 | 588.8     | 18/6/21 12.00   | 588.75  |
| $13/12/20$ 12.00 | 594.81     | $17/3/21$ 12.00 | 588.7     | $19/6/21$ 12.00 | 589.4   |
| $14/12/20$ 12.00 | 594.69     | $18/3/21$ 12.00 | 588.6     | $20/6/21$ 12.00 | 589.75  |
| $15/12/20$ 12.00 | 594.59     | $19/3/21$ 12.00 | 588.5     | $21/6/21$ 12.00 | 590.15  |
| $16/12/20$ 12.00 | 594.46     | $20/3/21$ 12.00 | 588.4     | $22/6/21$ 12.00 | 590.4   |
| $17/12/20$ 12.00 | 594.31     | $21/3/21$ 12.00 | 588.3     | $23/6/21$ 12.00 | 590.5   |
| $18/12/20$ 12.00 | 594.21     | $22/3/21$ 12.00 | 588.2     | $24/6/21$ 12.00 | 590.6   |
| $19/12/20$ 12.00 | $594.09\,$ | $23/3/21$ 12.00 | 587.95    | $25/6/21$ 12.00 | 590.75  |
| $20/12/20$ 12.00 | 593.97     | $24/3/21$ 12.00 | 587.8     | $26/6/21$ 12.00 | 590.8   |
| $21/12/20$ 12.00 | 593.80     | $25/3/21$ 12.00 | 587.7     | $27/6/21$ 12.00 | 590.8   |
| 22/12/20 12.00   | 593.67     | $26/3/21$ 12.00 | 587.5     | 28/6/21 12.00   | 590.8   |

Tabella B.1: Monitoraggio piezometrico dei Piezometri PZ1, PZ2 e PZ3 avvenuto dal 3/12/2020 al 6/09/2021.

Continued on next page

Tabella B.1: Monitoraggio piezometrico dei Piezometri PZ1, PZ2 e PZ3 avvenuto dal 3/12/2020 al 6/09/2021. (Continued)

| Data e ora       | Quota      | Data e ora      | Quota   | Data e ora      | Quota   |
|------------------|------------|-----------------|---------|-----------------|---------|
|                  | piezo-     |                 | piezo-  |                 | piezo-  |
|                  | metrica    |                 | metrica |                 | metrica |
| $23/12/20$ 12.00 | 593.54     | $27/3/21$ 12.00 | 587.4   | $29/6/21$ 12.00 | 590.9   |
| $24/12/20$ 12.00 | 593.45     | $28/3/21$ 12.00 | 587.3   | $30/6/21$ 12.00 | 590.9   |
| $25/12/20$ 12.00 | 593.29     | $29/3/21$ 12.00 | 587.25  | $1/7/21$ 12.00  | 591     |
| $26/12/20$ 12.00 | 593.10     | $30/3/21$ 12.00 | 587.23  | $2/7/21$ 12.00  | 591     |
| $27/12/20$ 12.00 | 593.00     | $31/3/21$ 12.00 | 587.19  | $3/7/21$ 12.00  | 591     |
| $28/12/20$ 12.00 | 592.92     | $1/4/21$ 12.00  | 587.15  | $4/7/21$ 12.00  | 591     |
| $29/12/20$ 12.00 | 592.66     | $2/4/21$ 12.00  | 587.1   | $5/7/21$ 12.00  | 591     |
| $30/12/20$ 12.00 | 592.49     | $3/4/21$ 12.00  | 587.07  | $6/7/21$ 12.00  | 591     |
| $31/12/20$ 12.00 | 592.30     | $4/4/21$ 12.00  | 587.03  | $7/7/21$ 12.00  | 591     |
| $1/1/21$ 12.00   | 592.12     | $5/4/21$ 12.00  | 587     | $8/7/21$ 12.00  | 590.9   |
| $2/1/21$ 12.00   | 591.97     | $6/4/21$ 12.00  | 586.98  | $9/7/21$ 12.00  | 590.9   |
| $3/1/21$ 12.00   | 591.79     | $7/4/21$ 12.00  | 586.95  | $10/7/21$ 12.00 | 590.9   |
| $4/1/21$ 12.00   | 591.64     | $8/4/21$ 12.00  | 586.93  | $11/7/21$ 12.00 | 590.9   |
| $5/1/21$ 12.00   | 591.48     | $9/4/21$ 12.00  | 586.9   | $12/7/21$ 12.00 | 590.8   |
| $6/1/21$ 12.00   | 591.32     | $10/4/21$ 12.00 | 586.9   | $13/7/21$ 12.00 | 590.8   |
| $7/1/21$ 12.00   | 591.17     | $11/4/21$ 12.00 | 586.9   | $14/7/21$ 12.00 | 590.75  |
| $8/1/21$ 12.00   | 591.04     | $12/4/21$ 12.00 | 586.9   | $15/7/21$ 12.00 | 590.8   |
| $9/1/21$ 12.00   | 590.90     | $13/4/21$ 12.00 | 586.9   | $16/7/21$ 12.00 | 590.9   |
| $10/1/21$ 12.00  | 590.78     | $14/4/21$ 12.00 | 586.9   | $17/7/21$ 12.00 | 590.9   |
| $11/1/21$ 12.00  | 590.67     | $15/4/21$ 12.00 | 587.25  | $18/7/21$ 12.00 | 590.8   |
| $12/1/21\ 12.00$ | 590.58     | $16/4/21$ 12.00 | 587.5   | $19/7/21$ 12.00 | 590.8   |
| $13/1/21$ 12.00  | 590.49     | $17/4/21$ 12.00 | 587.6   | $20/7/21$ 12.00 | 590.75  |
| $14/1/21$ 12.00  | $590.40\,$ | $18/4/21$ 12.00 | 587.75  | $21/7/21$ 12.00 | 590.75  |
| $15/1/21$ 12.00  | 590.29     | $19/4/21$ 12.00 | 587.88  | $22/7/21$ 12.00 | 590.8   |
| $16/1/21$ 12.00  | 590.21     | $20/4/21$ 12.00 | 588     | $23/7/21$ 12.00 | 590.8   |
| $17/1/21$ 12.00  | 590.15     | $21/4/21$ 12.00 | 588.15  | $24/7/21$ 12.00 | 590.8   |
| $18/1/21$ 12.00  | 590.06     | $22/4/21$ 12.00 | 588.35  | $25/7/21$ 12.00 | 590.75  |
| $19/1/21$ 12.00  | 590.00     | $23/4/21$ 12.00 | 588.45  | $26/7/21$ 12.00 | 590.7   |
| $20/1/21$ 12.00  | 589.95     | $24/4/21$ 12.00 | 588.35  | $27/7/21$ 12.00 | 590.6   |
| $21/1/21$ 12.00  | 589.87     | $25/4/21$ 12.00 | 588.2   | $28/7/21$ 12.00 | 590.6   |

Continued on next page

Tabella B.1: Monitoraggio piezometrico dei Piezometri PZ1, PZ2 e PZ3 avvenuto dal 3/12/2020 al 6/09/2021. (Continued)

| Data e ora      | Quota     | Data e ora       | Quota      | Data e ora      | Quota   |
|-----------------|-----------|------------------|------------|-----------------|---------|
|                 | piezo-    |                  | piezo-     |                 | piezo-  |
|                 | metrica   |                  | metrica    |                 | metrica |
| $22/1/21$ 12.00 | 589.8     | $26/4/21$ 12.00  | 588.05     | $29/7/21$ 12.00 | 591     |
| $23/1/21$ 12.00 | 589.75    | $27/4/21$ 12.00  | 587.9      | $30/7/21$ 12.00 | 591.25  |
| $24/1/21$ 12.00 | $589.7\,$ | $28/4/21$ 12.00  | $587.75\,$ | $31/7/21$ 12.00 | 591.3   |
| $25/1/21$ 12.00 | 589.65    | $29/4/21$ 12.00  | 587.6      | $1/8/21$ 12.00  | 591.5   |
| $26/1/21$ 12.00 | 589.63    | $30/4/21\ 12.00$ | 587.5      | $2/8/21$ 12.00  | 591.7   |
| $27/1/21$ 12.00 | 589.65    | $1/5/21$ 12.00   | 587.35     | $3/8/21$ 12.00  | 591.8   |
| $28/1/21$ 12.00 | 589.75    | $2/5/21$ 12.00   | 587.3      | $4/8/21$ 12.00  | 591.95  |
| $29/1/21$ 12.00 | 589.83    | $3/5/21$ 12.00   | 587.3      | $5/8/21$ 12.00  | 592.65  |
| $30/1/21$ 12.00 | 589.89    | $4/5/21$ 12.00   | 587.25     | $6/8/21$ 12.00  | 592.35  |
| $31/1/21$ 12.00 | 589.9     | $5/5/21$ 12.00   | $587.25\,$ | $7/8/21$ 12.00  | 592.25  |
| $1/2/21$ 12.00  | 589.89    | $6/5/21$ 12.00   | $587.2\,$  | $8/8/21$ 12.00  | 592.2   |
| $2/2/21$ 12.00  | 589.86    | $7/5/21$ 12.00   | 587.15     | $9/8/21$ 12.00  | 592.2   |
| $3/2/21$ 12.00  | 589.845   | $8/5/21$ 12.00   | 587.1      | $10/8/21$ 12.00 | 592.2   |
| $4/2/21$ 12.00  | 589.83    | $9/5/21$ 12.00   | 587.1      | $11/8/21$ 12.00 | 592.15  |
| $5/2/21$ 12.00  | 589.84    | $10/5/21$ 12.00  | 587        | $12/8/21$ 12.00 | 592.1   |
| $6/2/21$ 12.00  | 589.92    | $11/5/21$ 12.00  | 587        | $13/8/21$ 12.00 | 592     |
| $7/2/21$ 12.00  | 590       | $12/5/21$ 12.00  | 586.9      | $14/8/21$ 12.00 | 591.9   |
| $8/2/21$ 12.00  | $590.5\,$ | $13/5/21$ 12.00  | 586.9      | $15/8/21$ 12.00 | 591.8   |
| $9/2/21$ 12.00  | 590.85    | $14/5/21$ 12.00  | 586.85     | $16/8/21$ 12.00 | 591.7   |
| $10/2/21$ 12.00 | 591.6     | $15/5/21$ 12.00  | 586.8      | $17/8/21$ 12.00 | 591.5   |
| $11/2/21$ 12.00 | 591.8     | $16/5/21$ 12.00  | 586.75     | $18/8/21$ 12.00 | 591.4   |
| $12/2/21$ 12.00 | 592       | $17/5/21$ 12.00  | 586.75     | 19/8/21 12.00   | 591.2   |
| $13/2/21$ 12.00 | 592.15    | $18/5/21$ 12.00  | 586.8      | $20/8/21$ 12.00 | 591.1   |
| $14/2/21$ 12.00 | 592.2     | $19/5/21$ 12.00  | 586.75     | $21/8/21$ 12.00 | 590.9   |
| $15/2/21$ 12.00 | 592.25    | $20/5/21$ 12.00  | 586.75     | $22/8/21$ 12.00 | 590.8   |
| $16/2/21$ 12.00 | 592.18    | $21/5/21$ 12.00  | 586.8      | $23/8/21$ 12.00 | 590.7   |
| $17/2/21$ 12.00 | 591.95    | $22/5/21$ 12.00  | 586.75     | 24/8/21 12.00   | 590.6   |
| $18/2/21$ 12.00 | 591.7     | $23/5/21$ 12.00  | 586.75     | $25/8/21$ 12.00 | 590.55  |
| $19/2/21$ 12.00 | 591.5     | $24/5/21$ 12.00  | 586.75     | $26/8/21$ 12.00 | 590.5   |
| $20/2/21$ 12.00 | 591.4     | $25/5/21$ 12.00  | 586.8      | $27/8/21$ 12.00 | 590.55  |

Continued on next page

Tabella B.1: Monitoraggio piezometrico dei Piezometri PZ1, PZ2 e PZ3 avvenuto dal 3/12/2020 al 6/09/2021. (Continued)

| Data e ora      | Quota   | Data e ora      | Quota   | Data e ora      | Quota   |
|-----------------|---------|-----------------|---------|-----------------|---------|
|                 | piezo-  |                 | piezo-  |                 | piezo-  |
|                 | metrica |                 | metrica |                 | metrica |
| $21/2/21$ 12.00 | 591.1   | $26/5/21$ 12.00 | 586.85  | 28/8/21 12.00   | 590     |
| $22/2/21$ 12.00 | 590.8   | $27/5/21$ 12.00 | 586.9   | 29/8/21 12.00   | 590.4   |
| $23/2/21$ 12.00 | 590.6   | $28/5/21$ 12.00 | 589.2   | $30/8/21$ 12.00 | 590.3   |
| $24/2/21$ 12.00 | 590.4   | $29/5/21$ 12.00 | 587     | $31/8/21$ 12.00 | 590.25  |
| $25/2/21$ 12.00 | 590.2   | $30/5/21$ 12.00 | 587.1   | $1/9/21$ 12.00  | 590.2   |
| $26/2/21$ 12.00 | 590     | $31/5/21$ 12.00 | 590.7   | $2/9/21$ 12.00  | 590.1   |
| $27/2/21$ 12.00 | 589.88  | $1/6/21$ 12.00  | 588.4   | $3/9/21$ 12.00  | 589.9   |
| $28/2/21$ 12.00 | 589.8   | $2/6/21$ 12.00  | 586.75  | $4/9/21$ 12.00  | 589.8   |
| $1/3/21$ 12.00  | 589.8   | $3/6/21$ 12.00  | 586.75  | $5/9/21$ 12.00  | 589.75  |
| $2/3/21$ 12.00  | 589.85  | $4/6/21$ 12.00  | 586.75  | $6/9/21$ 12.00  | 589.7   |
| $3/3/21$ 12.00  | 589.92  | $5/6/21$ 12.00  | 586.75  |                 |         |
| $4/3/21$ 12.00  | 589.95  | $6/6/21$ 12.00  | 586.75  |                 |         |
| $5/3/21$ 12.00  | 589.9   | $7/6/21$ 12.00  | 586.75  |                 |         |
| $6/3/21$ 12.00  | 589.8   | $8/6/21$ 12.00  | 586.75  |                 |         |

## Appendice C

## Codice utilizzato

## C.1 Codice MATLAB

## C.1.1 Elaborazione della nuvola di punti

```
point = load("21_06_25_LST_post_georef.txt");
ptCloud = pointCloud(point(:,1:3));%figure
pcshow(ptCloud.Location)
title("Ground Points original")
%clean the points over 8200 in X axis
k = point(:,1) < 8100;point = point(k,:);%clean the points under 7850 in X axis
k = point(:,1) > 7850;point = point(k,:);% %clean the points over 4100 in Y axis
k = point(:,2) < 4100;point = point(k,:);%create point cloud
ptCloud = pointCloud(point(:,1:3));%figure
pcshow(ptCloud.Location)
title("Ground Points original")
rotationAngles = [0 0 -45];
translation = [0 0 0];
tform = rigidtform3d(rotationAngles, translation);
ptCloud = pctransform(ptCloud,tform);
```

```
%select ground point, clean noise, remove invalid points
groundPtsIdx = segmentGroundSMRF(ptCloud);
ptCloudWithGround = select(ptCloud,groundPtsIdx);
ptCloudWithGround_Out = pcdenoise(ptCloudWithGround);
ptCloudWithGround_Out = removeInvalidPoints(ptCloudWithGround_Out);
%downsample
gridStep = 5;
ptCloud_down = pcdownsample(ptCloudWithGround_Out,'gridAverage',gridStep);
figure
pcshow(ptCloud_down.Location)
title("Ground Points")
%procedure for create .stl file
X = ptCloud\_down.Location(:, 1);Y = ptCloud\_down.Location(:,2);Z = ptCloud_down.Location(:,3);x_max = max(X); y_max = max(Y); z_max = max(Z);x_{min} = min(X); y_{min} = min(Y); z_{min} = min(Z);if (x\_min<0)X = X + (x_{min}*(-1)) +50;else
    X = X - x_{min} +50;
end
if (y_{min}<0)Y = Y + (y_{min}*(-1)) - 100;else
    Y = Y - y_{min} - 100;end
if (z_{min}<0)Z = Z + (z_{min} * (-1));else
    Z = Z - z_{min};end
% % clean the points over 150 in Y axis
% k = \text{find}(X < 150);
% X = X(k, :); Y = Y(k, :); Z = Z(k, :);%DECOMMENT HERE TO SAVE POINTCLOUD
%save point cloud
```

```
M = [X Y Z];ptCloud_M = pointCloud(M(:, 1:3));pcwrite(ptCloud_M,'ptCloud_1.ply','Encoding','ascii');
% HERE AFTER HAD COMPUTE THE POINTCLOUD BEFORE
% ptCloud_M = peread('ptCloud.ply');X = ptCloud_M.Location(:,1);Y = ptCloud_M.Location(:,2);Z = ptCloud_M.Location(:,3);% figure
pcshow(ptCloud_M.Location)
title("Ground Points after elaboration")
% triangulate in xy
T = delaunay(X, Y);
% create triangulation in 3d
tri = triangularation(T, X, Y, Z);% now save
stlwrite(tri,'21_06_25_LST_post_georef.stl','text');
```
## C.1.2 Creazione strati da quote sondaggi

```
clear all
point = load("21_05_10_LST\_georet.txt");name = '21_05_10_LST_georef';
%clean the points over 8200 in X axis
k = point(:,1) < 8100;point = point(k,:);%clean the points under 7850 in X axis
k = point(:,1) > 7850;point = point(k,:);
% %clean the points over 4100 in Y axis
k = point(:,2) < 4100;point = point(k,:);
%create point cloud
ptCloud = pointCloud(point(:,1:3));
X = ptCloud.Location(:, 1);Y = ptCloud.Location(:, 2);Z = ptCloud.Location(:,3);x_{min} = min(X); y_{min} = min(Y); z_{min} = min(Z);%survey points
sondaggi = load("Sondaggi_num.txt");
s = readlines('Sondaggi_BASE.txt');
```

```
s_1 = ptCloud.Location(:, 1:2);s_2 = sondaggi(:,1:2);
%find the nearest point in the point cloud
k = dsearchn(s_1, s_2);
T = table(s(:,1),ptCloud.Location(k,1),ptCloud.Location(k,2), ...ptCloud.Location(k,3),'VariableNames', {'Survey', 'x', 'y', 'z'});
%surveys
storico = readtable('storico.txt');
storico.SURVEY = categorical(storico.SURVEY);
storico.FORMATION = categorical(storico.FORMATION);
T.Survey = categorical(T.Survey);
l = length(storico.SURVEY);
s = zeros(1,2);%recompute surveys deep
for j=1:length(T.Survey)
    for i=1:length(storico.SURVEY)
        if (T.Survey(j)==storico.SURVEY(i))
            storico.MPC(i) = T.z(j) - storico.MPC(i);s(i,1)=T.x(j);s(i,2)=T.y(j);end
    end
end
X1 = s(:,1);Y1 = s(:,2);Z1 = storico.MPC;
% Clean contain level funciton
ptCloud = clean(0.1, ptCloud); %(Elevation Scale, point Cloud)
ptCloud = pcrotate(0,0,-45,0,0,0,ptCloud, 'n');%(alpha, beta, gamma, x, y, z, point Cloud, plot y/n)
ptCloud = pcshow(ptCloud);
%layers
[X1, Y1, Z1] = level(X1, Y1, Z1, x_{min}, y_{min}, z_{min});%save point cloud
M = [X1 Y1 Z1];ptCloud_M = pointCloud(M(:,1:3));%DECOMMENT HERE TO SAVE POINTCLOUD
%pcwrite(ptCloud_M,'ptCloud.ply','Encoding','ascii');
```

```
%Create a transformation object with a 45 degree rotation along the z-axis.
rotationAngles = [0 0 -45];
translation = [0 0 0];
tform = rigidtform3d(rotationAngles, translation);
%Transform the point cloud.
ptCloud_M = pctransform(ptCloud_M,tform);
T = table(storico.SURVEY, storico.FORMATION, X1, Y1, Z1, 'VariableNames', ...
    {'Survey', 'Formation', 'x', 'y', 'z'});
writetable(T, 'Sondaggi_z.txt')
X = ptCloud_M.Location(:,1);Y = ptCloud_M.Location(:,2);Z = ptCloud_M.Location(:,3);%plot geological layer
clf
name = ["A","B1","C"];
for i=1:length(name)
    fmt = \frac{9}{8}s';
    v = sprintf(fmt, name(i));
    ix = ismember(T.Formation, v);p = [X(ix) Y(ix) Z(ix)];%added
    fmt = \sqrt[3]{s} sur.txt';
    v = sprintf(fmt, name(i));
    point = load(v);
    M = [p; point];ptCloud_f = pointCloud(M);
    pcshow(ptCloud_f.Location)
    hold on
    %end added
    S = table(M(:,1),M(:,2),M(:,3),'VariableNames', \{Y'X', Y'', Y'Z'\};
    f<sup>mt</sup> = \frac{9}{8}s.txt';
    v = sprintf(fmt, name(i));
    writetable(S, v);
    X_f=M(:,1); Y_f=M(:,2); Z_f=M(:,3);TRI = delaunay(X_f, Y_f);% create triangulation in 3d
    tri = triangularion(TRI,X_f,Y_f,Z_f);fmt = \frac{9}{5}s_sur.stl';
    v = sprintf(fmt, name(i));
    stlwrite(tri,v,'text');
```

```
end
```
### C.2 Codice FLAC3D

### C.2.1 Inizializzazione della geometria

```
model new
zone import "Boundary.f3grid"
zone group "ZG_020" slot "SLOT 1" range position-x 0 72
zone select true group "SLOT 1=ZG_002" only by zone
zone group "ZG_020" slot "SLOT 1" range selected
zone select off range use-hidden
zone import "Modello_Step_GVol_Binary.f3grid"
zone attach by-face
zone face skin
zone face select skin begin (74.815,138.799,111.073) direction...
(0.581458,-0.741316,-0.335197) break-angle 20
zone face group "North5" slot "Skin" internal range selected
zone face select off internal use-hidden-zones
zone face select true group "SLOT 1=EF_003" and "Skin=North5"...
only by zone-face
zone face select off internal use-hidden-zones
model save "00_Geometry"
```
### C.2.2 Analisi in campo elastico

```
model restore "00_Geometry"
model large-strain off
fish automatic-create off
; initialize gravity
model gravity 9.81
zone cmodel assign elastic
zone property density 2100.0 young 4e9 poisson 0.2
;boundary
zone property density 2100.0 young 4e9 poisson 0.2 range group 'ZG_020'
;suface
zone property density 2100.0 young 1e8 poisson 0.2 range group 'ZG_004'
zone property density 2100.0 young 1e8 poisson 0.2 range group 'ZG_009'
;silty clay and gravel
zone property density 2000.0 young 75e6 poisson 0.4 range group 'ZG_005'
```

```
zone property density 2000.0 young 75e6 poisson 0.4 range group 'ZG_007'
;sliding surface
zone property density 2100.0 young 1e8 poisson 0.2 range group 'ZG_010'
zone property density 2100.0 young 75e6 poisson 0.2 range group 'ZG_008'
zone property density 2100.0 young 2e8 poisson 0.2 range group 'ZG_011'
;rock
zone property density 2100.0 young 2e8 poisson 0.4 range group 'ZG_003'
zone property density 2100.0 young 2e8 poisson 0.4 range group 'ZG_006'
zone property density 2600.0 young 4e9 poisson 0.2 range group 'ZG_002'
zone property density 2600.0 young 4e9 poisson 0.2 range group 'ZG_001'
; boundary conditions
zone face apply velocity-z 0 range group 'Top3'
zone face apply velocity-x 0 range group 'East5'
zone face apply velocity-x 0 range group 'West1'
zone face apply velocity-y 0 range group 'North5' or 'North3' or 'North2'
zone face apply velocity-y 0 range group 'South4' or 'South2'or 'South3'
zone face apply velocity-z 0 range group 'Bottom1' or 'Bottom2' or 'Bottom3'
;zone initialize-stresses ratio 0.5
model history mechanical ratio-maximum
```

```
model solve
model save '01_Elastic'
```
### C.2.3 Analisi con modello costitutivo Mohr-Coulomb

```
model new
model restore '01_Elastic'
;reset dislpacement
zone gridpoint initialize displacement (0,0,0)
zone gridpoint initialize velocity (0,0,0)
zone cmodel assign mohr-coulomb
zone cmodel assign mohr-coulomb range group 'ZG_020' or 'ZG_011' or ...
'ZG_010' or 'ZG_009' or 'ZG_008' or 'ZG_007' or 'ZG_006' or 'ZG_005' ...
or 'ZG_004' or 'ZG_003' or 'ZG_002' or 'ZG_001'
zone property density 2100.0 young 4e9 poisson 0.2 ...
            fric 35 cohesion 4e9
;boundary
zone property density 2100.0 young 4e9 poisson 0.2 ...
            fric 35 cohesion 4e9 range group 'ZG_020'
```

```
;suface A
zone property density 2100.0 young 1e8 poisson 0.2 ...
            fric 35 cohesion 5e3 range group 'ZG_004'
zone property density 2100.0 young 1e8 poisson 0.2 ...
            fric 35 cohesion 5e3 range group 'ZG_009'
;silty clay and gravel B
zone property density 2000.0 young 75e6 poisson 0.4 ...
            fric 30 cohesion 3e4 range group 'ZG_005'
zone property density 2000.0 young 75e6 poisson 0.4 ...
            fric 30 cohesion 3e4 range group 'ZG_007'
;sliding surface
zone property density 2100.0 young 1e8 poisson 0.2 ...
            fric 35 cohesion 5e3 range group 'ZG_010'
zone property density 2100.0 young 75e6 poisson 0.2 ...
            fric 30 cohesion 3e4 range group 'ZG_008'
zone property density 2100.0 young 2e8 poisson 0.2 ...
            fric 17 cohesion 40 range group 'ZG_011'
;rock C D
zone property density 2100.0 young 2e9 poisson 0.4 ...
            fric 35 cohesion 4e4 range group 'ZG_003'
zone property density 2100.0 young 2e9 poisson 0.4 ...
            fric 35 cohesion 4e4 range group 'ZG_006'
zone property density 2600.0 young 4e9 poisson 0.2 ...
            fric 35 cohesion 4e6 range group 'ZG_002'
zone property density 2600.0 young 4e9 poisson 0.2 ...
            fric 35 cohesion 4e6 range group 'ZG_001'
model solve
model save '02_Solve'
C.2.4 Inserimento di acquifero sospeso
model new
model restore '01_Elastic'
;reset dislpacement
```

```
zone gridpoint initialize displacement (0,0,0)
zone gridpoint initialize velocity (0,0,0)
```

```
zone cmodel assign mohr-coulomb
zone cmodel assign mohr-coulomb range group 'ZG_020' or 'ZG_011' or ...
'ZG_010' or 'ZG_009' or 'ZG_008' or 'ZG_007' or 'ZG_006' or 'ZG_005' ...
or 'ZG_004' or 'ZG_003' or 'ZG_002' or 'ZG_001'
```

```
zone property density 2100.0 young 4e9 poisson 0.2 ...
            fric 35 cohesion 40e6
;boundary
zone property density 2100.0 young 4e9 poisson 0.2 ...
            fric 35 cohesion 4e9 range group 'ZG_020'
;suface A
zone property density 2100.0 young 1e8 poisson 0.2 ...
            fric 35 cohesion 5e3 range group 'ZG_004'
zone property density 2100.0 young 1e8 poisson 0.2 ...
            fric 35 cohesion 5e3 range group 'ZG_009'
;silty clay and gravel B
zone property density 2000.0 young 75e6 poisson 0.4 ...
            fric 30 cohesion 3e4 range group 'ZG_005'
zone property density 2000.0 young 75e6 poisson 0.4 ...
            fric 30 cohesion 3e4 range group 'ZG_007'
;sliding surface
zone property density 2100.0 young 1e8 poisson 0.2 ...
            fric 35 cohesion 5e3 range group 'ZG_010'
zone property density 2100.0 young 75e6 poisson 0.2 ...
            fric 30 cohesion 3e4 range group 'ZG_008'
zone property density 2100.0 young 2e8 poisson 0.2 ...
            fric 17 cohesion 4e3 range group 'ZG_011'
;rock C D
zone property density 2100.0 young 2e9 poisson 0.4 ...
            fric 35 cohesion 4e4 range group 'ZG_003'
zone property density 2100.0 young 2e9 poisson 0.4 ...
            fric 35 cohesion 4e4 range group 'ZG_006'
zone property density 2600.0 young 4e9 poisson 0.2 ...
            fric 35 cohesion 4e6 range group 'ZG_002'
zone property density 2600.0 young 4e9 poisson 0.2 ...
            fric 35 cohesion 4e6 range group 'ZG_001'
;fluid phase
model configure fluid
model fluid active off
;Impermeable interface
zone water density 1000
geometry import "Water_Table_C.stl"
zone group "Prova=strato_permeabile"
zone group "Prova=strato_impermeabile" range group "ZG_001" or "ZG_020"
```
zone water set 'Water\_Table\_C' range group "strato\_permeabile" position-x 72 195 model solve model save '03\_Solve'

## C.2.5 Calcolo del Fattore di sicurezza

```
model new
model restore '03_Solve'
;reset dislpacement
zone gridpoint initialize displacement (0,0,0)
zone gridpoint initialize velocity (0,0,0)
```
model factor-of-safety

## Appendice D

## Soluzione del metodo alle differenze finite implementata in FLAC3D

### D.1 Approssimazione a volume finito delle derivate spaziali

La formulazione a volume finito della componente del tensore della variazione di deformazione (strain rate) per il tetraedro sono derivate in seguito come un formulazione preliminare nei nodi dell'equazione del moto. I nodi del tetraedro sono riferiti localmente da un numero compreso tra 1 e 4, per convenzione, la faccia viene numerata con in numero del nodo opposto. Dall'applicazione del teorema della divergenza di Gauss al tetraedro, è possibile scrivere:

$$
\int_{V} v_{i,j} dV = \int_{S} v_{i} n_{j} dS
$$
\n(D.1)

dove l'integrale è dato dal volume e dalla superficie del tetraedro, rispettivamente, e  $n \in \mathbb{N}$  il vettore unitario esterno normale alla superficie. Per un tetraedro con strain-rate costante, il campo delle velocità è lineare, e  $n$  è costante sulla superficie di ogni faccia. Quindi, dopo l'integrazione, l'Equazione D.1 produce:

$$
Vv_{i,j} = \sum_{f=1}^{4} \bar{v}_i^{(f)} n_j^{(f)} S^{(f)}
$$
 (D.2)

dove le  $(f)$  sono collegate al valore della variabile associata alla faccia f, e  $\bar{v}_i$  è il valore medio delle componenti di velocità *i*. Per una variazione lineare della velocità, si può scrivere

$$
\bar{v_i}^{(f)} = \frac{1}{3} \sum_{i=1, j \neq f}^{4} v_i^{(l)} \tag{D.3}
$$

dove  $l$  è legata al valore nel nodo  $l$ .

Sostituendo l'Equazione D.3 nell'Equazione D.2 e riorganizzando i termini per il contributo dei nodi si ottiene:

$$
Vv_{i,j} = \frac{1}{3} \sum_{l=1}^{4} v_i^l \sum_{f=1, f \neq 1}^{4} n_j^{(f)} S^{(f)}.
$$
 (D.4)

Sostituendo  $v_i$  nell'Equazione D.1 si ottiene, applicando il teorema della divergenza:

$$
\sum_{f=1}^{4} n_j^{(f)} S^{(f)} = 0.
$$
 (D.5)

Usando questa relazione e dividendo l'Equazione D.4 per V , si ottiene

$$
v_{i,j} = -\frac{1}{3V} \sum_{l=1}^{4} v_i^l n_j^{(l)} S^{(l)}
$$
 (D.6)

e le componenti del tensore della velocità di deformazione possono essere espresso come

$$
\xi_{i,j} = -\frac{1}{6V} \sum_{l=1}^{4} \left( v_i^l n_j^{(l)} + v_j^l n_i^{(l)} \right) S^{(l)} \tag{D.7}
$$

### D.2 Formulazione nodale dell'Equazione del moto

La formulazione ai nodi dell'equazione del moto è descritta qui di seguito applicando il teorema del lavoro virtuale, in un determinato istante di tempo, ad un problema statico equivalente. Le approssimazioni sulla forma dei termini inerziali ai nodi sono effettuate usando questi termini come mezzi per raggiungere la soluzione corrispondente alle equazioni di equilibrio, Equazione D.8.

$$
\sigma_{ij,j} + \rho b_i = 0 \tag{D.8}
$$

Fissando il tempo, t, si considera come equivalente statico del problema governato ad ogni istante di tempo dall'equazione di equilibrio

$$
\sigma_{ij,j} + \rho B_i = 0 \tag{D.9}
$$

<sup>88</sup> Francesco Ottaviani - Tesi di Laurea Magistrale in Geologia Ambientale e Dinamiche della Terra

con le forze sul corpo definite come

$$
B_{\rm i} = \rho \left( b_{\rm i} - \frac{dv_{\rm i}}{dt} \right) \tag{D.10}
$$

Nel campo dell'approssimazione ai volumi finiti utilizzata. il mezzo viene rappresentato da un assembramento continuo di tetraedri a deformazione costante sottoposti a forze sul corpo [B]. Le forze ai nodi  $[f]$ <sup>n</sup>, con  $n =$ (1, 4), agenti su di un singolo tetraedro in equilibrio statico con gli stress e le forze agenti sul corpo equivalenti, sono derivate applicando il teorema del lavoro virtuale. Dopo l'applicazione di una velocità nodale virtuale  $\delta[v]^n$  (che genererà un campo lineare di velocità  $\delta[v]$  ed una velocità di deformazione costante  $\delta[\xi]$  all'interno del tetraedro), si eguaglia il tasso di lavoro esterno svolto dalle forze nodali  $[f]$ <sup>n</sup> e dalle forze del corpo [B] con il tasso di lavoro interno svolto dagli stress  $\sigma_{ij}$  sotto tale velocità. Seguendo le convenzioni di notazione (un apice si riferisce al valore nodale di una variabile) e la convenzione della sommatoria di Einstein sugli indici  $i \in j$ , il tasso do lavoro esterno può essere espresso come

$$
E = \sum_{n=1}^{4} \delta v_i^{n} f_i^{n} + \int_{V} \delta v_i B_i dV
$$
 (D.11)

mentre la variazione di lavoro interno è data da

$$
I = \int_{V} \delta \xi_{ij} \sigma_{ij} dV \tag{D.12}
$$

Utilizzando l'Equazione  $D.7$  è possibile scrivere, per un tetraedro con velocità di deformazione costante

$$
I = \frac{1}{6} \sum_{l=i}^{4} \left( \delta v_{i}{}^{l} \sigma_{ij} n_{j}{}^{(l)} + \delta v_{j}{}^{l} \sigma_{ij} n_{i}{}^{(l)} \right) S^{(l)} \tag{D.13}
$$

Il tensore dello stress è simmetrico e, definendo un vettore  $T<sup>l</sup>$  con componenti

$$
T_i^{\ l} = \sigma_{ij} n_j^{\ (l)} S^{\ (l)} \tag{D.14}
$$

si ottiene

$$
I = -\frac{1}{3} \sum_{l=i}^{4} \delta v_i^l T_i^{(l)}.
$$
 (D.15)

Dopo aver sostituito l'Equazione D.10 nell'Equazione D.11 il tasso lavoro esterno può essere espresso come

$$
E = \sum_{n=1}^{4} \delta v_i^{n} f_i^{n} + E^b + E^l
$$
 (D.16)

dove  $E^b$  e  $E^l$  sono contributi al tasso di lavoro esterno rispettivamente delle forze corpo  $\rho b_i$  e delle forze inerziali. Per una forza corpo costante  $\rho b_i$  al'interno del tetraedro, è possibile scrivere

$$
E^b = \rho b_i \int_V \delta v_i dV \tag{D.17}
$$

mentre  $E^l$  può essere espressa come

$$
E^{l} = -\int_{V} \delta v_{i} \frac{dv_{i}}{dt} dV.
$$
 (D.18)

In accordo con l'approssimazione a volumi finiti spiegata in precedenza, il campo della velocità varia in maniera lineare all'interno del tetraedro. Per descriverlo, si adotta un sistema di coordinate locali  $x'_{1}, x'_{2}, x'_{3}$ , con origine nel centroide del tetraedro, e si può scrivere

$$
\delta v_{\mathbf{i}} = \sum_{n=1}^{4} \delta v_{\mathbf{i}}^{n} N^{n} \tag{D.19}
$$

dove  $N^n$  (con  $n = 1, 4$ ) sono funzioni lineari con forma

$$
N^{n} = c_0^{n} + c_1^{n} x'_1 + c_2^{n} x'_2 + c_3^{n} x'_3
$$
 (D.20)

e  $c_0$ <sup>n</sup>,  $c_1$ <sup>n</sup>,  $c_2$ <sup>n</sup>,  $c_3$ <sup>n</sup>, (con  $n = 1, 4$ ) sono costanti determinate attraverso il sistema di equazioni

$$
N^{n}(x^{\prime j}_{1}, x^{\prime j}_{2}, x^{\prime j}_{3}) = \delta_{nj} \tag{D.21}
$$

dove $\delta_{nj}$ è la delta di Kronecker. Sostituendo l'Equazione D.19 nell'Equazione D.17 per  $\delta v_1$  si ottiene

$$
E^{b} = \rho b_{i} \sum_{n=1}^{4} \delta v_{i}^{n} c_{0}^{n} V \qquad (D.22)
$$

Usando la regola di Cramer per risolvere l'Equazione D.20 per  $c_0$ <sup>n</sup>, si ottiene, traendo vantaggio dalle proprietà del centroide,

$$
c_0{}^b = \frac{1}{4}.\tag{D.23}
$$

Dalle Equazioni D.22 e D.23 è possibile scrivere

$$
E^{b} = -\sum_{n=1}^{4} \delta v_{i}^{n} \frac{\rho b_{i} V}{4}.
$$
 (D.24)

Una sostituzione dell'Equazione D.19 risolta per  $\delta v_i$ , nell'Equazione D.18 si ottiene

$$
E^{l} = -\sum_{n=1}^{4} \delta v_{i}^{n} \int_{V} \rho N^{n} \frac{dv_{i}}{dt} dV.
$$
 (D.25)

Infine l'Equazione D.16 diventa

$$
E = -\sum_{n=1}^{4} \delta v_i^{n} \left[ f_i^{n} + \frac{rhob_i v}{4} - \int_{V} \rho N^{n} \frac{dv_i}{dt} dV \right].
$$
 (D.26)

Per l'equilibrio statico del tetraedro nel quadro del problema equivalente, il tasso di lavoro interno eguaglia il tasso di lavoro esterno espresso dall'Equazione D.26 per qualsiasi velocità virtuale. Quindi, si deve avere, raggruppando i termini,

$$
-f_{i}^{n} = \frac{T_{i}^{n}}{3} + \frac{\rho b_{i} V}{4} - \int_{V} \rho N^{n} \frac{dv_{i}}{dt} dV.
$$
 (D.27)

Per piccole variazioni spaziali del campo delle accelerazioni attorno al valore medio all'interno del tetraedro, l'ultimo termine dell'Equazione D.27 può essere espresso come

$$
\int_{V} \rho N^{n} \frac{dv_{i}}{dt} dV = \left(\frac{dv_{i}}{dt}\right)^{n} \int_{V} \rho N^{n} dV. \tag{D.28}
$$

Inoltre, per valori costanti di  $\rho$  all'interno del tetraedro, e utilizzando le propriet`a del centroide menzionate in precedenza `e possibile scrivere

$$
\int_{V} \rho N^{n} \frac{dv_{i}}{dt} dV = \frac{\rho V}{4} \left(\frac{dv_{i}}{dt}\right)^{n}.
$$
\n(D.29)

Nel contesto di questa analisi, la massa $\frac{\rho V}{4}$ coinvolti nel termine inerziale di seguito sono rimpiazzati da una massa nodale fittizia  $m^n$ , il cui valore viene determinato sotto, con lo scopo di assicurare la stabilità numerica del sistema nella sua strada verso l'equilibrio. L'equazione precedente diventa

$$
\int_{V} \rho N^{n} \frac{dv_{i}}{dt} dV = m^{n} \left(\frac{dv_{i}}{dt}\right)^{n}.
$$
\n(D.30)

 $E$  l'Equazione  $D.27$  può essere espressa come

$$
-f_{i}^{n} = \frac{T_{i}^{n}}{3} + \frac{\rho b_{i} V}{4} - m^{n} \cdot \left(\frac{dv_{i}}{dt}\right)^{n}.
$$
 (D.31)

La condizione di equilibrio per un sistema equivalente può ora essere stabilito richiedendo che, ad ogni nodo, la somma delle forze statiche equivalenti,  $-[f]$ , di tutti i tetraedri che contribuiscono ed i contributi nodali [P] dei carichi applicati e delle forze concentrate sia zero. Per esprimere questa condizione, si adotta la notazione dove una variabile con apice  $\langle l \rangle$  si riferiscono al valore di una variabile al nodo con etichetta l nell'indice globale. Il simbolo  $[$ .] $]^{< l >}$  è usato per rappresentare la somma dei contributi dei nodi globali l di tutti i tetraedri che si incontrano al nodo. Con queste convenzioni, è possibile scrivere l'espressione seguente della legge di Newton ai nodi:

$$
F_{\rm i}^{< l>} = M^{< l>} \left(\frac{dv_{\rm i}}{dt}\right)^{< l>} \tag{D.32}
$$

con  $l = 1, n_n$ , dove  $n_n$  è il numero totale dei nodi coinvolti nella rappresentazione del mezzo, la massa nodale  $M^{}$  è definita come

$$
M^{<} = [[m]]^{<} \tag{D.33}
$$

e la forza che non ha raggiunto l'equilibrio  $[F]^{}$  è data da

$$
F_{\rm i}^{~} = \left[ \left[ \frac{T_{\rm i}}{3} + \frac{\rho b_{\rm i} V}{4} \right] \right]^{} + P_{\rm i}^{~}.
$$
 (D.34)

Questa forza è uguale a zero quando il mezzo ha raggiunto l'equilibrio.

## D.3 Approssimazione esplicita alle differenze finite delle derivate nel tempo

Prendendo in considerazione le equazioni costitutive del moto (Equazione D.35) e la relazione tra il tasso di deformazione e la velocità nodale (Equazione  $D.7$ ), l'Equazione  $D.32$  può essere espressa come un sistema di equazioni differenziali ordinarie nella forma

$$
[\check{\sigma}] = H_{ij} \left( \sigma_{ij}, \xi_{ij}, k \right) \tag{D.35}
$$

$$
\frac{dv_i^{< l>}}{dt} = \frac{1}{M^{< l>}} F_i^{< l>} \left( t, \left\{ v_i^1, v_i^2, v_i^3, ..., v_i^p \right\}^{< l>}, k \right)
$$
(D.36)

con  $l = 1, n_n$ , dove la notazione  $\{\}^{< l>}$  è riferita al sottogruppo dei valori delle velocità nodali coinvolte nel calcolo del nodo globale l. In FLAC3D, questo sistema viene risolto numericamente usando la formulazione alle differenze finite nel tempo. In questo approccio, la velocità del nodo materiale si assume variare in maniera lineare nell'intervallo di tempo  $\Delta t$ , e la derivata nel lato sinistro dell'Equazione D.36 viene valutata usando le differenze finite centrali, per cui le velocità sono conservate per i tempi che sono spostati di met`a tempo rispetto agli spostamenti ed alle forze. Le velocit`a nodali sono calcolate utilizzando la relazione di ricorrenza

$$
v_{i}^{< l>} \left( t + \frac{\Delta t}{2} \right) = v_{i}^{< l>} \left( t - \frac{\Delta t}{2} \right) + \frac{\Delta t}{M^{< l>} } F_{i}^{< l>} \left( t, \{v_{i}^{1}, v_{i}^{2}, v_{i}^{3}, ..., v_{i}^{p}\}^{< l>} , k \right).
$$
\n(D.37)

A sua volta la posizione dei nodi è aggiornata in maniera simile, usando l'approssimazione a differenza finita centrale

$$
x_{i}^{2} > (t + \Delta t) = x_{i}^{2} > (t) + \Delta t v_{i}^{2} > \left(t + \frac{\Delta t}{2}\right). \tag{D.38}
$$

Il termine di errore del primo ordine svanisce quando si utilizza lo schema a differenza finita incorporata nelle Equazioni D.38 e D.36. Gli spostamenti nodali sono calcolati nel codice dalla relazione

$$
u_{i}^{ll>}(t + \Delta t) = u_{i}^{ll>}(t) + \Delta t v_{i}^{ll>} \left( t + \frac{\Delta t}{2} \right). \tag{D.39}
$$

con  $u_i^{< l>}(0) = 0.$ 

94 Francesco Ottaviani - Tesi di Laurea Magistrale in Geologia Ambientale e Dinamiche della Terra

# Appendice E Ulteriori analisi effettuate

## E.1 Valori da bibliografia senza zona di scivolamento

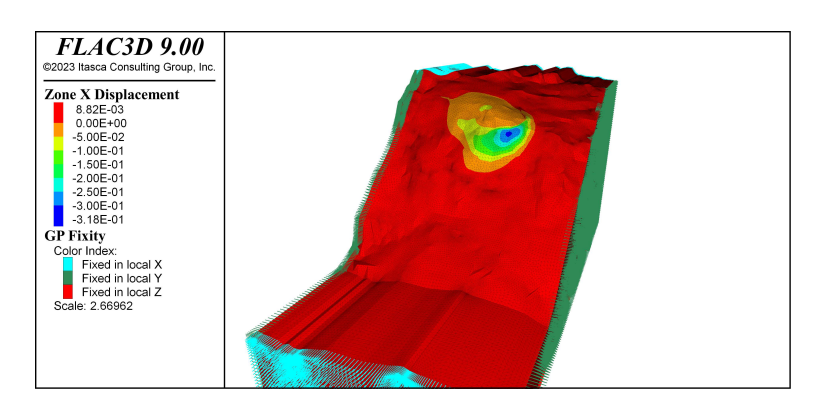

Figura E.1: Visualizzazione degli spostamenti lungo X per il modello in FLAC3D con valori da bibliografia. I livelli A, B,C e D non presentano suddivisioni al loro interno.

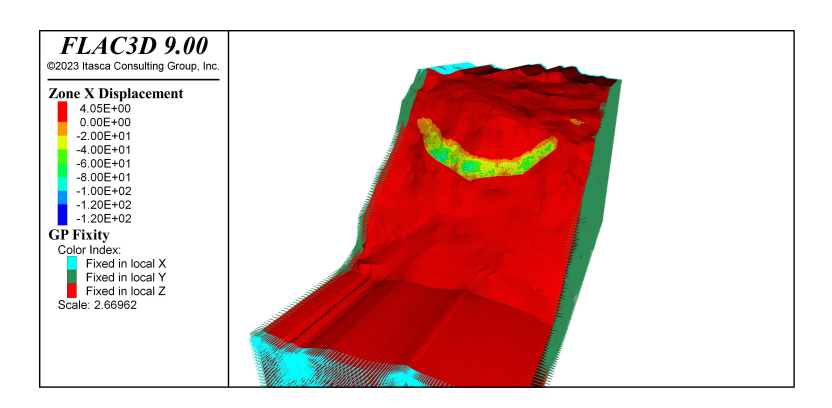

Figura E.2: Visualizzazione degli spostamenti lungo X per il modello in FLAC3D con valori da bibliografia, in presenza di acquifero sospeso interno al livello C. I livelli A, B,C e D non sono suddivisi in zone ma mantengono i valori di bibliografia.

## E.2 Superficie topografica aggiornata al 25 giugno 2021

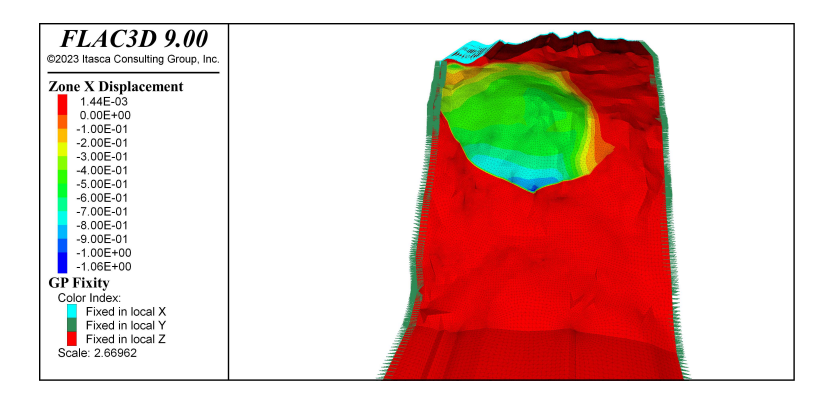

Figura E.3: Visualizzazione degli spostamenti lungo X per il modello con valori da bibliografia e superficie topografica aggiornata al 25/06/2021. I livelli A, B,C e D presentano suddivisioni al loro interno, `e attivata la zona di scivolamento interna al livello C.

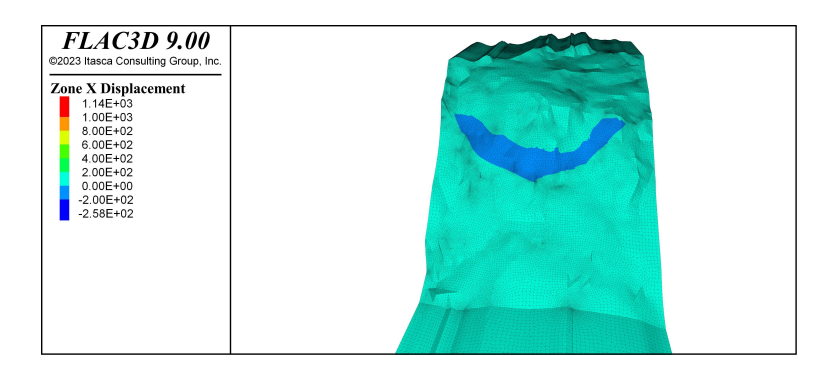

Figura E.4: Visualizzazione degli spostamenti lungo X per il modello con valori da bibliografia, superficie topografica aggiornata al 25/06/2021 e acquifero sospeso interno al livello C. I livelli A, B,C e D presentano suddivisioni al loro interno, è attivata la zona di scivolamento interna al livello C.
## **Bibliografia**

Antonelli, et al. (1990). "Carta geologica del Veneto, scala 1:250.000". In.

- Assereto R. Brusca C., Gaetani M. e Jadoul F. (1977). "Le mineralizzazioni PB-Zn nel Triassico delle Dolomiti. Quadro geologico ed interpretazione genetica." In: L'ind. Miner. 28. A cura di M. Stefani ed., pp. 367–402.
- Bridi, F. (2018). "Il sistema di monitoraggio della frana di Sant'Andrea, Perarolo di Cadore (BL)". In.
- Cargnel, G. (1967). "Sondaggi geognostici di accertamento e progetto di consolidamento lungo la tratta galleria Monte Zucco-Busa del Cristo sulla linea Treviso-Calalzo". In.
- Carraro, E. (2020). "Caratterizzazione geologica del versante e predisposizione di un modello geoidrologico previsionale per la valutazione del rischio connesso al fenomeno franoso di Sant'Andrea - Perarolo di Cadore (BL)." Tesi di laurea magistrale. Univerist`a degli Studi di Padova.
- Carraro E. Catani F., Cola S. Galgaro A. (2019a). "Supporto scientifico per l'individuazione delle azioni dedicate alla riduzione del rischio idrogeologico del fenomeno franoso della Busa del Cristo in comune di Perarolo di Cadore (BL)." In.
- (2019b). "Supporto scientifico per l'ottimizzazione, implementazione e gestione del sistema di monitoraggio con aggiornamento delle soglie di allertamento del fenomeno franoso di Sant'Andrea - Perarolo di Cadore (BL)." In.
- Casagli N. Intrieri E., Tofani V. et al. (2023). "Landslide detection, monitoring and prediction with remote-sensing techniques". In: Nat Rev Earth Environ 4, pp. 51– 64. DOI: https://doi.org/10.1038/s43017-022-00373-x.
- Coulomb, C. (n.d.). "Essai sur une application des regles des maximis et minimis a quelquels problemesde statique relatifs, a la architecture." In: vol.7 (), pp. 343–387.
- Fenti, V. (1987). "Relazione geologica su n.4 sondaggi eseguiti in localit`a Busa del Cristo nel comune di Perarolo (Provincia di Belluno)". In.
- Fornasiero E., Freddo A. (2003). "Localit`a Busa del Cristo comuni di Perarolo di Cadore e Valle di Cadore (BL). Indagini geognostiche, geotecniche e geofisiche propedeutoche al progetto di consolidamento di versanti in frana, interventi in alveo e ripristino viabilità". In.
- G.A.S.A. (2019). "Progettazione geologica, geotecnica, idrogeologica e strutturale delle opere in terra e roccia e dei sistemi complessivamente finalizzati alla messa in sicurezza della frana denominata "Busa del Cristo" sita nel Comune di Valle di Cadore e di Perarolo (Belluno)"". In.
- Genevois, R. et al. (2003). "Studio sui fenomeni franosi generalizzati del monte Zucco e di aree ad esso prossime nei comuni di Perarolo di Cadore e Valle di Cadore (BL)". In.
- IdroGEO (2023). ISPRA. URL: https://idrogeo.isprambiente.it/app/iffi/c/ 25037?@=46.40358787723096,12.3551344720358,14.
- Itasca Consulting Group, Inc. (2023). "FLAC3D Fast Lagrangian Analysis of Continua in Three-Dimensions, Ver. 9.0." In.
- Keim, L. et al. (2001). "Quantitative Compositional Analysis of a Triassic Caarbonate Platform (Southern Alps, Italy)." In: Sediment. Geol. 139, pp. 261–283.
- Leonardi, P. (1968). "Carta geologica delle Dolomiti, scala 1:100.000". In: Le Dolomiti. Geologia dei Monti tra Isarco e Piave. Trento: Consiglio Nazionale delle Ricerche e della Giunta Provinciale di Trento, Tav. LXIV.
- Maria M., Gordon O. (1934). "Carta geologica di Cortina d'Ampezzo e delle Dolomiti Cadorine, scala 1:50.000". In.
- Martinelli, C. (2020). "Sistemi integrati di monitoraggio dei fenomeni franosi in area dolomitica: l'esempio della frana di Sant'Andrea (BL)". In.
- Moore D. M., Raynolds R. C. (1997). X-Ray Diffraction and the Identification and Analysis of Clay Minerals. Oxford University Press. DOI: 10.1017/S0016756898501501.
- Nava L. Carraro E., Reyes-Carmona C. et al. (2023). "Landslide displacement forecasting using deep learning and monitoring data across selected sites." In: Landslides. DOI: https://doi.org/10.1007/s10346-023-02104-9.
- Neri, C. et al. (2007). Note illustrative della carta geologica d'italia alla scala 1:50.000, foglio 029 Cortina D'Ampezzo. Regione Veneto.
- Stefani, M. et al. (2004). "Triassic carbonate platforms of the Dolomies: carbonate production, relative sea-level fluctuations and the shaping of the depositional architecture." In: 32nd Int. Geol. Congr. M. Stefani ed., pp. 1–44.
- Zhang L., Xiao T. e (2023). "Data-driven landslide forecasting: Methods, data completeness, and real-time warning". In: *Engineering Geology* 317. ISSN: 0013-7952. DOI: https://doi.org/10.1016/j.enggeo.2023.107068.